#### BUSINESS PROCESS MODELLING BASED COMPUTER-AIDED SOFTWARE FUNCTIONAL REQUIREMENTS GENERATION

A THESIS SUBMITTED TO

### THE GRADUATE SCHOOL OF INFORMATICS

OF

### THE MIDDLE EAST TECHNICAL UNIVERSITY

BY

#### M. ONUR SU

#### IN PARTIAL FULFILLMENT OF THE REQUIREMENTS FOR THE DEGREE

OF

#### MASTER OF SCIENCE

IN

#### THE DEPARTMENT OF INFORMATION SYSTEMS

JANUARY 2004

I hereby declare that all information in this document has been obtained and presented in accordance with academic rules and ethical conduct. I also declare that, as required by these rules and conduct, I have fully cited and referenced all material and results that are not original to this work.

Mehmet Onur Su

\_\_\_\_\_\_\_\_\_\_\_\_\_\_\_\_\_\_\_\_\_\_\_\_\_\_

Approval of the Graduate School of Informatics

 Prof. Dr. Nese YALABIK **Director** 

 $\frac{1}{2}$  ,  $\frac{1}{2}$  ,  $\frac{1$ 

\_\_\_\_\_\_\_\_\_\_\_\_\_\_\_\_\_\_\_\_\_\_\_\_\_\_

I certify that this thesis satisfies all the requirements as a thesis for the degree of Master of Science/Doctor of Philosophy.

> Assoc. Prof. Dr. Onur Demirörs Head of Department

This is to certify that we have read this thesis and that in our opinion it is fully adequate, in scope and quality, as a thesis for the degree of Master of Science.

> Assoc. Prof. Dr. Onur Demirörs Supervisor

 $\frac{1}{2}$  , and the set of the set of the set of the set of the set of the set of the set of the set of the set of the set of the set of the set of the set of the set of the set of the set of the set of the set of the set

Examining Committee Members

Prof. Dr. Semih BILGEN

Assoc. Prof. Dr. Onur DEMIRÖRS \_\_\_\_\_\_\_\_\_\_\_\_\_\_\_\_\_\_\_\_\_\_\_\_\_\_

Assoc. Prof. Dr. Bilge SAY

Assoc. Prof. Dr. Kadir VAROGLU

Dr. Altan KOÇYIGIT

# **ABSTRACT**

#### BUSINESS PROCESS MODELLING BASED COMPUTER-AIDED SOFTWARE FUNCTIONAL REQUIREMENT GENERATION

Su, M.Onur

M.S., Department of Information Systems

Supervisor: Assoc. Prof. Dr. Onur Demirörs

January 2004, 114 pages

Problems of requirements which are identified in the earlier phase of a software development project can deeply affect the success of the project. Thus studies which aim to decrease these problems are crucial. Automation is foreseen to be one of the possible solutions for decreasing or removing some of the problems originating from requirements.

This study focuses on the development and implementation of an automated tool that will generate requirements in natural language from business process models. In this study, The benefits of the tool are discussed, and the tool is compared with other software requirements related tools with respect to their functionality. The developed tool has been tested within a large military project and the results of using the tool are presented.

 Keywords: Requirement, Requirement Engineering, Business Process Modelling, Automatic Requirement Generation, eEPC, KAOS

# **ÖZ**

#### IS SÜREÇLERI MODELLEMEYE DAYALI BILGISAYAR DESTEKLI YAZILIM FONKSIYONEL GEREKSINIM ÜRETIMI

Su, M.Onur

Yüksek Lisans, Bilisim Sistemleri Tez Yöneticisi: Doç.Dr.Onur Demirörs

Ocak 2004, 114 sayfa

Yazilimin sorunlari üzerine yapilan arastirmalarda, yazilimin ilk fazinda tanimlanan gereksinimler ile ilgili ortaya çikan sorunlarin, yazilim projelerinin basarisini derinden etkiledigi bilinmektedir. Dolayisiyla bu sorunu azaltmayi hedefleyen çalismalarin önemi büyüktür. Otomasyon, gereksinimden kaynaklanan sorunlarin bazilarini azaltmak, bazilarini ise ortadan kaldirmak için çözüm olarak öngörülen yollardan biridir.

Bu çalisma, yazilimin ilk sürecinde belirlenen fonksiyonel gereksinimlerin, dogal dille is süreç modellerinden otomatik olarak üretecek bir aracin gelistirme ve gerçeklestirmesine dayanmaktadir. Çalismada ayrica, gelistirilen aracin faydalari tartisilmakta, yazilim gereksinimleri ile etkilesimli olarak çalisan diger araçlar ile bu araç görevlerine göre karsilastirilmaktadir. "Büyük" kapsamindaki bir askeri proje ile gelistirdigimiz araç sinanmis ve sonuçlari sunulmustur.

Anahtar Kelimeler: Gereksinim, Gereksinim Mühendisligi, Is Seri Modelleme, Otomatik Gereksinim Üretme, eEPC, KAOS

To my parents who always believe in me,

To the memory of my Grandfather, Mehmet SU

# **ACKNOWLEDGMENTS**

I express sincere thanks to my advisor Assoc.Prof.Dr.Onur Demirörs for providing insight and guidance as well as encouragement and inspiration throughout this research. I am grateful to him for his continuing enthusiasm and his perfect balance between providing me direction and encouraging independence.

I would like to express my deepest gratitude and appreciation to my family who have always given me their love and emotional support.

I also would like to give particular thanks to each special project members who always helped me with my questions.

# **TABLE OF CONTENTS**

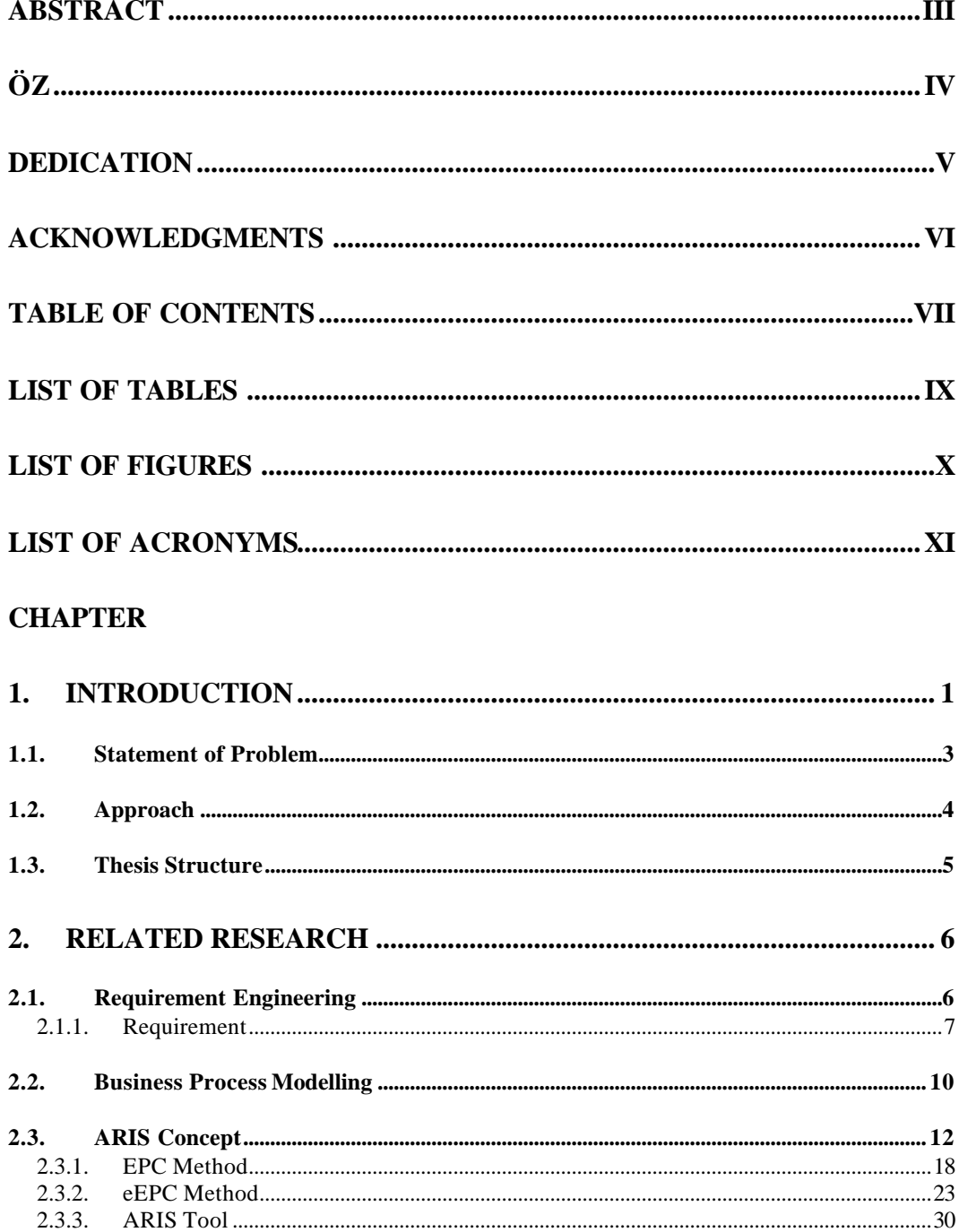

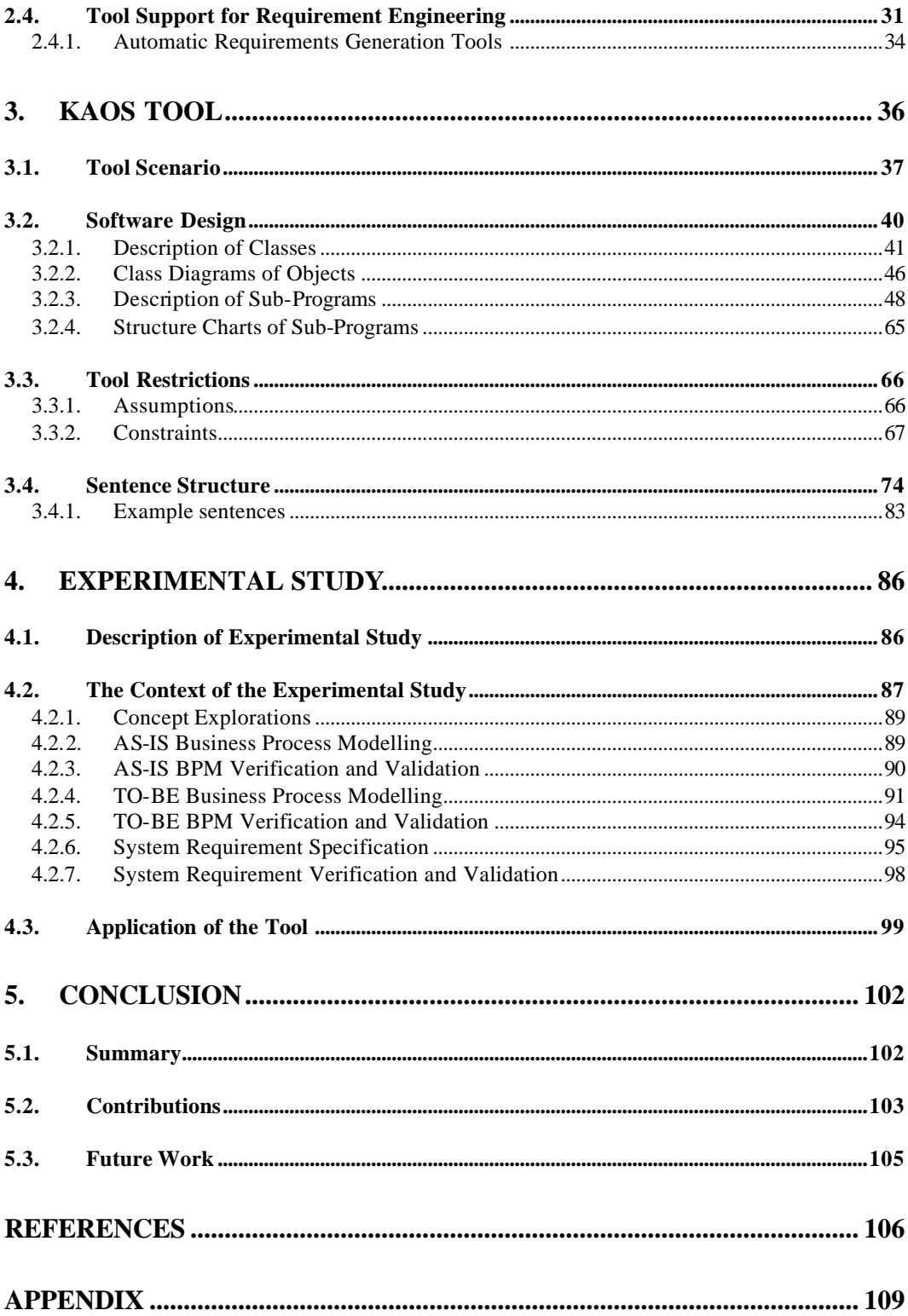

# **LIST OF TABLES**

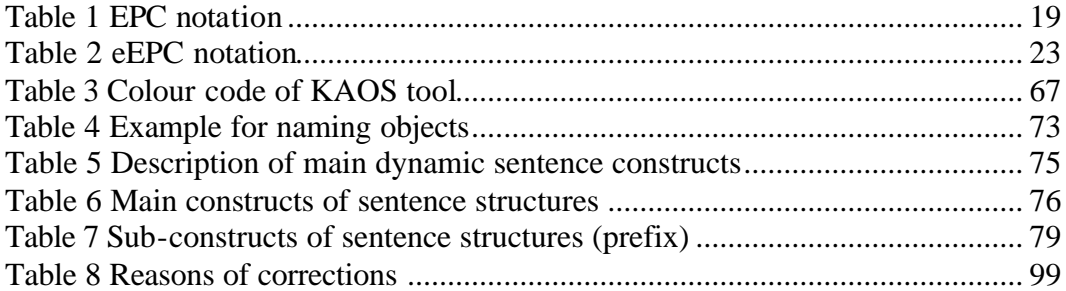

# **LIST OF FIGURES**

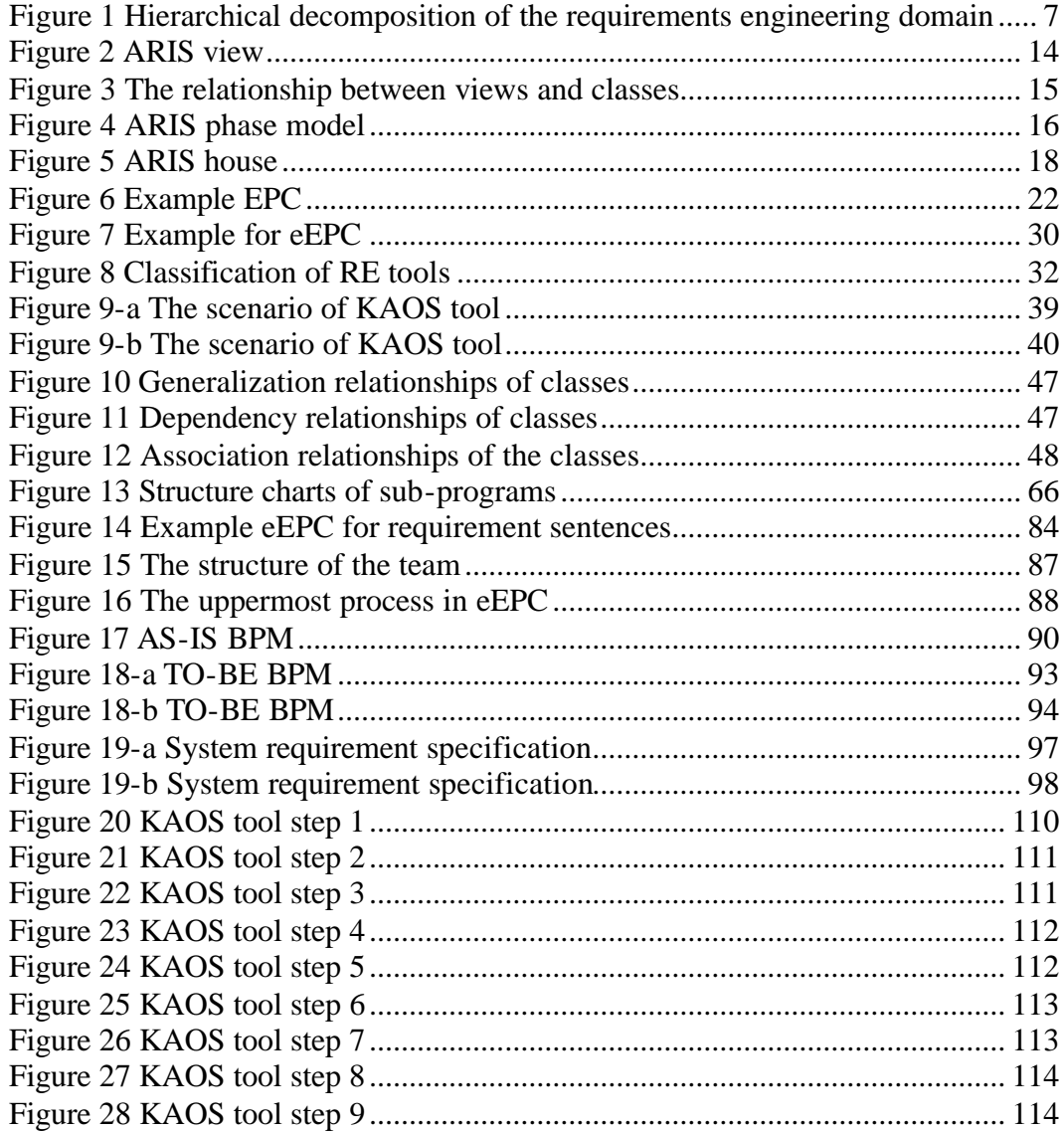

# **LIST OF ACRONYMS**

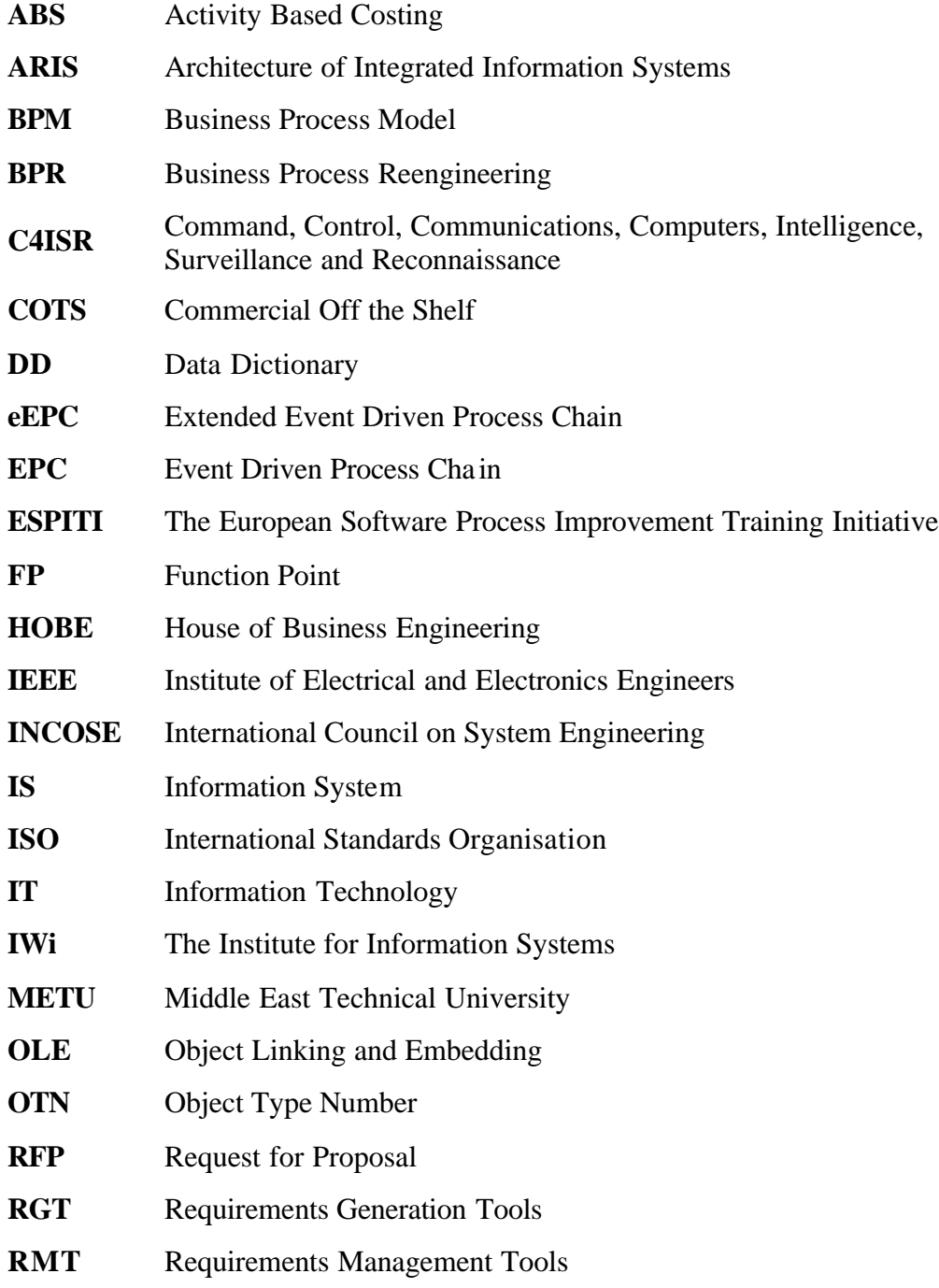

## **WBS** Work Breakdown Structure

# **CHAPTER 1**

# **1.INTRODUCTION**

Requirements are the most important assets of software engineering activities because the following software engineering activities are built on elicited requirements. As Brooks wrote "…No other part of the work so cripples the resulting system if done wrong. No other part is more difficult to rectify later…" [Brooks, 1987]. However, requirements errors are abundant in software projects and can easily consume 25%–40% of the total project budget [Yourdon, 2000].

One of the studies carried by Jerry Weinberg discovered that up to 60% of errors originated from the requirements and analysis activities [Robertson, Robertson, 2002]. The Standish Group study also supports the findings of Jerry Weinberg. According to the The Standish Group, at least a third of the development projects run into trouble for reasons which are directly related to requirements gathering, requirements documenting, and requirements management [Yourdon, 2000]. The other survey conducted by The European Software Process Improvement Training Initiative (ESPITI) has even more striking results concerning the requirements problem. The main motivation of the ESPITI survey was to identify the relative importance of various types of software problems in industry [Yourdon, 2000]. Requirements specifications, managing customer requirements and documentation are three largest problems for the responses. "Both the Standish and the ESPITI studies provide qualitative data indicating that respondents feel that requirements problems *appear* to transcend

other issues in terms of the risks and problems they pose to the application development." [Yourdon, 2000, pg.26]

Requirements and the problems associated with requirements are very important for a project lifecycle. The 1994 study of Capers Jones discovered that requirements errors and documentation errors together are more than one third of the total delivered defects pile [Yourdon, 2000]. It is easy, cost effective and time effective to fix problems caused by requirements in the early stages. The relationship between cost and requirements errors has been determined by another study which is performed at various companies including GTE, TRW, IBM and HP. According to the study, as much as a 200:1 cost saving can be achieved between the requirements stage and maintenance stage [Yourdon, 2000].

Studies show that one of the major problems concerns requirements and the activities related to requirements. Requirements problems are strong sources of potential risks that could adversely impact the project's resources, schedules, and products deeply [Wilson, 1999]. It is necessary to use any method, approach and/or tool that will reduce the problems associated with requirements and also support requirements engineering activities.

Competitive pressures have increased the expectation of software intensive products therefore, the functionality of software intensive products has increased and this results in an increased number of requirements. A number of tools have been developed to assist or automate requirements activities to handle the increased number of requirements. These tools are called "Requirements Engineering Tools" and can be classified as "Requirements Management Tools" (RMT) and "Requirements Generation Tools" (RGT) (See Figure 8, pg 30). RMT are basically used to classify requirements and serve to trace the source of requirements. These tools can be used after requirements are generated. On the other hand, RGT are used to form requirements in an organized manner. There are many commercial RMT such as RequisitePro, DOORS, Caliber, CARE, CORE, Catalyze, Cradle etc… whereas there are only a few RGT [INCOSE, 2002b]. In the literature, there is only one study found generating requirements from UML diagrams [Berenbach, 2003] (see Section 2.4.1 for further information about the

study) but there is no study in the literature which shows the generating of functional requirements from business process models.

The KAOS tool is an RGT which has been developed as part of the studies performed in this thesis and it generates system level software functional requirements from business process models.

## **1.1. Statement of Problem**

The Performing Rights Society, PROMS project was abandoned in 1992 after spending £11 million. The prominent factor in the cancellation of the project was poor requirements engineering. It was reported that they failed to set out the requirements in a form that could be understood and checked by non-technical people and that the specifications were ill-conceived [Bray, 2002]. Although critical, elicitation and documenting the initial requirements of customers is only part of the whole task. Software requirements frequently change during the process of gathering them. Manual changes are annoying, time consuming and error prone. One way to address these problems is to automate functional requirements generation.

Automating requirements generation is a challenging but also a rewarding research area. Its challenge is mostly due to the difficulties related with the identification and representation of customer's need. The rewards include minimizing effort of non-value-added tasks such as rework and documentation and improving the quality as well as the ability to modify the requirements documents.

As the number of requirements for software intensive systems are high, it is difficult and time consuming to put together requirements in a structured way. Traditionally software requirements are written in natural language, manually and in most projects by more than one person. As more engineers work on integrated parts of documents, consistency becomes a major problem and the task to find and correct these errors is complicated. Most of the time it is even difficult for a reviewer to decide whether these requirements are written on purpose or there are requirements which are skipped.

Moreover, it is possible to write the same requirement in different styles, therefore the recipients of the requirements document have to adapt to different styles of writers. If requirements are consistently written in a structured way, comprehensible documents can be generated so that clients can check and understand resulting requirements document.

Current software engineering tools are mainly focused on software requirements and use approaches which start with software requirements so there is no sufficient tool support for system level requirements.

On the whole, the aim of this thesis is to develop a tool to automatically generate system level functional requirements in natural language from business processes. The tool will enable to construct the requirements within a short time, enable re-construction based on changes in business processes, construct sentence structures consistently to improve understanding and enable requirements management tools to ease further requirements based tasks.

### **1.2. Approach**

Business Process Modelling (BPM) was utilized as an approach for automatic requirements generation. An appropriate business process modelling language can offer the opportunity to generate requirements in natural language. Extended Event Driven Process Chain Modelling (eEPC Modelling) was used with ARIS concept for AS-IS and TO-BE studies so that roles, inputs, outputs and their relationships could be shown precisely, functions could be presented in natural business language.

There were specific activities followed step by step to generate functional requirements in natural language. First of all, the base components of requirements sentences called sentence construct was determined. The requirements of a similar project were analyzed to identify specific needs of requirements sentences and restrictions. Then restrictions were enlarged for the experimental study and the sentence structures were determined. The tool called KAOS was formed using findings and it was validated by an experimental study which was a large military project.

The experimental study was performed in part of requirements elicitation process as defined in the article "Utilizing Business Process Models for Requirements Elicitation: A Large System Acquisition Experience" [Demirörs, Tarhan, Gencel, 2002]. The steps of the process are concept exploration, analysis and modelling of current business processes which is called AS-IS Study, modelling target business processes which is called TO-BE Study, requirements generation for the target system which is called system requirement specification and verification and validation of outputs.

## **1.3. Thesis Structure**

Chapter 2, related research, provides a detailed description and information from the literature which are necessary for the study.

Chapter 3, The KAOS tool, presents detailed information about tool and the sentence structures.

Chapter 4, The experimental study, contains motivation, the process which is applied during the experimental study, structure of project team and results.

Chapter 5, provides the conclusion to the study, includes contributions and directions for future work.

# **CHAPTER 2**

# **2.RELATED RESEARCH**

## **2.1. Requirements Engineering**

Requirements engineering (RE) is the systematic process of developing requirements through an iterative co-operative process of analyzing the problem, documenting resulting observation in a variety of representation formats, and checking the accuracy of the understanding gained [Macaulay, 1996]. In addition to this, requirements engineering deals with the problems associated with this stage.

Requirements engineering consists of two main interconnected, as shown in Figure 1. These are requirements development and requirement management [Wiegers, 1999a]. In addition to this, requirements development consists of sub domains such as elicitation, analysis, specification and verification. The subdisciplines encompass all the activities involved with gathering, evaluating, and documenting the requirements for a software or software containing product [Wiegers, 1999a].

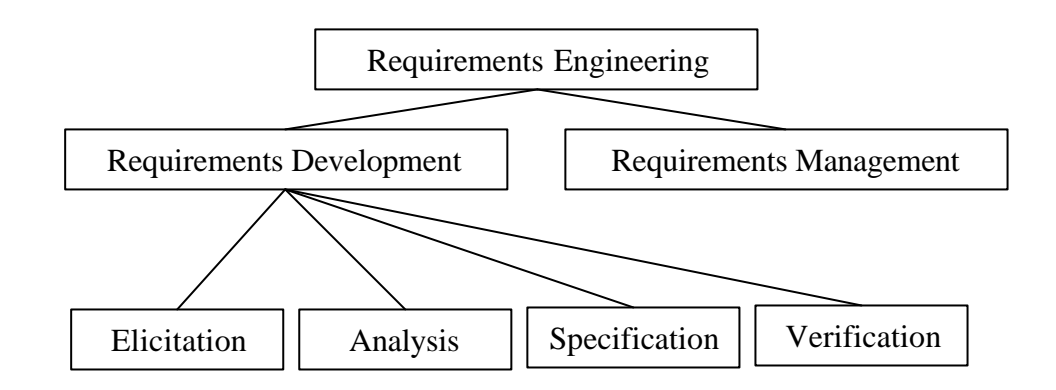

**Figure 1 Hierarchical decomposition of the requirements engineering domain [Wiegers, 1999a]**

### **2.1.1. Requirement**

Quality products can be produced by quality raw materials, thus poor requirements can not lead to excellent software [Wiegers, 1999b]. Requirements are the raw materials of software intensive projects so requirements are the most important assets that software intensive projects own.

It is very important to define all aspects of requirements to use a common language because the software society has made many definitions such as:

 "A requirement is something that the product must do or a quality that the product must have." [Robertson, Robertson, 2002, pg.5]

"The effect that client wishes to be brought about in the problem are requirements themselves." [Bray, 2002,pg.14]

The IEEE Standard glossary of software engineering terminology define s requirements as:

- i. A condition or capability needed by a user to solve a problem or achieve an objective.
- ii. A condition or capability that must be met or possessed by a system or system component to satisfy a contract, standard, specification, or other formally imposed document.

iii. A documented representation of a condition or capability as in 1 or 2 [Christel, Kang, 1999,pg.2].

Although the definitions above are common, it is not adequate to understand the nature of requirements and to speak common language. In other words, there are other aspects of requirements which need to be clarified. The requirements can also be classified with abstraction level and type;

#### *Classification 1: Abstraction Level*

There are many sub-classifications in relation to the abstraction levels and points of views but the closest to the approach of this thesis is that of Soren Lausen. She classifies the requirements considering abstraction level as follows: [Lausen, 2002]

- Goal Level Requirement: describing business goals.
- Domain Level Requirement: describing activities that go on outside the product.
- Product Level Requirement: specifying what should come in and out of the product.
- Design Level Requirement: This is stated in software requirements specifications.

#### *Classification 2: Type*

Requirements can also be classified considering its type.

- Functional Requirements: the things the product must do.
- Non-Functional (Quality or Performance) Requirements: The properties, or qualities such as speed, capability, reliability, usability that product must have.

In the software engineering field classification 2 is more common than classification 1 because there are still many debates on abstraction levels of requirements.

The purpose of the project, which was used as an experimental study, was to produce a Request for Proposal (RFP) of a C4ISR system and the KAOS tool is designed to produce system requirements allocated to software functional requirements therefore generated requirements are product level requirements for the classification 1 and also functional requirements for the classification 2. Besides, generated requirements are user level system requirements allocated to the software functional requirements for another point of view in the software engineering literature.

Software requirements specifications are filled with badly written requirements [Wiegers, 1999b]. Too many factors are involved in writing good requirements and yet there are not enough examples of good requirements available to learn from partly because few projects have good ones to share, and partly because few companies are willing to place their product specifications in the public domain [Wiegers, 1999b]. However, there are some explicit and well known ideas that an individual requirement statement should exhibit. First of all, a requirement sentence should be correct, feasible, necessary, unambiguous, verifiable and prioritized [Wiegers, 1999b]. These characteristics ensure that requirements are well-written. Besides this, there are other characteristics for a requirement sentence these include being well-identified and well-structured [Bayias, Hadzilacos, 1999]. Some of the data such as the version, the title, the status states that a requirements document is well-identified however there is no complete and explicit definition for "well-identified requirements" thus it is possible for the data can be decreased or increased according to the project needs and the experiences. To create a high quality text structure and to increase the understanding of requirements, a requirement sentence needs to be wellstructured. Poorly structured requirements sentences cause confusion and are prone to incorrect interpretations [Wilson, 1999]. Although, there is no agreed format for the base constructs of a requirement sentence, there are shared structural components which define a set of constructs such as:

- Actor(s) such as people, system vs....
- An action such as read, write vs....
- Input(s) such as information carrier (if exists)
- Output(s) such as message (if exists)
- Condition (if exists)

Moreover, there are guidelines which can change according to the needs of the software specialist. The following guidelines are stated for requirement sentences to write requirements in quality.

- Use terms consistently.
- State requirements in a consistent fashion.
- To reduce ambiguity, avoid vague, subjective terms such as easy, rapid, efficient, etc…
- Avoid comparative words such as improve, maximize, minimize [Wiegers, 1999a].
- Use passive sentences.

## **2.2. Business Process Modelling**

Since the beginning of the industrial revolution in the business and commercial world the emphasis has been on automating and improving production efficiency and reducing cost [Lindsay, Downs, Lunn, 2003]. Developments in IT/IS, globalization and competitive pressure increase the proximity of these two of both domains and as a result nowadays IT systems are perceived as vital to organizational success by the organizations nowadays [Gladwin, Tümay, 1994].

A complex IT/IS system needs have increased the attention of the business processes of organizations thus the importance of business process modelling increases because it is challenging to match business objectives of organizations

with IT/IS systems in case software modelling techniques are used. Only a process oriented perspective allows software architects and organizations to identify and to define about actors, goals, cooperation, commitments, and customer performer relationships which are crucial in a world of constant change in keeping the organizational objectives, and the objectives of the supporting information system aligned [Matthes, Wegner, Hupe, 1999].

There is a clear definition of a "process" whereas there is no clear and agreed definition of a "business process" in the literature [Hlupic, Robinson, 1998].

Davenport states that *"A process is an ordering of work activities across and place, with a beginning, an end, and clearly identified inputs and outputs."*  Davenport and Short also add that a *"Business process is a set of logically related tasks performed to achieve a defined business outcome."* [as cited in Hlupic, Robinson, 1998]

In addition to Davenport's definition, Hammer and Champy state that a *"Business process is a collection of activities that takes one or more kinds of inputs and creates output that is of value to the customer. A business process has a goal and is affected by events occurring in the external world or in other processes."* [as cited in Lindsay, Downs, Lunn, 2003]

According to Saxena *"Business process is a set of inter related work activities characterized by specific inputs and value added tasks that produce specific outputs"* [Hlupic, Robinson, 1998]

When we come to business process modelling (BPM), we could say it is a problem analysis technique and especially appropriate for the IT/IS environment however BPM is not appropriate for every software engineering effort because BPM adds most value when the application environment is complex, multidimensional, and many people are directly involved in using the system [Yourdon, 2000]. Except for the other benefits, BPM brings important advantages from the software engineering point of view such as:

- i. BPM creates a common language among specialist and customer/user so that both sides can understand each other very well.
- ii. BPM allows customers/users who do not have any knowledge of modelling or even software to easily understand modelling thus their participation increase.
- iii. When higher level understanding increase for both customer/user and developer, current business processes, business defects and target business processes that need IT support can be determined and modelled efficiently.
- iv. BPM brings broader view to business processes.
- v. Documenting business process flow will help identifying functional requirements for a product that is intended to support that business process [Wiegers, 1999a].

Because of the advantages of BPM, further demands on BPM became apparent in many different communities including work flow management, information system engineering, requirement engineering, software engineering, and knowledge engineering [Decker, Erdmann, Studer, 1996]. Business process modelling together with appropriate modelling methods provides the opportunity to identify user level system requirements allocated to software functional requirements. Therefore in this study BPM is chosen as the modeling approach to elicit requirements.

### **2.3. ARIS Concept**

l

The Architecture of Integrated Information Systems (ARIS<sup>©</sup>) was developed by Prof. Dr. August-Wilhelm Scheer and concentrates on the business processes. ARIS is a framework concept to describe companies and application software. The ARIS concept follows the previously developed integration concept in that it supports existing business processes [Scheer, 1994]. Standard modelling methods such as  $EPC<sup>1</sup>$ ,  $eEPC<sup>2</sup>$  are part of the ARIS concept. ARIS can be described with

 $1$  EPC stands for event driven process chain and it is explained in section 2.3.1

 $2^2$  eEPC stands for event driven process chain and it is explained in section 2.3.2

two points of views, one of which is management point of view and the other one is IT point of view. The management approach consists of views while the IT approaches consist of phase levels.

Business processes can include functions, events, conditions, users, organizational units, information technology. Considering all effects on all the elements of the process would be very complex. ARIS concepts reduce the complexity emanating from the nature of business process by defining the descriptive views. There are five specific views function view, organization view, data view, product/service view and control (process). These views are produced according to the "semantic correlation similarity" criterion [Scheer, 1999].

The function view is formed by functions, goals and application software. These elements are part of the Meta business process model of ARIS. The processes transferring input into output are grouped in a function view [Scheer, 1999]. The application system and goals are also included in the function view because of the close relationships between functions and goals and also between functions and application systems. On the one hand, the organizational view is composed of the organizational unit, machine resource, computer hardware and human output. Organizational views are formed in order to group the responsible entities or devices executing the same work object [Scheer, 1999]. On the other hand, the data view is composed of messages and data processing environment [Scheer, 1999]. The product/service view is composed of all physical and nonphysical inputs and outputs. Although members of product/service view are also implicitly captured in data views, they are primarily defined in the output view [Scheer, 1999]. For the control view we could say it is the point where the respective classes with their view-internal relationships are shown [Scheer, 1999]. Dividing the initial problem into individual views does reduce its complexity but internal relationship among views and whole processes consequently control flow created to eliminate this disadvantage. ARIS view is shown in Figure 2.

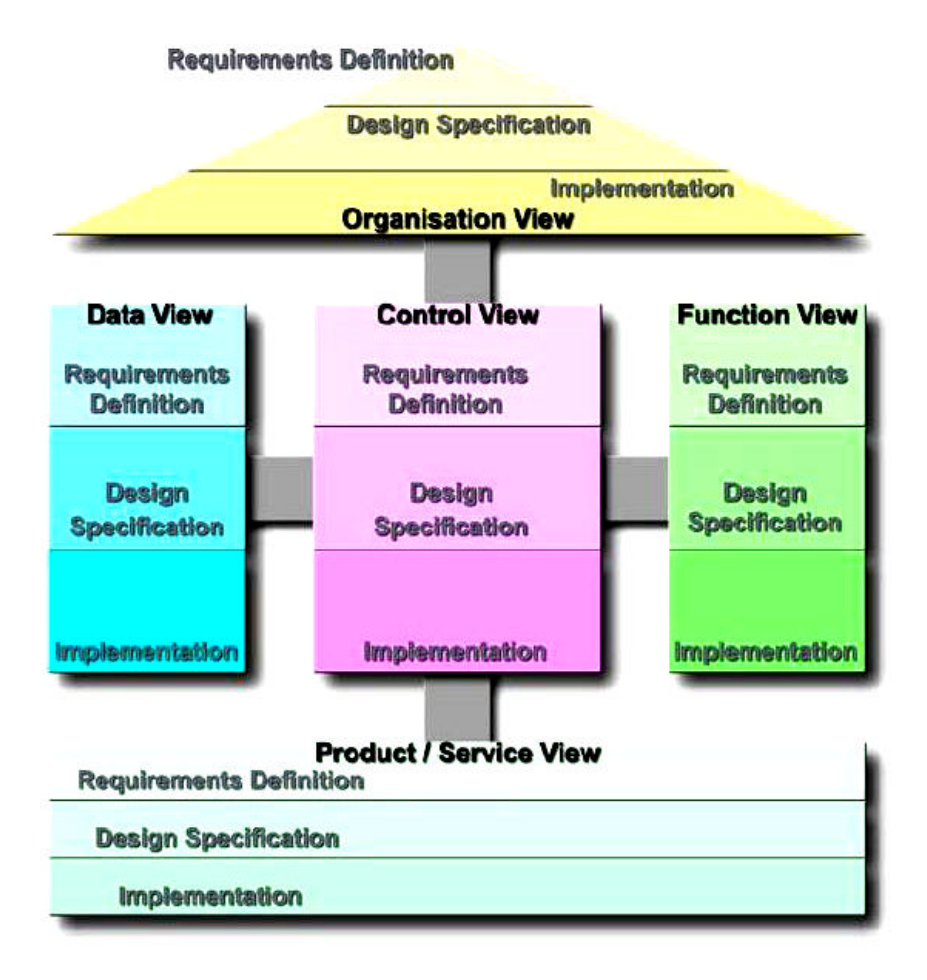

**Figure 2 ARIS view [IDS Scheer, 2003]**

Meta models basically determine the capability of the business design. The ARIS concept consists of the classes which form the Meta business process model of ARIS. The classes are as follows: [Scheer, 1999]

- i. Environmental data of the process
- ii. Initial and result events
- iii. Messages
- iv. Functions
- v. Human output
- vi. Machine resources and computer hardware
- vii. Application software
- viii. Material output, service output and information services
- ix. Financial resources
- x. Organizational units
- xi. Corporate goals

The relationships between classes and views are shown in Figure 3. The output view in the Figure 3 is updated as service/product view at the latest version of the ARIS concept.

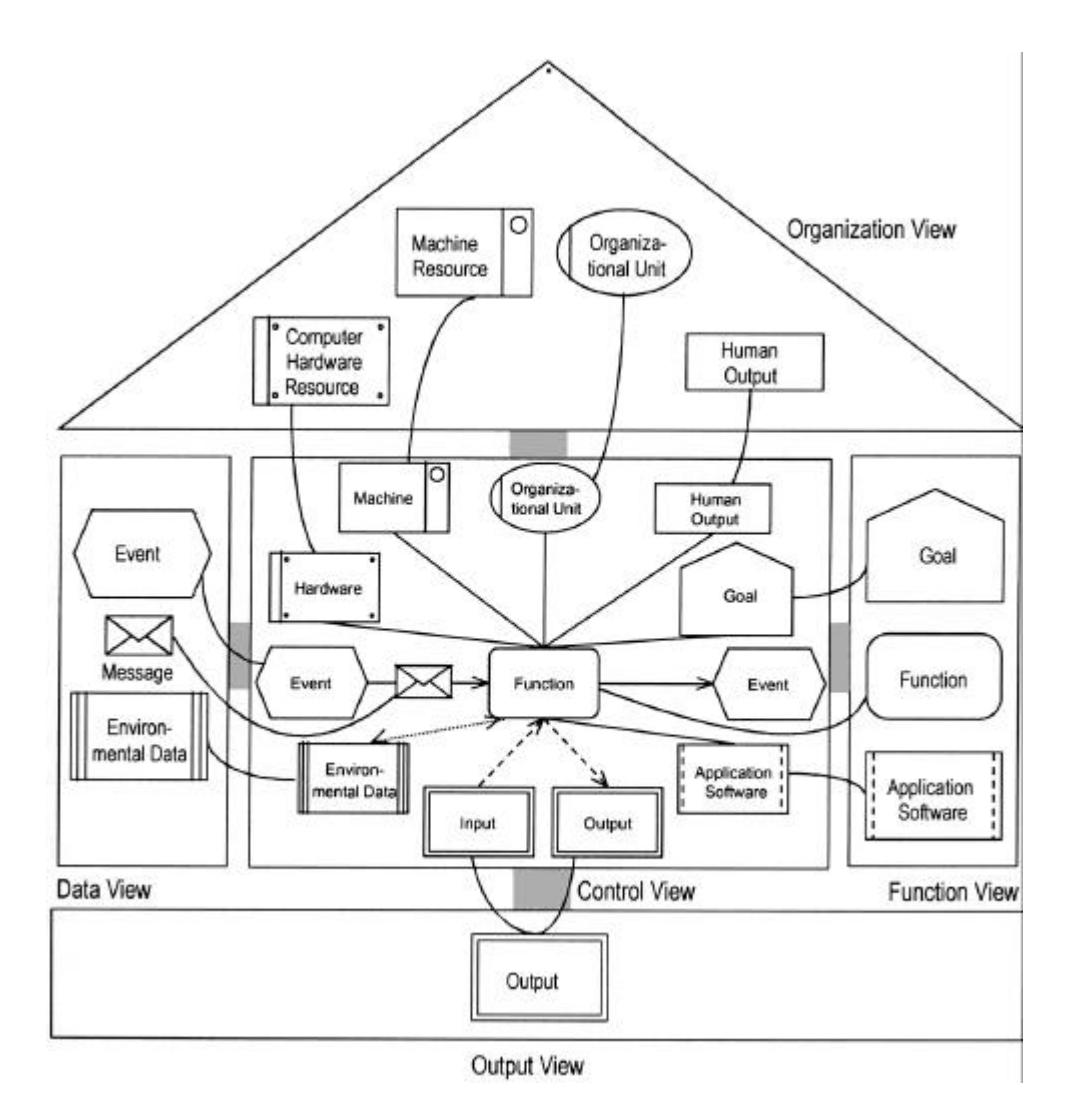

**Figure 3 The relationship between views and classes [Scheer, 1999, pg.37]**

The ARIS phase levels, which are the IT points of view, are structured in accordance with a lifecycle concept of descriptive levels of the information system. The levels are based on their proximity to information technology and they are requirement definition, design specification and implementation description, as shown in Figure 4 [Scheer, 1994].

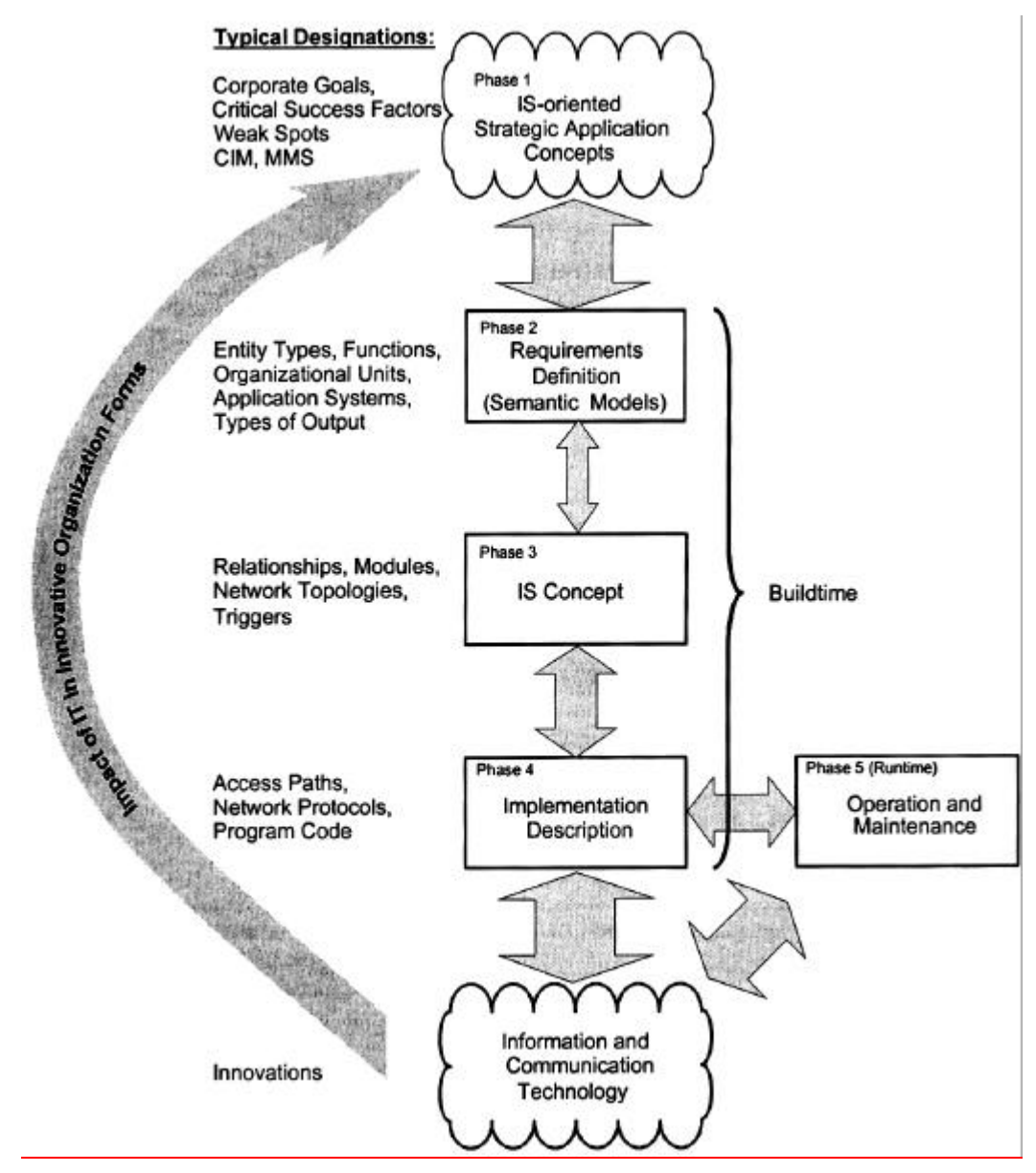

**Figure 4 ARIS phase model [Scheer, 1999,pg.38]**

First, Phase 1, IS-oriented strategic application concepts, is composed of long term goals and general corporate activities and resources. It is the point of departure in system development. Second Phase 2, the requirement definition, is used to state requirements definition of business process to be supported in such formalized language so that it can be used as the starting point for a consistent translation into information technology [Scheer, 1994]. Phase 3 is the design specifications where business models are adapted to the requirements of the implementation tool interfaces such as database, network architectures, or programming languages [Scheer, 1999]. Finally, Phase 4 is the implementation description where the design description is transformed into concrete hardware

and software components. These four phases are known as "build time" due to the fact that four phases describe the creation of an information system [Scheer, 1999]. The width of the arrows among phases shows the "relationship" between phases thus wider arrows mean "closer relationships".

Flows carry special meaning in the ARIS concept and they are used according to applications. These are: [Scheer, 1999]

- i. Organizational flow: Characterize responsibilities and management of organizational units.
- ii. Target flow: Characterize business and conceptual goals to be reached by a process or action during execution.
- iii. Control flow: Control the logical process of functions by means of events and messages.
- iv. Output flow: Characterize material flow and service flow
- v. Resource flow: Characterize the delivery of utilization output of the potential factor "resources".
- vi. Human output flow: Display the direct human output.
- vii. Information flow: Consisting of goal-oriented skills for the execution of functions, they control information access.

Lastly, Figure 5 shows the ARIS house of business engineering (HOBE) which illustrates both managerial and IT point of view together.

The ARIS concept is used as an approach in the thesis. The thesis is in the requirements definition section for the "IT point of view" and also in the control view from the "management point of view".

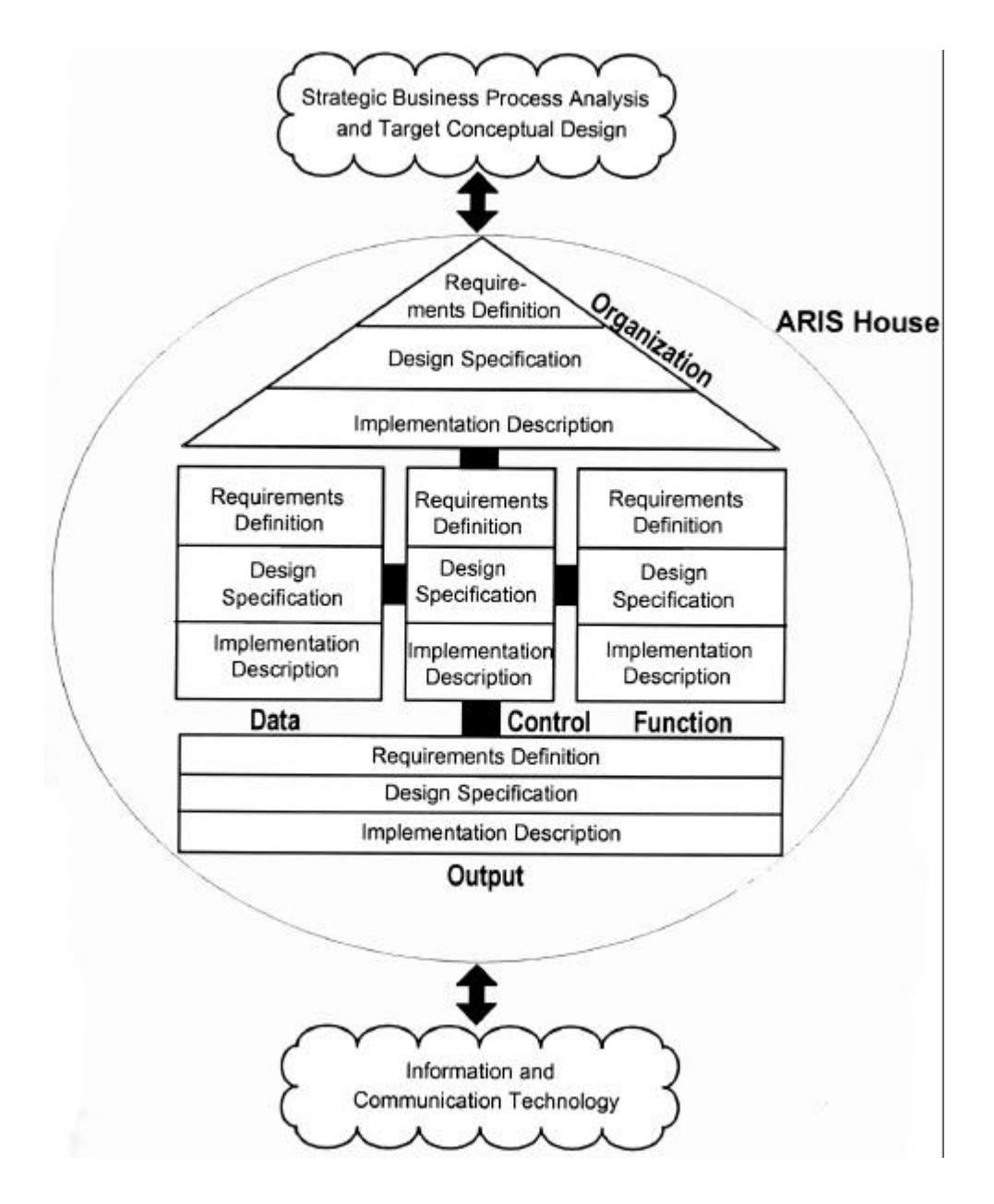

**Figure 5 ARIS house [Scheer, 1999,pg.41]**

### **2.3.1. EPC Method**

EPC stands for Event-driven Process Chain. The EPC method was developed at the Institute for Information systems (IWi) of the University of Saarland, Germany, in collaboration with SAP AG [Scheer, 2000].

EPC is a business process modelling language and it provides comprehensive means for modelling the relevant aspects of a business processes [Loos, Allweyer, 1998]. EPC is located in the requirements definition phase of control view when ARIS House is considered. (See Figure 5) It is mainly used for:

- Business process re-engineering (BPR)
- Definition and control of workflows
- Configuration of standard software
- Software development
- Simulation
- Activity based costing (ABC)
- Quality-related documentation of processes according to the requirements of ISO 900x [Loos, Allweyer, 1998]

The main constructs of the EPC are functions and events. An event can trigger a function or a function can produce an event so combinations of events and functions in a sequence produce EPCs. Triggering multiple events or functions necessitate logical operators which are already part of the modelling notation. An event-driven process chain (EPC) shows the chronological course of a business process [Scheer, 2001].

#### **2.3.1.1. EPC Notation**

The notation of EPC is shown and defined in Table 1.

| <b>Object</b>   | <b>Symbol</b> | <b>Definition</b>             |
|-----------------|---------------|-------------------------------|
|                 |               | A function is the technical   |
|                 |               | task or activity performed on |
| <b>Function</b> |               | an object in order to support |
|                 |               | one or several business       |
|                 |               | objectives.                   |

**Table 1 EPC notation**

 **Table 1 EPC notation (Cont.)**

| Object       | <b>Symbol</b> | <b>Definition</b>             |
|--------------|---------------|-------------------------------|
| <b>Event</b> |               | An event represents a state   |
|              |               | that is relevant in terms of  |
|              |               | business management and       |
|              |               | which influences or controls  |
|              |               | the further flow of one or    |
|              |               | more business processes.      |
| And          |               | One of the logic operators    |
|              |               | which allow connections       |
|              |               | among events and functions    |
|              |               | in a process chains.          |
|              |               | One of the logic operators    |
| Or           |               | which allow connections       |
|              |               | among events and functions    |
|              |               | in a process chains.          |
| XOr          |               | One of the logic operators    |
|              |               | which allow connections       |
|              |               | among events and functions    |
|              |               | in a process chains.          |
| <b>Arrow</b> |               | This is one of the connection |
|              |               | types and used to show        |
|              |               | logical link between          |
|              |               | information carriers and      |
|              |               | functions. The direction of   |
|              |               | arrow also points out the     |
|              |               | information carriers usage    |
|              |               | such as "is used" or "is      |
|              |               | produced".                    |

| Object            | <b>Symbol</b> | <b>Definition</b>             |
|-------------------|---------------|-------------------------------|
|                   |               | This is a control flow        |
|                   |               | connection and is used to     |
|                   |               | connect control flow objects  |
|                   |               | such as events, functions and |
| <b>Dashed</b>     |               | rules. If events come before  |
| arrow             |               | functions, dashed arrows      |
|                   |               | mean "activate". On the other |
|                   |               | hand if functions come before |
|                   |               | function, dashed arrows mean  |
|                   |               | "creates".                    |
|                   |               | This is used to show          |
| <b>Assignment</b> |               | assignment of a process. The  |
|                   |               | symbol is positioned at right |
|                   |               | down corner of a process.     |

 **Table 1 EPC notation (Cont.)**

Alternative or parallel paths are modelled with logical operators, for example, the AND logical operator is used when all paths are in parallel and functions done simultaneously, the XOR is used to choose only one of alternative paths, the OR logical operator is used to when one or more alternative paths can be followed simultaneously. These are some basic examples however more complex expressions can be formed according to needs.

EPCs can be hierarchically structured across any number of levels by assigning more detailed EPCs to every function within an EPC thus it is easy to show sub-processes as shown in Figure 6 [Loos, Allweyer, 1998].

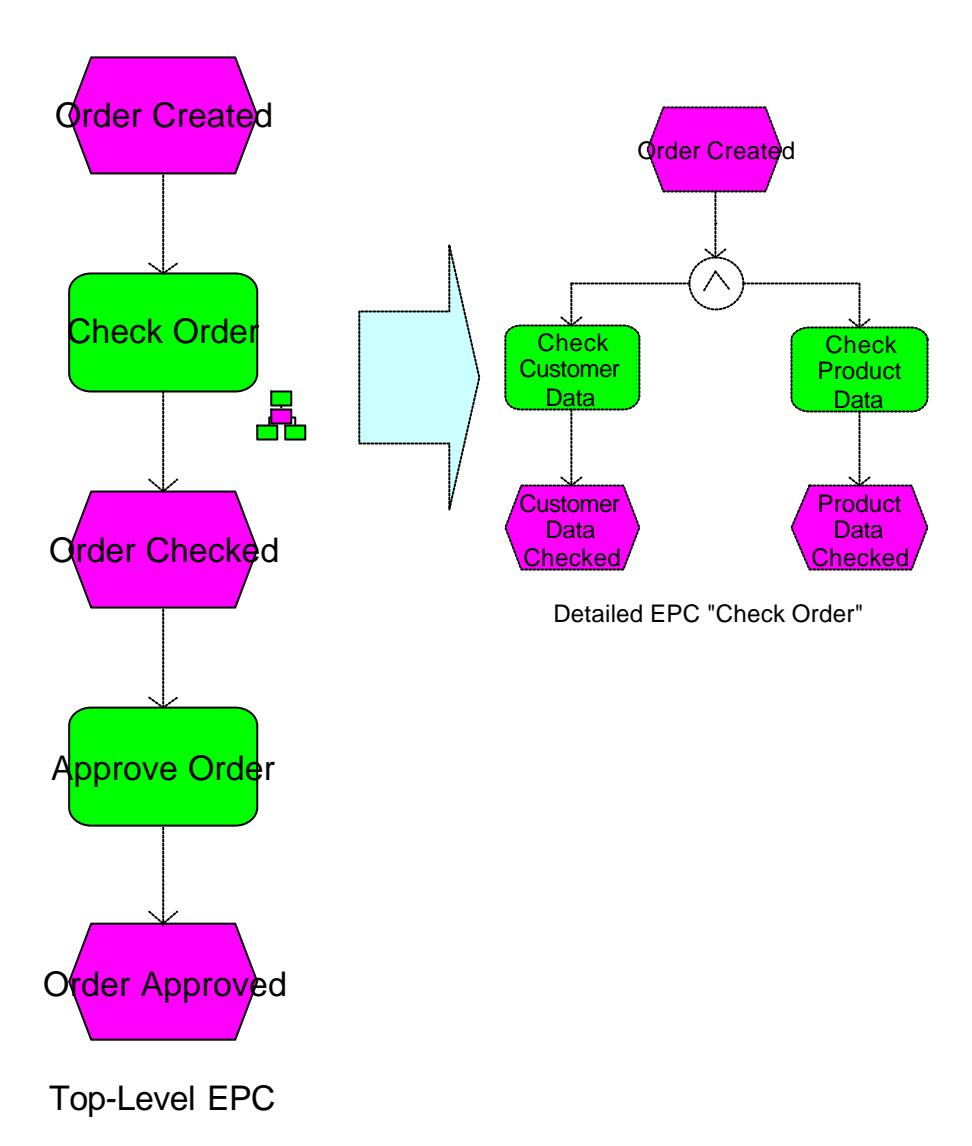

#### **Figure 6 Example EPC [Loos, Allweyer, 1998, pg.104]**

This is a very simple example of an EPC model. The sequence on the left is a top level business process and can be considered as a whole process whereas the sequence on the right is the detailed representation of the "Check Order" process. "Order Created" is the triggering event of "Check Order" and it is also the triggering event of the top-level EPC. "Check Order" is a complex process in other words "Check Customer Data" and "Check Product Data" are sub functions of "Check Order". "Order Checked" event is the end state of "Check Order" process and is formed when the "Customer Data Checked" state and "Product Data Checked" state are realized at the same time. The "Order Checked" event is the triggering event of the "Approve Order" process and when the "Approve

Order" process is carried out the "Order Approved" state is constituted and the whole process is completed.

## **2.3.2. eEPC Method**

The eEPC is the extended Event-driven Process Chain and, as the name implies, the eEPC method is the extension of EPC and is located in requirements definition phase of control view (See Figure 5). The eEPC method is more effective than the EPC when business process modelling is considered, because the information objects of data view and organizational element of organizational view can be shown precisely together with the functions of the function view and the events of the data view. Additional views increase the understanding and the clarity of the processes. The objects of EPC are also used in eEPC with additional objects which are shown and explained in Table 2.

### **2.3.2.1. eEPC Notation**

The notation for eEPC method is explained and defined in Table 2.

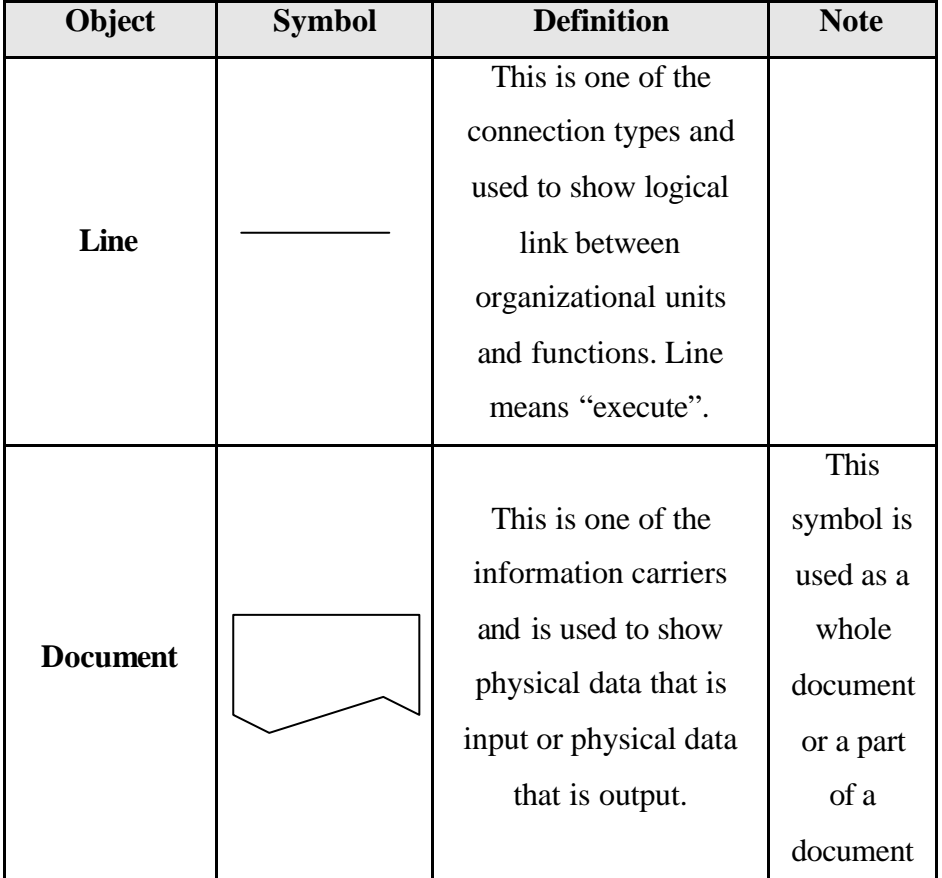

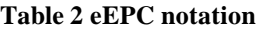
**Table 2 eEPC notation (Cont.)**

| Object           | <b>Symbol</b> | <b>Definition</b>      | <b>Note</b>                                  |
|------------------|---------------|------------------------|----------------------------------------------|
|                  |               | This is one of the     |                                              |
| <b>Mobile</b>    |               | information carriers   | This<br>symbol is<br>considered<br>as radio. |
|                  |               | and used to show       |                                              |
| <b>Phone</b>     |               | mobile phone usage in  |                                              |
|                  |               | a process. This can be |                                              |
|                  |               | both input and output  |                                              |
|                  |               | of a process.          |                                              |
|                  |               | This is one of the     |                                              |
|                  |               | information carriers   |                                              |
|                  |               | and is used to show    |                                              |
| <b>Telephone</b> |               | telephone usage in a   |                                              |
|                  |               | process. This can be   |                                              |
|                  |               | both the input and     |                                              |
|                  |               | output of a process.   |                                              |
|                  |               | This is one of the     |                                              |
|                  |               | information carriers   |                                              |
|                  |               | and is used to show    |                                              |
| <b>CD-ROM</b>    |               | CD-ROM usage in a      |                                              |
|                  |               | process. This can be   |                                              |
|                  |               | both the input and     |                                              |
|                  |               | output of a process.   |                                              |
|                  |               | This is one of the     |                                              |
| <b>Diskette</b>  |               | information carriers   |                                              |
|                  |               | and is used to show    |                                              |
|                  |               | diskette usage in a    |                                              |
|                  |               | process. This can be   |                                              |
|                  |               | both the input and     |                                              |
|                  |               | output of a process.   |                                              |

 **Table 2 eEPC notation (Cont.)**

| Object                               | <b>Symbol</b> | <b>Definition</b>                                                                                                    | <b>Note</b>                                         |
|--------------------------------------|---------------|----------------------------------------------------------------------------------------------------|-----------------------------------------------------|
| <b>Magnetic</b><br><b>Type</b>       |               | This is one of the<br>information carriers<br>and is used to show<br>magnetic type usage in<br>a process. This can be<br>both the input and<br>output of a process.       |                                                     |
| <b>File</b>                          |               | An information carrier<br>represents a means to<br>store information. This<br>can be both the input<br>and output of a process.                                           | This<br>symbol is<br>considered<br>as data<br>base. |
| <b>Electronic</b><br><b>Folder</b>   |               | This is one of the<br>information carriers<br>and is used to show<br>electronic folder usage<br>in a process. This can<br>be both the input and<br>output of a process.   |                                                     |
| <b>Electronic</b><br><b>Document</b> |               | This is one of the<br>information carriers<br>and is used to show<br>electronic document<br>usage in a process. This<br>can be both the input<br>and output of a process. |                                                     |

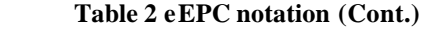

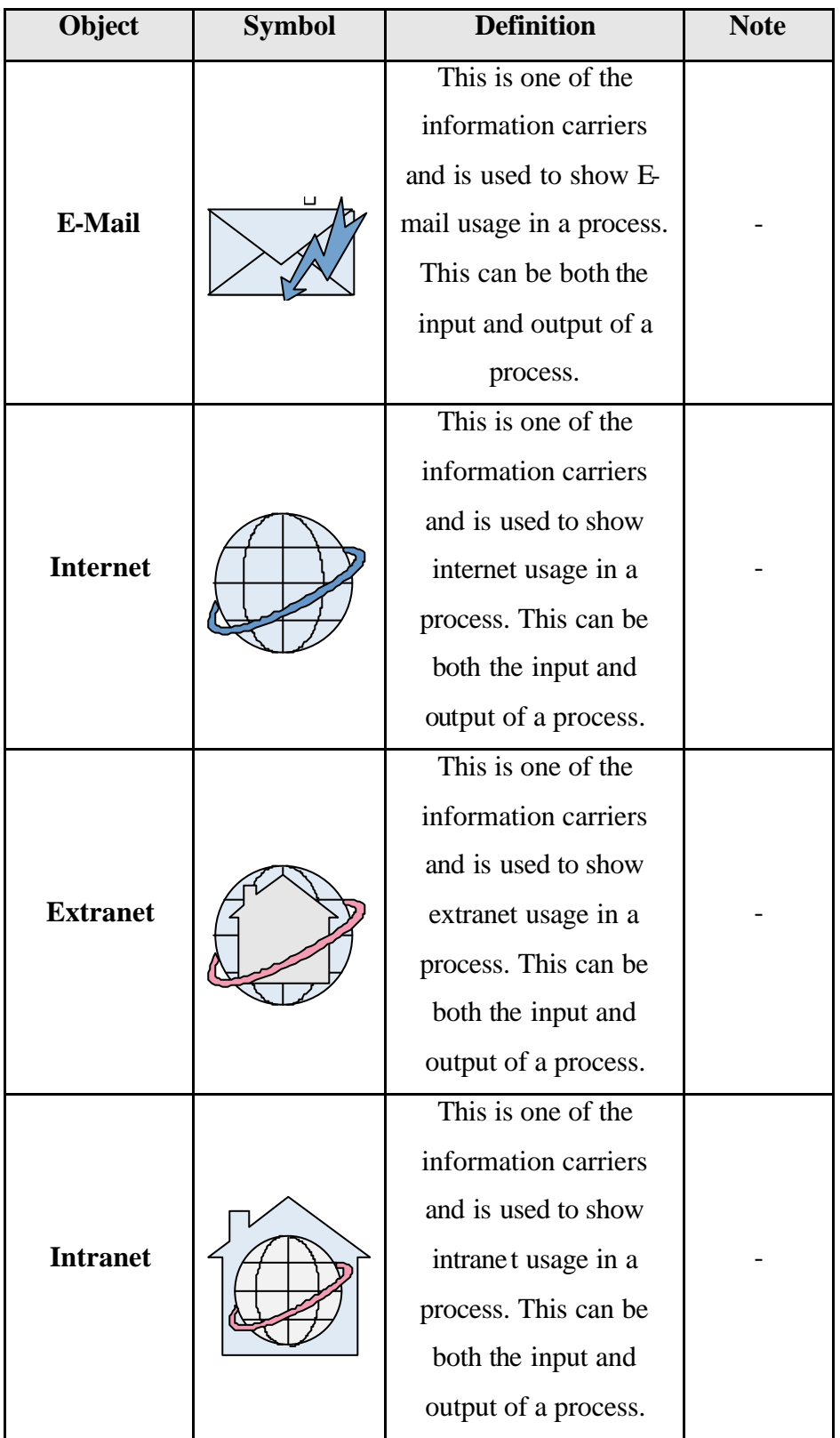

 **Table 2 eEPC notation (Cont.)**

| Object                       | <b>Symbol</b> | <b>Definition</b>                                              | <b>Note</b> |
|------------------------------|---------------|----------------------------------------------------------------|-------------|
|                              |               | This is used to                                                |             |
| <b>Knowledge</b><br>Category |               | represent knowledge in                                         |             |
|                              |               | a mind. This can be                                            |             |
|                              |               | both the input and                                             |             |
|                              |               | output of a process.                                           |             |
|                              |               | A general resource is a                                        |             |
|                              |               | resource that does not                                         |             |
|                              |               | need to be a person or                                         |             |
| <b>General</b>               |               | an operating resource                                          |             |
| <b>Resource</b>              |               | and is not explicitly                                          |             |
|                              |               | defined. This can be                                           |             |
|                              |               | both the input and                                             |             |
|                              |               | output of a process.                                           |             |
|                              |               | This is used to                                                |             |
|                              |               | represent printer usage.                                       |             |
| <b>Printer</b>               |               | This can be the output                                         |             |
|                              |               | of a process.                                                  |             |
|                              |               | This is one of the                                             |             |
|                              |               | information carriers                                           |             |
| Book                         |               | and is used to show<br>book usage in a<br>process. This can be |             |
|                              |               |                                                                |             |
|                              |               |                                                                |             |
|                              |               | both the input and                                             |             |
|                              |               | output of a process.                                           |             |
|                              |               | This is used to                                                |             |
| List                         |               | represent list usage. .                                        |             |
|                              |               | This can be both the                                           |             |
|                              |               | input and output of a                                          |             |
|                              |               | process.                                                       |             |

 **Table 2 eEPC notation (Cont.)**

| Object                            | <b>Symbol</b> | <b>Definition</b>                                                                                                    | <b>Note</b>                                           |
|-----------------------------------|---------------|----------------------------------------------------------------------------------------------------|-------------------------------------------------------|
| <b>Note Pad</b>                   |               | This is one of the<br>information carriers<br>and is used to show<br>note pad usage in a<br>process. This can be<br>both the input and<br>output of a process. |                                                       |
| <b>Screen</b>                     |               | This is used to<br>represent screen usage.                                                                                                    | This is<br>used to<br>represent<br>user<br>interface. |
| <b>Application</b><br>system type |               | This is used to<br>represent application<br>system type usage.                                                                                                 |                                                       |
| Organization<br>al Unit           |               | Organizational units<br>are the performers of<br>the tasks required to<br>attain the business<br>objectives.                                                   |                                                       |
| <b>Position</b>                   |               | The smallest<br>organizational unit in a<br>company is a position.<br>It is assigned to<br>employees (persons).                                                |                                                       |

| Object | <b>Symbol</b> | <b>Definition</b>                                                                                                    | <b>Note</b> |
|--------|---------------|----------------------------------------------------------------------------------------------------|-------------|
| Group  |               | Group is one of the<br>organizational units.<br>They are used when the<br>people from different<br>organizational unites<br>come together to attain<br>specific business<br>objects. |             |

 **Table 2 eEPC notation (Cont.)**

An example for eEPC is shown in Figure 7. The process starts when new students are accepted. First, student information is prepared by the departmental secretary using the list of teachers and the list of accepted students. Then, a photograph of accepted student is photocopied by the departmental secretary to proceed to the next activity. Later, Departmental secretary prepares a student folder with the photograph of the student and the information of the student. All processes are carried out with application system type called "Evrak yönetim sistemi" using a user interface.

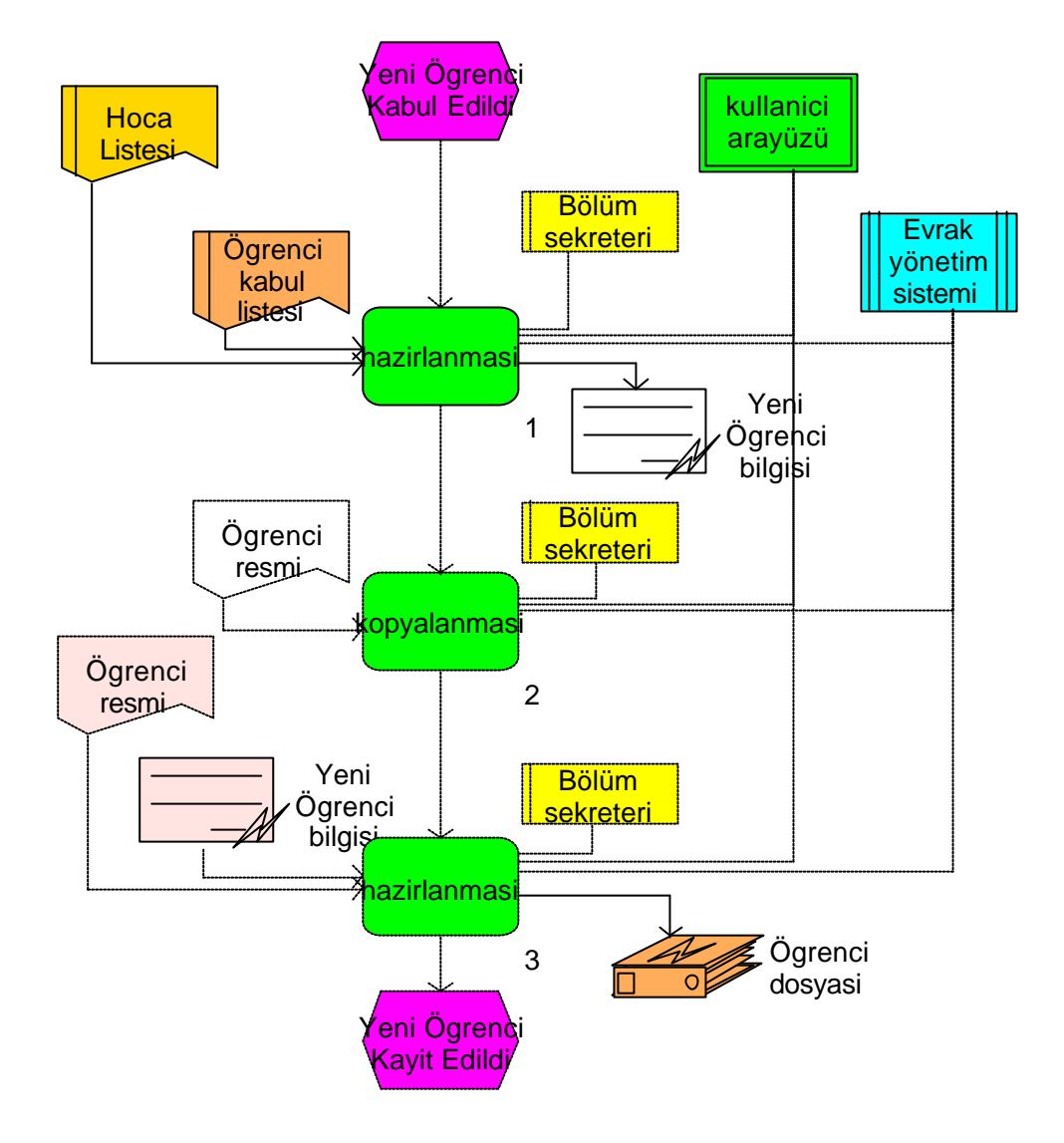

**Figure 7 Example for eEPC**

EPC/eEPC are widely used for modelling, analysing, and redesigning business processes [Loos, Allweyer, 1998]. EPC/eEPC are powerful and understandable for end-users so that it is often used for capturing and discussing business processes [Loos, Allweyer, 1998]. Because of the properties of EPC/eEPC notation, the resulting EPC/eEPC models are used as a starting point for the development of information systems and for the definition of workflows [Loos, Allweyer, 1998].

## **2.3.3. The ARIS Tool**

The ARIS tool is used to model business processes and to generate the natural language functional requirements of the experimental study. The tool has been developed by IDS Scheer AG to support consultants and companies in creating, analyzing, and evaluating company processes in terms of business process reengineering [Scheer, 2001]. The ARIS tool is based on the ARIS concept thus it supports the modelling methods and views of the ARIS concept.

Each object of the ARIS tool has various attributes some of which are common attributes such as Name, Identifier, Description, and others which are object specific properties. For example average processing time is an object specific attribute of a function. Occurrences of an object can have common and private the attributes so that objects and occurrences can also be stated in detail. In addition, some of mentioned attributes can be used as input parameters for ARIS add-ons such as ARIS Simulation, ARIS ABC, and ARIS BSC. Moreover, reporting is one of the evaluation properties of ARIS toolset. Models, groups and databases can be analyzed using the reporting properties. The ARIS toolset enables users to write their reporting scripts or edit written reporting scripts through a script editor so that models can be evaluated according to project specific situations. The KAOS tool is one of the model reporting scripts used by the ARIS script editor. "There is also the interface toward CASE tools (such as Oracle designer 6i), workflow management tools and project management tools" [Vidovic, 2003]

## **2.4. Tool Support for Requirement Engineering**

There are many tools generated for assisting or automating purposes. One of the classifications of these tools has been carried out by the International Council on System Engineering (INCOSE) from the system engineering point of view. The classification of tools is shown in Figure 8 [INCOSE, 2002a].

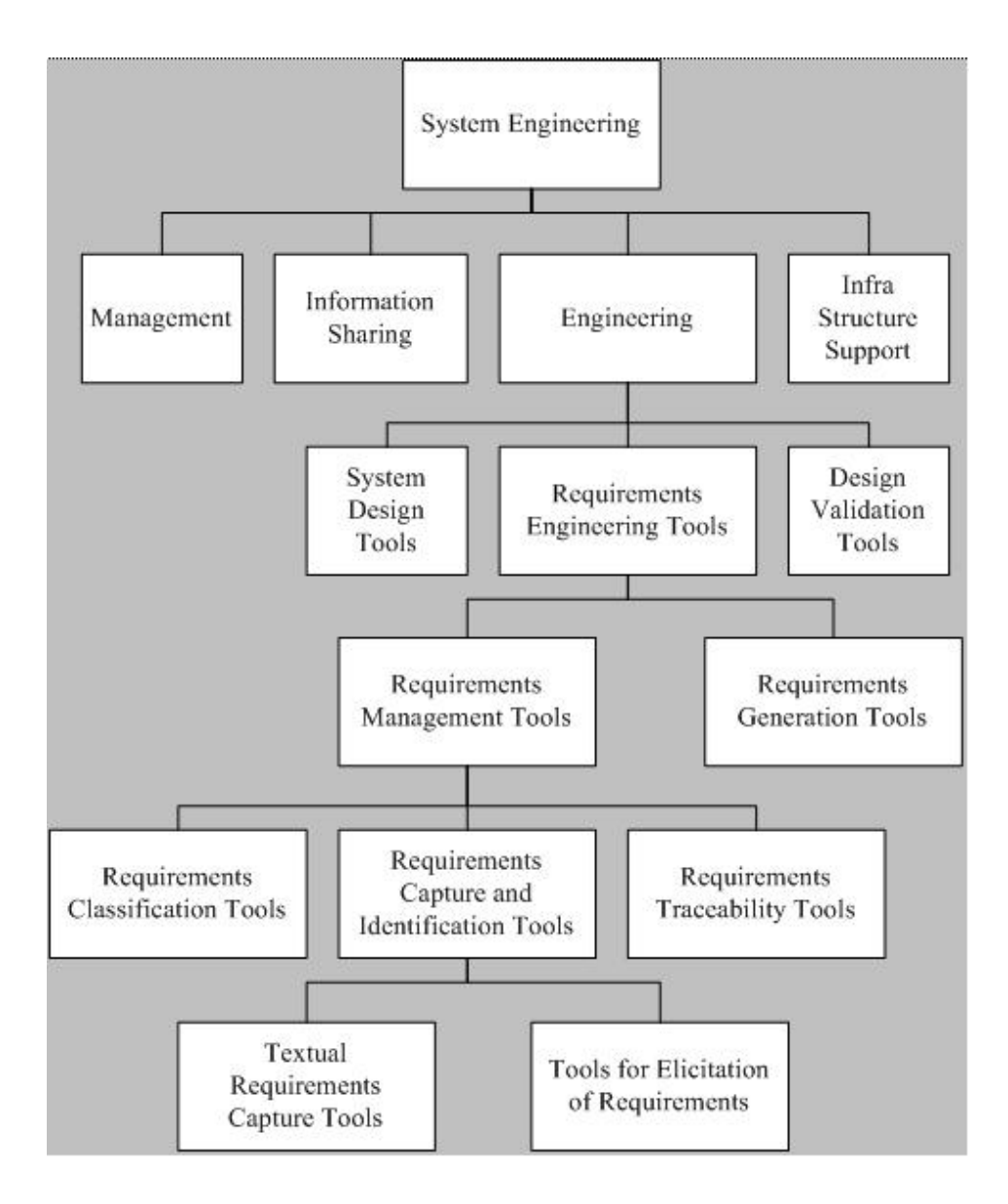

**Figure 8 Classification of RE tools [INCOSE, 2002a]**

Although, the upper most hierarchy of the classification is shown from a system engineering point of view for the integrity purpose, the requirements engineering related boxes are detailed in order to maintain the thesis focus.

Tools included in "Requirement Classification Tools" help engineers classify requirements based on work to be done so that requirements activity can be scheduled and tracked [INCOSE, 2002a]. They help the engineer make the classification based on how the requirements will be used in modelling so that completeness of traceability can be monitored [INCOSE, 2002a]. Tools included in "Requirements Capture and Identification Tools" aid engineers in separating requirements from gathered information [INCOSE, 2002a]. Modern versions of

these tools use natural language processing which are included in "Textual Requirements Capture Tools". Model based requirement elicitation tools are included in "Tools for Elicitation of Requirements". Tools included in "Requirements Traceability Tools" enable the engineer to link requirements to their source, to changes in requirements, and to modelling elements that satisfy the requirements [INCOSE, 2002a]. The tools contained in "Requirement Traceability Tool" provide traceability through the successive documents which are used to review the system development [INCOSE, 2002a]. Tools such as RequisitePro, DOORS, Caliber, CARE, and CORE are contained in requirements traceability tools when the classification is considered. "Requirement Generation Tools" utilize system simulation results, performance allocations, mission scenarios, and design constraints to generate requirements in an organized and traceable manner [INCOSE, 2002a].

Automatic requirements generation tools can be included in "Requirement Generation Tools" when the classification hierarchy is considered, although automatic requirements generation tools are new and are not considered by INCOSE. In other words, The KAOS tool is located between requirement elicitation tools and requirement management tools when software engineering lifecycle is considered and the ARIS tool can be considered as a requirement elicitation tool from the software engineering point of view. It is important for requirements to be parsed with requirement management tools to supply tool support for the following phases of software engineering lifecycle. When current requirement management tools such as RequisitePro v2002, Caliber RM 3.0, C.A.R.E 3.0, Catalyze 1.0, CORE 4.0, Cradle 4.0, DOORS 6.0, Envision 5.4.2, IRqA 2.1 and Team Trace 2.1 are considered, most support an import-export mechanism using text based files. The survey by INCOSE shows that 14 RM tools fully support and 3 RM tools partly support the import-export mechanism in 21 known RM tools [INCOSE, 2002b]. In other words, the requirements generated by the KAOS tool can be imported directly into all requirements management tools. Because requirements are generated from business process models which are formed using the one of the requirement elicitation tools and generated requirements can be imported to requirements management tools, integration among tools can be realized in requirements engineering activities which is very important for projects.

#### **2.4.1. Automatic Requirements Generation Tools**

There are two kinds of requirements generation tools one is model based and the other is text based.

Automatic functional requirements generation from the business process models is a new issue and no tool has been found in the literature that automatically generates functional requirements in natural language from business process models.

However, one of the studies of Brian Berenbach is the closest to the work in this thesis. The study called "The Automated Extraction of Requirements from UML Notation" aimed to generate requirements from UML models [Berenbach, 2003]. Process of the thesis and process of the study is similar. Although there is no detailed information about the study, it is stated that certain guidelines are identified and the algorithm is based on those guidelines. Requirements that are generated by the study are low level when compared to requirements that are produced by the KAOS tool.

Modern "Textual Requirements Capture Tools" are contained in "Textual Requirements Capture Tools" whereas they can also be assumed in "Requirement Generation Tools" intuitively because of their improved features. If the KAOS tool is compared with the textual requirements capture tools which generate requirements, the main difference is that KAOS is model based and these tools are text based so geometric shapes are important for a model based approach whereas the meaning and structure of the texts and words are important for a text based approach. A model based approach can easily be applied to other languages when correct sentence structures are found, on the other hand a text based approach necessitates dealing with the syntax and semantics of natural language which is more requires further studies. The text based approach is more difficult than the model based approach because natural language is ambiguous, however, the models have higher possibility of being understood as intended.

If developments in text based approaches can offer solutions to today's problems, they will become a better choice and many implicit and explicit requirements can be generated from legacy documents. The tool KAOS generates only functional requirements but textual approach can generate non-functional requirements as well.

# **CHAPTER 3**

## **3.The KAOS TOOL**

The KAOS tool was developed using the ARIS Scripting language which is based on Visual Basic for Applications. ARIS Script is a scripting language of ARIS Tool Set<sup>©</sup>. The ModellHierarchie, a model reporting script, was used as a framework while developing the KAOS tool.

The functionalities of the KAOS tool are;

#### Core Functionality

i. The KAOS tool is designed to generate functional requirements in natural language from business process models.

#### Supportive Functionalites

i. Two modes can be kept within the same model. When two modes are kept within the models taking into account tool restrictions, functional requirements can be generated in two ways. One is to generate all functional requirements for both modes as a complete set so that there can be repeating functional requirements common for both modes, and the other is to generate functional requirements for mode one and then generate the remainder of the functional requirements for mode two

which will be different so that there can not be repeating functional requirements common for both modes.

- ii. Two kind of numbering options exist. Outline numbering and plain numbering such as 1,2,3 can be selected and applied during generation.
- iii. Functional requirements can be filtered according to an application system type name so that the functional requirements of one application system type are generated or all functional requirements of application system types can be generated together.
- iv. The heading information of a request for proposal (RFP) is inserted in front of the functional requirements generated.

This chapter describes the software design aspect of the KAOS tool and sentence structures which are produced during tool execution. The following sections include the classes used and their relationships, sub-programs and their relationships, the scenario of the tool, tool restrictions such as assumptions and constraints and sentence structures.

## **3.1. Tool Scenario**

When the tool starts its execution, it takes necessary information for the tool and controls them. If all inputs are appropriate, the heading information is written to a relevant document. Then, the uppermost model to be evaluated is found and added to the list. The root functions of the model are identified and are checked as to weather they have already been added to a root function list. If there is a root function which has not been added to a list, it is added. Then, the list is sorted according to x, y coordinates and the functions in the list are processed in this sequence.

During the process, first the root function is taken and it is checked to determine it has already been evaluated. If it has been processed, next root function is taken. If the function has not been processed before, current depth is checked. If the current depth is appropriate for the evaluation, the function is checked as to whether there is any assigned model on that function. If there is, the tool jumps to that model to evaluate it. If there is not any assigned model, all objects related to that function are identified and then classified. The sentence structure type is chosen according to the inputs and classified objects are processed individually. Extra words such as "kullanilarak", "olanak saglamalidir" and punctuation are added and the related objects are combined during the process. Afterwards, processed objects are combined with the construct requirements sentences. These activities continue until all the required model and related functions are processed. The scenario of the tool is shown in Figure 9-a and Figure 9-b with eEPC modelling notation.

The scenario can also be followed from a design point of view (see Figure 9-a and Figure 9-b). Initially Function 1 and function 2 are realized within the SpecBox1 sub-program. Then, Function 3 is realized within the ReportHead subprogram. Afterwards, Function 4 is realized within the Evaluate and the Manufacture sub-program. Function 5 and function 8 are realized within the FindRootFunc sub-program. When we come to Function 6 and function 11, they are realized within the CheckObj sub-program. Function 7, function 12, and function 19 are realized within the FindNextFunc sub-program and then comes the realization of Function 9 within the SortPosition sub-program. Function 10 is realized within the eEPKOut sub-program. Function 13 is realized within the CheckAssignedModel sub-program. Function 14, function 15 and function 16 are realized within the OutOfRelationships sub-program. Whereas, Function 17 is realized within the ActIc sub-program, the ActICjoin sub-program, the PasIc subprogram, the PasICjoin sub-program, the PasP sub-program, the PasPJoin subprogram, the PasAST sub-program, the PasASTjoin sub-program. Function 18 is realized within the Ajoin sub-program. Lastly, Function 20 is realized within the OutFuncData sub-program and the OutOfEPKFunc sub-program.

Screen shots showing the execution of the KAOS tool is given in the Appendix.

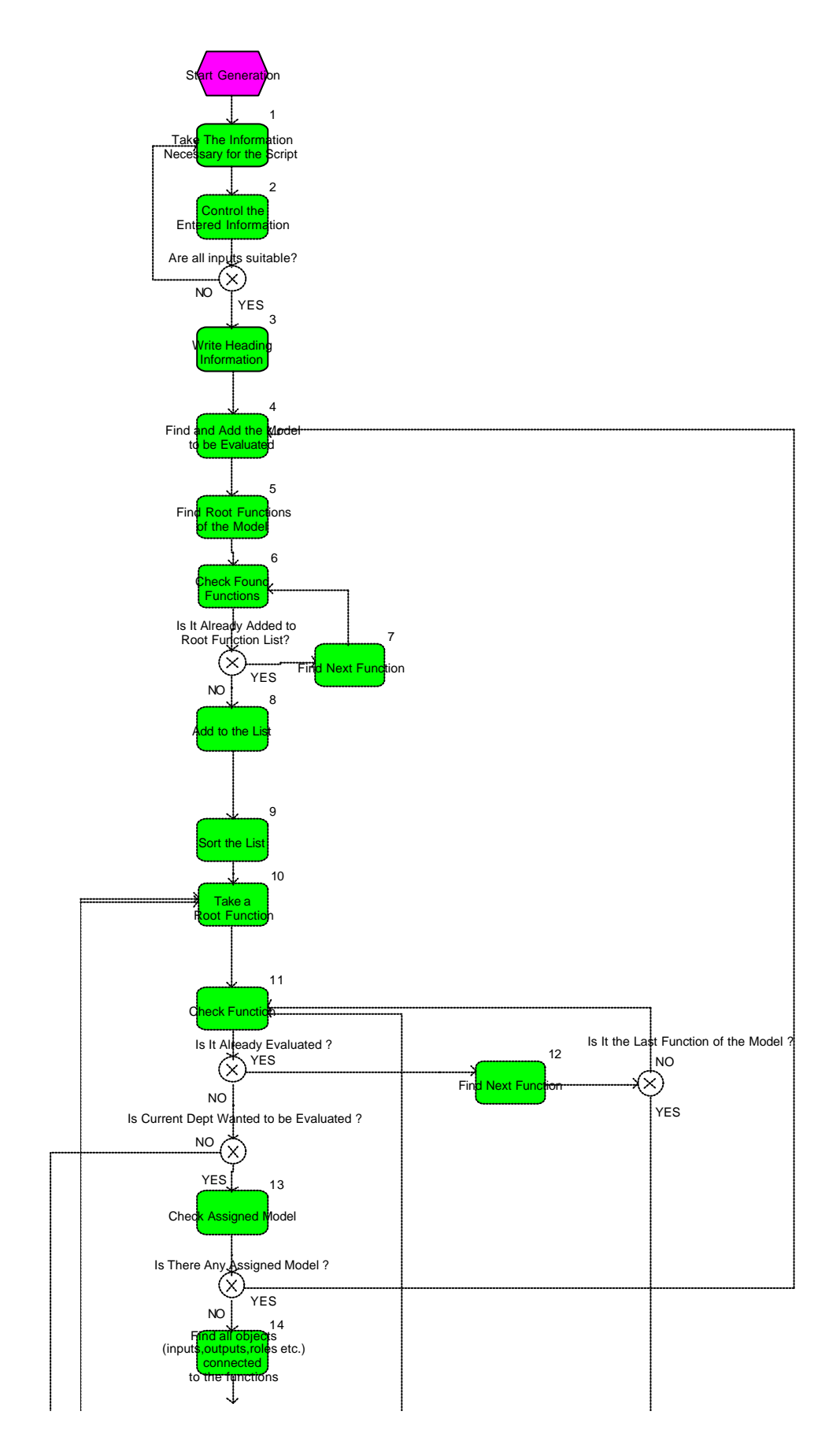

**Figure 9-a The scenario of KAOS tool**

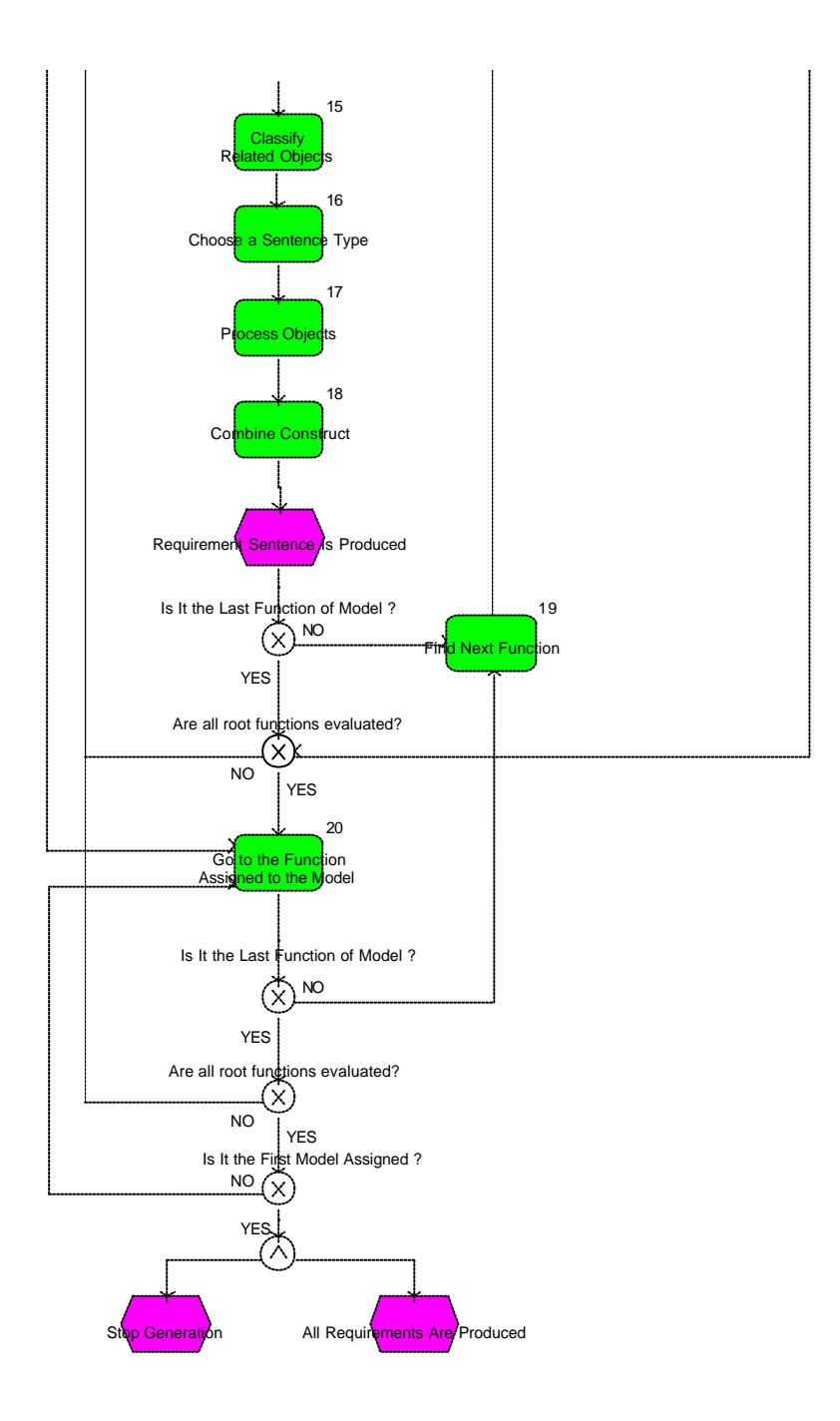

**Figure 9-b The scenario of KAOS tool**

## **3.2. Software Design**

The KAOS Tool is composed of sub-programs and classes. Classes are predefined classes of ARIS Scripting Language. The tool is formed from a functional point of view so that relations between sub-programs are stated using state chart diagrams. On the other hand, classes are stated by using class diagrams since they are developed in object-oriented point of view.

#### **3.2.1. Description of Classes**

The classes mentioned below are the defined classes of the ARIS Tool Set<sup>©</sup> which are used in the tool. Although there are other methods of classes, only the methods which are used are explained.

#### **3.2.1.1. ARIS\_BASIC\_Extension Object**

This is a class for the data storage of the report and for attachment to the ARIS report component. These globally available methods provide information about the selected items, language choice, output file and format.

The methods used are:

- i. *SelectedLanguage*: Returns the list of the (in context) selected Models.
- ii. *SelectedModels*: Returns the list of the (in context) selected Models.
- iii. *SelectedFormat:* Returns the output format selected in the Report Wizard. The value can be changed by assigning a new value.
- iv. *SelectedPath:* Returns the output path set in the Report Wizard.
- v. *SelectedFile:* Returns the name of the output file set in the Report Wizard.
- vi. *ScriptError:* Returns the value of the error variable.

#### **3.2.1.2. BaseList Object**

The object is a basic class with the common methods of all the lists.

The methods used are:

- i. *Count:* Returns the list item count.
- ii. *Get:* Returns the list item at the position. (index) (0 based)
- iii. *Delete:* Deletes the specified list item (parm=object) or the item at the specified position. (parm=index in the list) (parm: List item to be deleted. If "parm" is an object, this object will be deleted from the list. If "parm" is a numerical value, the list item with the index that corresponds to the numerical value will be deleted.)
- iv. *Add:* Adds a list item to the list.

#### **3.2.1.3. CxnOcc Object**

The object represents a relationship occurrence (ARIS.CxnOcc.6.0). The CxnOcc object can use methods of Occ object.

The methods used are:

- i. *SourceObjOcc:* Returns occurrence ObjOcc of the source object.
- ii. *TargetObjOcc:* Returns occurrence ObjOcc of the target object.

## **3.2.1.4. CxnOccList Object**

The object represents a list of connection occurrences (CxnOcc) in the report (ARIS.CxnOCCLIST). CxnOccList object can use methods of BaseList Object.

#### **3.2.1.5. Item Object**

Item Object is for using attribute-bearing ARIS items in the report (ARIS.Item.6.0). This class contains the shared methods of all attribute-bearing items and is also the basic class for all specialized items (Object, Model...)

The methods used are:

i. *Name*: Returns the name of the item in the specified language as a string.

ii. *IsEqual:* Returns TRUE if the item is equal to the item specified as parameter.

#### **3.2.1.6. ItemList Object**

Item List object is a basis class of all lists that contain attribute-bearing items. ItemList object can use methods of BaseList object.

#### **3.2.1.7. Model Object**

The object is used for using models in the report (ARIS.ModelL). The model object can use methods of Item object.

The methods used are:

- i. *TypeNum*: Returns the unique ARIS model type number.
- ii. *GetSuccNodes:* Returns the successor objects of the specified object in the model graph and marks all returned objects as visited. Requires the model graph. (use BuildGraph)
- iii. *BuildGraph:* Creates (internally) the model graph and assigns the marks. If bStructure=TRUE only structurerelevant objects and relationships will be considered. All graph operations are only possible if this method has already been called.
- iv. *StartNodeList:* Returns the list of all start objects or roots of a model graph. Requires the model graph. (use BuildGraph)

#### **3.2.1.8. ModelList Object**

The object represents a model list (ARIS.ModelList.6.0). ModelList object can use the methods of ItemList object.

#### **3.2.1.9. ObjDef Object**

The object is used for using object definitions in the report (ARIS.Objdef.6.0). ObjDef object can use methods of Item object.

The methods used are:

- i. *AssignedModels*: Returns the assigned models of the object definition.
- ii. *TypeNum:* Returns the object type number. (OTN)
- iii. *Identifier:* Returns the object identifier.

#### **3.2.1.10. ObjOcc Object**

The object represents an object occurrence in the report (ARIS.Objocc.6.0). ObjOcc object can use the methods of the Occ object.

The methods used are:

- i. *ObjDef*: Returns the object definition as ObjDef.
- ii. *OutDegree:* Returns the out-degree (number of outgoing relationships) of the object occurrence.
- iii. *InDegree:* Returns the in-degree (number of incoming relationships) of the object occurrence.
- iv. *SymbolNum:* Returns the (possibly user-defined) symbol number of the object occurrence.
- v. *CxnOccList:* Returns all relationship occurrences attached to the object occurrence as CxnOccList.
- vi. *X:* Returns the x-position of the object occurrence in 1/10 mm.
- vii. *Y:* Returns the y-position of the object occurrence in 1/10 mm.

#### **3.2.1.11. ObjOccList Object**

The ObjOccList object represents a list of object occurrences (ObjOcc) in the report (ARIS.ObjoccList.6.0). ObjOccList object can use methods of the BaseList Object.

One of the methods used is:

i. *ObjDef*: Returns the object definition as ObjDef.

#### **3.2.1.12. Occ Object**

The Occ object represents an occurrence in the report. This class contains the common methods of all occurrences and it is at the same time the basic class of all specialized occurrences. (CxnOcc and ObjOcc)

One of the methods used is:

i. *IsEqual:* Returns TRUE if the occurrence is equal to the occurrence specified as the parameter.

#### **3.2.1.13. Output Object**

The object is an Output object for the ARIS report. The OLE name of the class is ARIS.Output.6.0. Output Object gathers all outputs of the report script while the report is being executed and writes them to a file in the specified format.

The methods used are:

- i. *DefineF:* Defines a style sheet.
- ii. *Init:* Initialize and set the output format, and optionally the localeID, in which the output file is to be written.
- iii. *WriteReport:* Writes the report created with the output commands to file strFileName in the strPath directory, using the format specified at Init.
- iv. *OutputLnF:* Writes the text to the output object with the formatting from the specified style sheet.
- v. *BeginHeader:* Beginning of the Header section. (all commands between BeginHeader and EndHeader affect only the header)
- vi. *BeginTable:* Command to begin a table definition.
- vii. *TableRow:* Defines the start of a new table row; the beginning of the first table row must also be defined with this.
- viii. *TableCell:* Defines a new table cell in the current table row.
	- ix. *EndTable:* Concludes a table definition.
	- x. *EndHeader:* End of the Header section.
- xi. *BeginFooter:* Beginning of the Footer section. (all commands between BeginFooter and EndFooter only affect the footer)
- xii. *OutputLn:* Writes the text with the specified formatting to the output object and adds a paragraph sign (hard return) at the end.
- xiii. *Output:* Writes the text with the specified formatting to the output object.
- xiv. *OutputField:* Inserts a text box. (page number, total number of pages ...) Otherwise the same as Output.
- xv. *EndFooter:* End of the Footer section.

#### **3.2.2. Class Diagrams of Objects**

Relations among classes can be identified in different views which are Generalization relationship, Dependency relationship and Association relationship. The Class diagrams of KAOS tool are identified with sum of all using all these relationships.

## **3.2.2.1. Generalization Relationships**

The generalization relationships of the classes are shown in Figure 10.

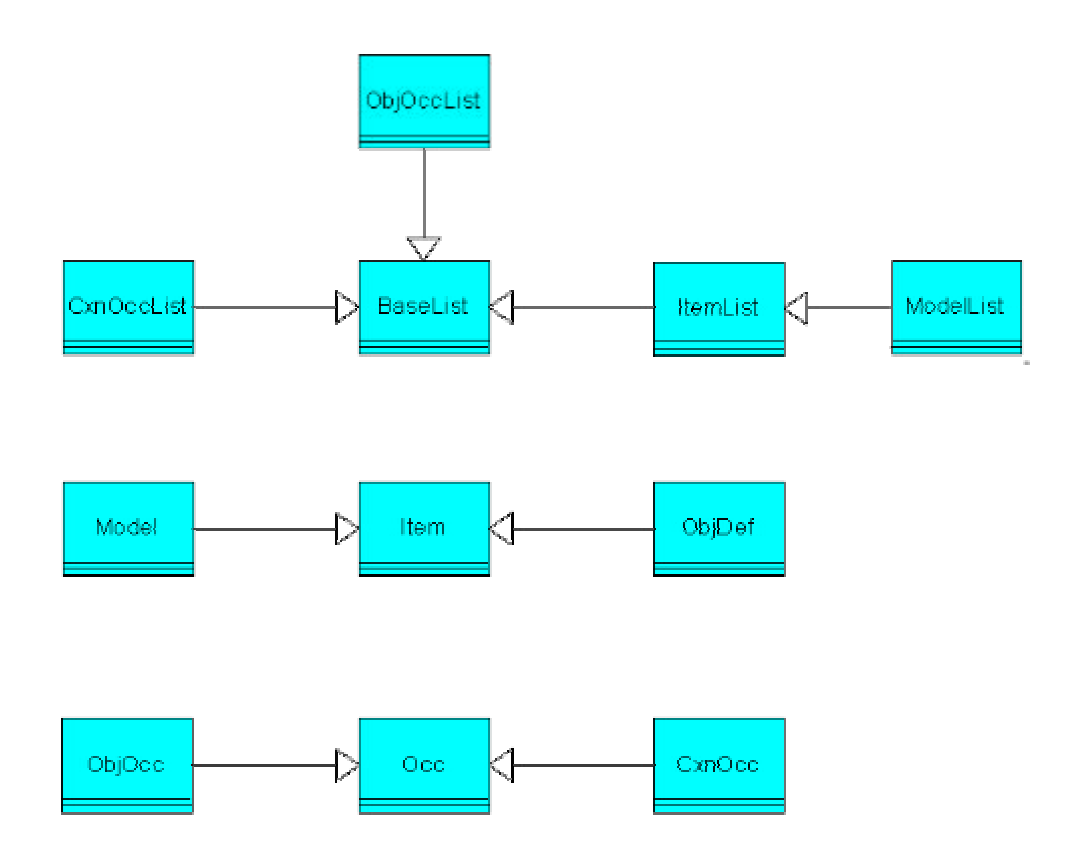

**Figure 10 Generalization relationships of classes**

## **3.2.2.2. Dependency Relationships**

The dependency relationships are shown in Figure 11.

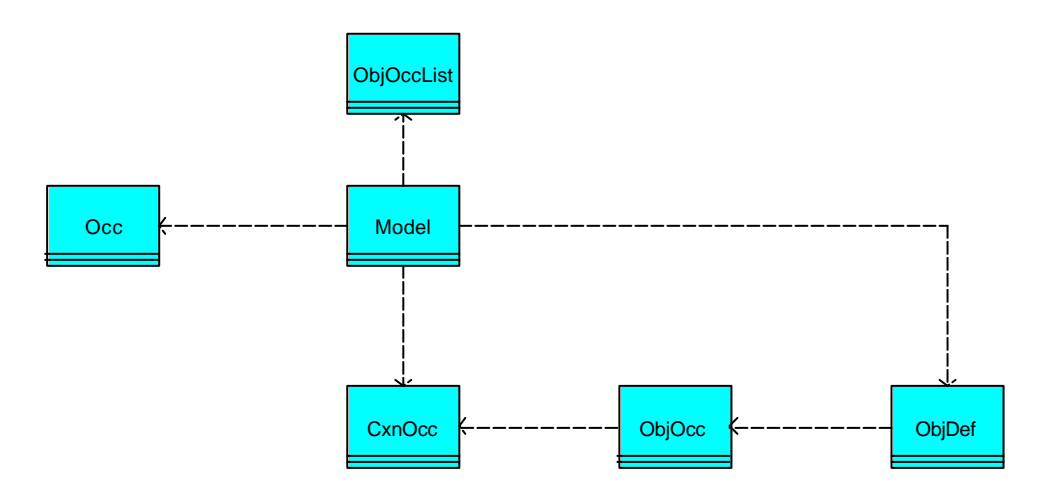

**Figure 11 Dependency relationships of classes**

#### **3.2.2.3. Association Relationships**

The association relationships of the classes are shown in Figure 12.

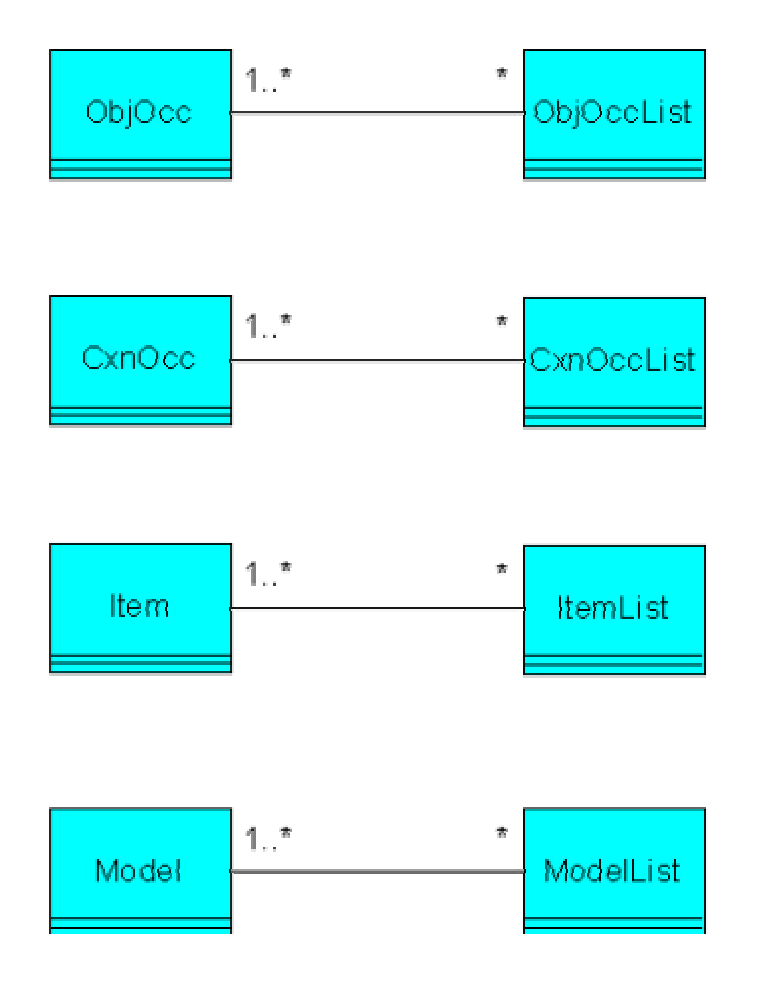

**Figure 12 Association relationships of the classes**

## **3.2.3. Description of Sub-Programs**

Sub-programs are written as sub-code blocks and their sum forms the tool itself. The aim of the sub-programs, classes used and it's the methods used are described in the following sub sections to describe sub-programs and to show relationships among sub-programs, classes and methods.

#### **3.2.3.1. Main Sub-Program**

The Main sub-program is the top of all sub programs. The Main subprogram is the place for assigning some default values, defining style sheets and writing produced report. During its operation the Main sub-program calls up the Specbox1 sub-program, the Evaluate sub-program, the ReportHead sub-program, the FilterBox1 sub-program and the NumberingBox1 sub-program.

The classes which are used within the sub program:

#### 3.2.3.1.1. ARIS\_BASIC\_Extension Object

The methods used in the ARIS\_BASIC\_Extension Object for Main subprogram are as follows:

- i. SelectedLanguage
- ii. SelectedModels
- iii. SelectedFormat
- iv. SelectedPath
- v. SelectedFile
- vi. ScriptError

#### 3.2.3.1.2. Output Object

The methods used in Output Object for Main sub-program are as follows:

- i. DefineF
- ii. Init
- iii. WriteReport

#### 3.2.3.1.3. BaseList Object

The method used in BaseList Object for Main sub-program is as follows:

i. Count

#### **3.2.3.2. FilterBox1 Sub-Program**

The FilterBox1sub-program is used when requirements are filtered according to an application system type. The sub-program produces a user dialog box to get a name of an application system type. The data entered is checked for blank input and then stored in a global variable. If there no data is entered, the user is warned to input the application system name.

#### **3.2.3.3. NumberingBox1 Sub-Program**

NumberingBox1 sub-program is used when requirements are generated with numbering. Two types of numbering options exist, one of which is plain numbering such as 1, 2, 3 and the other one is outline numbering such as 1, 1.1, 1.1.1 The sub-program produces a user dialog box to clarify the numbering options. The options are number coded and according to the choice, an appropriate numbering format is applied during the requirements generation.

#### **3.2.3.4. AssignedModelsIntoList Sub-Program**

The AssignedModelsIntoList sub-program is used to determine whether there is a model assigned to the function which is being analyzed. If there is a model assigned to the function, the function is left unprocessed and the assigned model is considered so that processing operation starts from the very beginning. The idea behind this operation is to generate all requirements of the lowest-level sub-process which is assigned to the function being analyzed by the KAOS tool. When all the sub function's requirements are generated, the uppermost function, the one sub-process assigned, is already evaluated. If there is no model assigned to the function the sub-program is skipped. CheckAssignedModel sub-program, CheckAssignedModel1 sub-program, and Manufacture sub-program are called by AssignedModelsIntoList sub-program during its operation

The classes which are used within the sub program:

3.2.3.4.1. ModelList Object:

The methods used in ModelList Object for AssignedModelsIntoList subprogram are as follows:

- i. TypeNum
- ii. Count
- iii. Get
- iv. Delete
- v. Add
- vi. ObjOcc Object:
- vii. Used method
- viii. ObjDef
- ix. ObjDef Object:
- x. Used methods are
- xi. AssignedModels
- xii. Name

3.2.3.4.2. Model Object:

The method used in ModelObject for AssignedModelsIntoList sub-program is as follows:

#### i. TypeNum

3.2.3.4.3. CheckAssignedModel Sub-Program

The CheckAssignedModel sub-program is used to check whether models have already been analyzed or to check if the model which is being processed on is the assigned model. It is also checked whether the next level which is added is the assigned model. These specific situations are searched within CheckAssignedModel sub-program and relevant variable values are changed according to results.

The classes which are used within the sub program are:

3.2.3.4.4. Model Object:

The methods used in Model Object for the CheckAssignedModel subprogram are as follows:

- i. Name
- ii. IsEqual

3.2.3.4.5. ModelList Object:

The methods used in the ModelList Object for the CheckAssignedModel sub-program are as follows:

i. Count

ii. Get

#### **3.2.3.5. CheckAssignedModel1 Sub-Program**

The CheckAssignedModel1 sub-program is used to check whether models have already been evaluated. The relevant variable values are changed according to the result.

The classes which are used within the sub program are:

3.2.3.5.1. ModelList Object:

The methods used in the ModelList Object for the CheckAssignedModel1 sub-program are as follows:

- i. Count
- ii. Get

#### 3.2.3.5.2. Model Object:

The method used in the Model Object for the CheckAssignedModel1 subprogram is as follows:

i. IsEqual

#### **3.2.3.6. CheckObj Sub-Program**

The CheckObj sub-program is used to check whether the current object occurrence has already been evaluated. The reference list is the list of used object occurrences and is used while checking. The list can be updated with current object occurrence, if the Checkobj sub-program is not used for just checking operation. Relevant variable values are changed according to results.

The classes which are used within the sub program are:

#### 3.2.3.6.1. ObjOccList Object:

The methods used in the ObjOccList Object for the CheckObj sub-program are as follows:

- i. Count
- ii. Get
- iii. Add

3.2.3.6.2. ObjOcc Object:

The methods used in the ObjOcc Object for the CheckObj sub-program are as follows:

- i. ObjDef
- ii. IsEqual
- iii. ObjDef Object:
- iv. Used method
- v. Name

#### **3.2.3.7. eEPKOut Sub-Program**

The eEPKOut sub-program is used to send a root list function in a sequence until all root function has been evaluated. The OutOfEPKFunc sub-program is called by the eEPKOut sub-program during its operation.

The classes which are used within the sub program are:

3.2.3.7.1. ObjOccList Object:

The methods used in the ObjOccList Object for the eEPKOut sub-program are as follows:

- i. Count
- ii. Get

#### 3.2.3.7.2. ModelList Object:

The method used in the ModelList Object for the eEPKOut sub-program is:

i. Delete

#### **3.2.3.8. Evaluate Sub-Program**

The Evaluate sub-program is used to assign the current model into the processing list. Some default assignments are carried out before the Manufacture sub-program is called by the Evaluate sub-program during its operation. The subprogram is used once at the beginning of the process.

The classes which are used within the sub program are:

#### 3.2.3.8.1. ModelList Object:

The methods used in the ModelList Object for Evaluate sub-program are as follows:

- i. Count
- ii. Get
- iii. Add

#### **3.2.3.9. FindNextFunc Sub-Program**

The FindNextFunc sub-program is used to find the next structurally relevant function. Found next functions are checked according to two situations:

- i. The Found function can be the one itself. (This situation is realized when two events are connected to same function.)
- ii. The Found next functions can be a member of evaluated functions list.

The CheckObj sub-program and the FindNextFunc sub-program itself are called by the FindNextFunc sub-program during its operation.

The classes which are used within the sub program are:

3.2.3.9.1. Model Object:

The method used in Model Object for the FindNextFunc sub-program is as follows:

i. GetSuccNodes

3.2.3.9.2. ObjOccList Object:

The methods used in the ObjOccList Object for the FindNextFunc subprogram are as follows:

- i. Count
- ii. Get
- iii. ObjDef
- iv. Add

3.2.3.9.3. ObjDef Object:

The method used in the ObjDef Object for the FindNextFunc sub-program is:

i. TypeNum

#### **3.2.3.10. FindRootFunc Sub-Program**

The FindRootFunc sub-program is used to find the root function of a model. The sub-program calls the FindNextFunc sub-program to find all root functions.

The classes which are used within the sub programare:

3.2.3.10.1. Model Object:

The methods used in the Model Object for the FindRootFunc sub-program are as follows:

- i. BuildGraph
- ii. StartNodeList

#### 3.2.3.10.2. ObjOccList Object:

The methods used in the ObjOccList Object for the FindRootFunc subprogram are as follows:

- i. Count
- ii. Get
- iii. Delete
- iv. Add
- v. ObjOcc Object:
- vi. Used methods are
- vii. OutDegree
- viii. InDegree
	- ix. ObjDef
	- x. ObjDef Object:
- xi. Used method
- xii. TypeNum

#### **3.2.3.11. Manufacture Sub-Program**

The Manufacture sub-program is a recursive program because when a new assignment is found, the program cleans the old values and starts the generation operation from the very beginning. The sub-program is the starting point for all models which are evaluated. The sub-program calls the OutTopo sub-program.

The classes which are used within the sub programare:

3.2.3.11.1. ModelList Object:

The methods used in the ModelList Object for the Manufacture subprogram are as follows:

i. Count

ii. Add

#### 3.2.3.11.2. ObjOccList Object:

The methods used in the ObjOccList Object for the Manufacture subprogram are as follows:

i. Get

ii. Delete

3.2.3.11.3. Model Object:

The method used in the Model Object for the Manufacture sub-program is:

i. Name

#### **3.2.3.12. OutFuncData Sub-Program**

The OutFuncData sub-program is a starting point for determining assigned models and also determining the structurally relevant relationship of the object of the function. The sub-program calls the AssignedModelsIntoList sub-program to find any assigned model, and calls the OutOfRelationships sub-program to determine and process objects connected with functions. The sub-program also calls the CheckObj sub-program to check current function occurrences with the list which consists of occurrence of evaluated functions.

The classes which are used within the sub program are:

#### 3.2.3.12.1. ObjOcc Object:

The methods used in the ObjOcc Object for the OutFuncData sub-program are as follows:

- i. ObjDef
- ii. SymbolNum
- iii. CxnOccList

#### 3.2.3.12.2. ObjDef Object:

The methods used in the ObjDef Object for the OutFuncData sub-program are as follows:

- i. Name
- ii. Used method
- iii. AssignedModels

#### 3.2.3.12.3. CxnOccList Object:

The method used in the CxnOccList Object for the OutFuncData subprogram is:

#### i. Count

3.2.3.12.4. ModelList Object:

Used methods of the ModelList Object for the OutFuncData sub-program are as follows:

- i. Count
- ii. Get

#### **3.2.3.13. OutOfEPKFunc Sub-Program**

The OutOfEPKFunc sub-program is used to process functions one by one according to the target list by calling the FindNextFunc sub-program. The Target list is formed here and functions are sent to the OutFuncData sub-program by calling it. The OutOfEPKFunc sub-program calls itself to set the next function as a current function. The CheckObj sub-program is used to check current and following functions. The SortPostion sub-program is called to sort target list.

The classes which are used within the sub program are:

#### 3.2.3.13.1. ObjOcc Object:

The method used in the ObjOcc Object for the OutOfEPKFunc sub-program is:

#### i. ObjDef

#### 3.2.3.13.2. ObjDef Object:

The methods used in the ObjDef Object for the OutOfEPKFunc subprogram are as follows:

- i. AssignedModels
- ii. Name

#### 3.2.3.13.3. ObjOccList Object:

The methods used in the ObjOccList Object for the OutOfEPKFunc subprogram are as follows:

- i. Count
- ii. Get
- iii. Delete
- iv. Add

#### **3.2.3.14. OutOfRelationships Sub-Program**

The OutOfRelationships sub-program is used to generate requirements sentences. All the objects connected with current function are determined and classified according to a colour code and a type code. ActIc, PasIc, PasP and PasAST sub-programs are called to insert classified objects into related lists. Then, ActICjoin, PasICjoin, PasPJoin, PasASTjoin sub-programs are called to process lists. After all the lists are processed, the Ajoin sub-program is called to construct a requirement sentence according to the processed lists. When a requirement sentence is constructed, the sentence is written to a specified file. If a numbering option is chosen, the appropriate numbering choice is also added during the writing operation.

The classes which are used within the sub program are:

#### 3.2.3.14.1. ObjOcc Object:

The methods used in the ObjOcc Object for the OutOfRelationships subprogram are as follows:

- i. ObjDef
- ii. IsEqual
- iii. SymbolNum
The attribute used in the ObjOcc Object for the OutOfRelationships subprogram is as following:

i. Color

3.2.3.14.2. ObjDef Object:

The methods used in the ObjDef Object for the OutOfRelationships subprogram are as follows:

- i. AssignedModels
- ii. Identifier
- iii. Name
- iv. TypeNum

3.2.3.14.3. ModelList Object:

The method used in the ModelList Object for the OutOfRelationships subprogram is:

i. Count

3.2.3.14.4. CxnOccList Object:

The method used in the CxnOccList Object for the OutOfRelationships subprogram is:

i. Get

3.2.3.14.5. CxnOcc Object:

The methods used in the CxnOcc Object for the OutOfRelationships subprogram are as follows:

- i. SourceObjOcc
- ii. TargetObjOcc

3.2.3.14.6. Output Object:

The method used in the Output Object for the OutOfRelationships subprogram is:

i. OutputLnF

## **3.2.3.15. ActIc Sub-Program**

The ActIc sub-program is used to insert outputs into output lists.

## **3.2.3.16. ActICjoin Sub-Program**

The ActICjoin sub-program is used to process the output lists.

Processing means:

- i. Comma, the word "and" is inserted into the appropriate place for output parts.
- ii. Some Turkish suffixes like "nin", "nin" "nun", "in", "in" are added to the words which finish in "i", "i", "e", "a", "u", "er", "ar".
- iii. Some extra words are added because some outputs necessitate some words which can not be shown in the model.

## **3.2.3.17. PasIc Sub-Program**

The PasIc sub-program is used to insert inputs into input lists.

## **3.2.3.18. PasICjoin Sub-Program**

The PasICjoin sub-program is used to process the input lists.

Processing means:

- i. Comma, the word "and" is inserted into the appropriate place for input parts.
- ii. Some Turkish suffixes like "nin", "nin" "nun", "in", "in" are added to the words which finish in "i", "i", "e", "a", "u", "er", "ar".

iii. Some extra words added because some inputs necessitate some words to be used such as "kullanilarak".

## **3.2.3.19. PasP Sub-Program**

The PasP sub-program is used to insert roles into role list.

## **3.2.3.20. PasPJoin Sub-Program**

The PasPJoin sub-program is used to process the role lists.

Processing means:

- i. Comma, the word "and" is inserted into the appropriate place for role parts.
- ii. Some Turkish suffixes like "i", "ü" are added to some of the words envisioned.
- iii. Some extra words added because all roles necessitate some words to be used such as "tarafindan".

## **3.2.3.21. PasAST Sub-Program**

The PasAST sub-program is used to insert application system types into the application system type list.

## **3.2.3.22. PasASTjoin Sub-Program**

The PasASTjoin sub-program is used to process the application system type lists.

Processing means:

- i. Comma, "and" word is inserted into the appropriate place for system parts.
- ii. The Turkish suffix such as "nde" is added.

#### **3.2.3.23. Ajoin Sub-Program**

The Ajoin sub-program is used to construct requirements sentences according to the inputs and outputs and user dialog box choices which are chosen at the beginning of the tool execution (for example, filter requirements according to the system name, generate requirements which are changed for case two, generate requirements for case 1, generate requirements for case 2 together with common requirements among case 1 and 2).

#### **3.2.3.24. OutTopo Sub-Program**

The OutTopo sub-program is used to find root functions. Found functions are then sorted according to the positions function's y and x and list of root functions is formed to send eEPKOut sub-program. FindRootFunc, SortPosition and eEPKOut sub-programs are called respectively by OutTopo sub-program during its operation.

The classes which are used within the sub program are:

#### 3.2.3.24.1. ObjOccList Object:

The methods used in the ObjOccList Object for the OutTopo sub-program are as follows:

- i. Count
- ii. Get
- iii. Delete
- iv. Add

3.2.3.24.2. ObjOcc Object:

The methods used in the ObjOcc Object for the OutTopo sub-program are as follows:

- i. X
- ii. Y

3.2.3.24.3. SortPosition Sub-Program

The SortPosition sub-program is used to sort the object according to y position. The X position is used for sorting when y positions are equal.

#### 3.2.3.24.4. SpecBox1 Sub-Program

The SpecBox1 sub-program is used to form the first user dialog box of the tool. The sub-program gets the necessary information for the tool execution. The relevant parts are checked for invalid input. Days sub-program, Months subprogram, Years sub-program are called respectively by the SpecBox1 subprogram during its operation.

#### 3.2.3.24.5. Days Sub-Program

The Days sub-program is used to determine the day information of the SpecBox1 sub-program.

### 3.2.3.24.6. Months Sub-Program

The Months sub-program is used to determine the month information of the SpecBox1 sub-program.

## 3.2.3.24.7. Years Sub-Program

The Years sub-program is used to determine the year information of the SpecBox1 sub-program.

## 3.2.3.24.8. ReportHead Sub-Program

The ReportHead sub-program is used to form the first page of a document. Dynamic information gathered from the user dialog boxes, static information written in a header and footer are all written to a file.

The classes which are used within the sub program are:

3.2.3.24.9. Output Object:

The methods used in the Output Object for the ReportHead sub-program are as follows:

- i. DefineF
- ii. BeginHeader
- iii. BeginTable
- iv. TableRow
- v. TableCell
- vi. EndTable
- vii. EndHeader
- viii. BeginFooter
	- ix. OutputLn
	- x. Output
	- xi. OutputField
- xii. EndFooter
- xiii. OutputLnF

# **3.2.4. Structure Charts of Sub-Programs**

The structure chart of sub-programs is shown in Figure 13 to describe relationships among sub-programs.

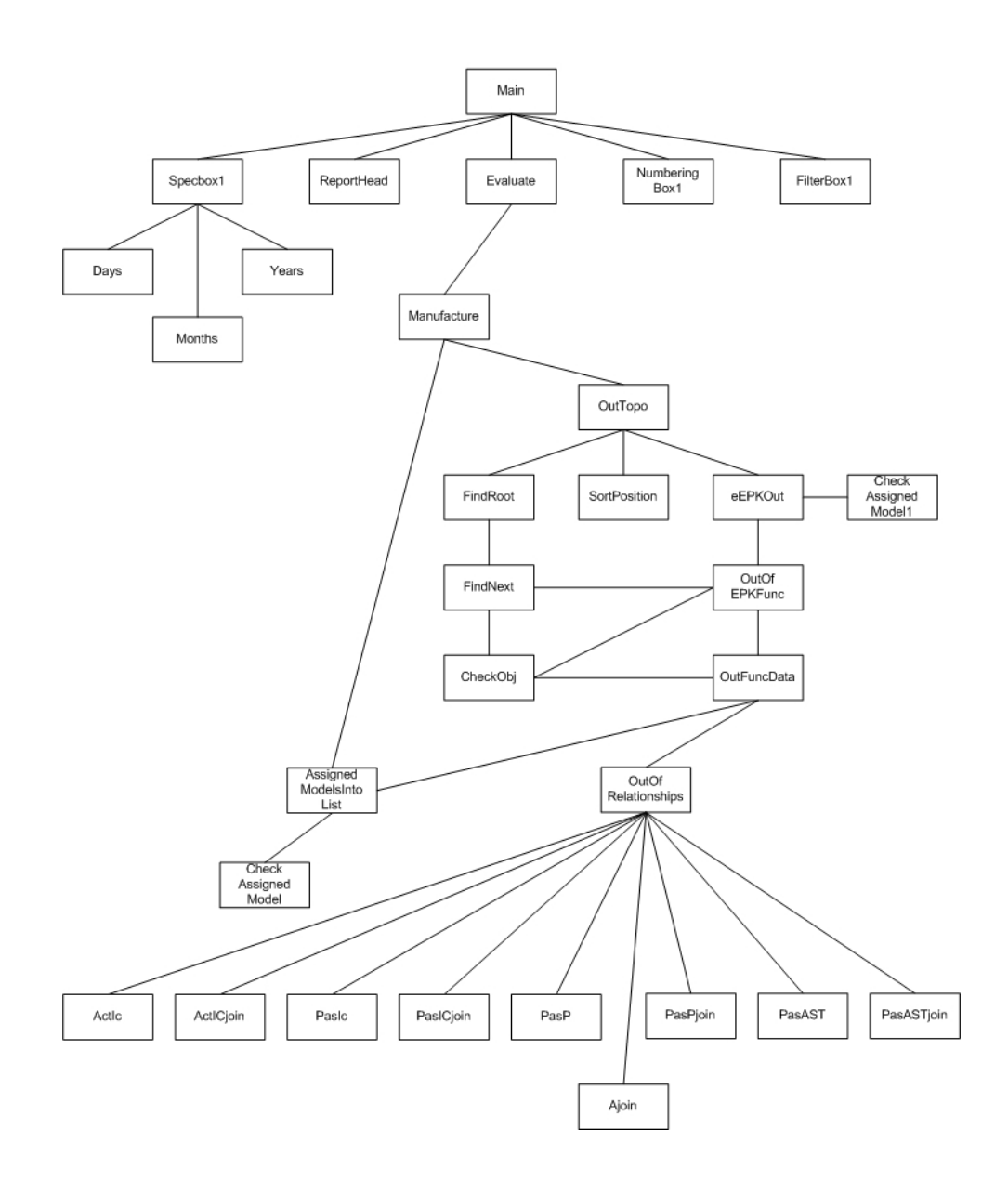

**Figure 13 Structure charts of sub-programs**

## **3.3. Tool Restrictions**

There are some assumptions, predefined notation and rules to generate functional requirements from business models as intended.

## **3.3.1. Assumptions**

There are two modes envisioned during the development of the tool. The Second mode is assumed to contain the first mode. If a process/function is used for the second mode but not for the first mode, the identifier of a function should be changed with any word or character. The main point is not to leave identifier empty.

There are three types of colour envisioned for information carriers.

## **3.3.2. Constraints**

The notation of eEPC is valid for the tool but additional restrictions are added.

There are two modes of operation and three document types envisioned. The usage of documents and also usage of modes necessitates the same documents with different colours consequently there are six colours used for both modes and four colours added for mode two. The colour codes used in the KAOS tool are shown in Table 3.

| <b>Colour</b>   | <b>Example</b> | Colour<br>Code<br>used in<br><b>ARIS</b> | <b>Mode</b>                     | <b>Note</b>                                                                                                    |
|-----------------|----------------|------------------------------------------|---------------------------------|----------------------------------------------------------------------------------------------------|
| Light<br>Orange |                | 6008319                                  | Mode<br>1 and<br>$\overline{2}$ | Light orange<br>document shows<br>entire text<br>document like<br>book or article.<br>The document is<br>also affected by<br>an action. For<br>example, when<br>text output is<br>produced as an<br>entire document.<br>Light orange<br>document can be<br>used as an input<br>or output. |

**Table 3 Colour code of KAOS tool**

 **Table 3 Colour code of KAOS tool (Cont.)**

|        |                | <b>Colour</b><br>Code                                                       |                   |                     |  |               |
|--------|----------------|-----------------------------------------------------------------------------|-------------------|---------------------|--|---------------|
| Colour | <b>Example</b> |                                                                             | <b>Mode</b>       | <b>Note</b>         |  |               |
|        |                |                                                                             |                   |                     |  |               |
|        |                |                                                                             |                   |                     |  |               |
|        |                |                                                                             |                   | Gold document is    |  |               |
|        |                |                                                                             |                   | a kind of light     |  |               |
|        |                |                                                                             |                   | orange document     |  |               |
|        |                |                                                                             |                   | but the color       |  |               |
|        |                |                                                                             | Mode              | shows that the      |  |               |
| Gold   |                | 55295                                                                       | 1 and             | document is used    |  |               |
|        |                |                                                                             | $\overline{2}$    | without being       |  |               |
|        |                |                                                                             |                   | affected by an      |  |               |
|        |                |                                                                             |                   | action. Gold        |  |               |
|        |                |                                                                             | document is       |                     |  |               |
|        |                |                                                                             | always used as an |                     |  |               |
|        |                |                                                                             |                   | input.              |  |               |
|        |                |                                                                             |                   | White document      |  |               |
|        |                |                                                                             |                   | is used for the     |  |               |
|        |                | used in<br><b>ARIS</b><br>Mode<br>$\boldsymbol{0}$<br>1 and<br>$\mathbf{2}$ |                   | parts of            |  |               |
|        |                |                                                                             | documents like    |                     |  |               |
|        |                |                                                                             | chapters of books |                     |  |               |
|        |                |                                                                             |                   | or article. The     |  |               |
| White  |                |                                                                             |                   | color also shows    |  |               |
|        |                |                                                                             |                   | that the document   |  |               |
|        |                |                                                                             |                   | is affected by an   |  |               |
|        |                |                                                                             |                   | action as the light |  |               |
|        |                |                                                                             |                   |                     |  | orange. White |
|        |                |                                                                             |                   | document can be     |  |               |
|        |                |                                                                             |                   | used as an input    |  |               |
|        |                |                                                                             |                   | or output.          |  |               |

|                  |                | Colour      |                                                                    |                    |
|------------------|----------------|-------------|--------------------------------------------------------------------|--------------------|
| Colour           | <b>Example</b> | Code        | <b>Mode</b>                                                        | <b>Note</b>        |
|                  |                | used in     |                                                                    |                    |
|                  |                | <b>ARIS</b> |                                                                    |                    |
|                  |                |             |                                                                    | Rose document is   |
|                  |                |             | Mode<br>1 and<br>$\overline{2}$<br>Mode<br>1 and<br>$\overline{2}$ | a reflection of    |
|                  |                |             |                                                                    | white document     |
|                  |                |             |                                                                    | like gold          |
|                  |                |             |                                                                    | document. Rose     |
| Rose             |                | 14804223    |                                                                    | document is used   |
|                  |                |             |                                                                    | without being      |
|                  |                |             |                                                                    | affected by an     |
|                  |                |             | action. Rose                                                       |                    |
|                  |                |             |                                                                    | document is        |
|                  |                |             |                                                                    | always used as an  |
|                  |                |             |                                                                    | input.             |
|                  |                |             |                                                                    | Blue-gray          |
|                  |                |             |                                                                    | document is used   |
|                  |                | 12623485    | to show map as a                                                   |                    |
|                  |                |             |                                                                    | layer. This is     |
|                  |                |             |                                                                    | mainly used in     |
|                  |                |             |                                                                    | GIS applications.  |
| <b>Blue-Gray</b> |                |             |                                                                    | Blue-gray          |
|                  |                |             |                                                                    | document is also   |
|                  |                |             |                                                                    | affected by an     |
|                  |                |             |                                                                    | action like orange |
|                  |                |             |                                                                    | document. Blue-    |
|                  |                |             |                                                                    | gray document      |
|                  |                |             |                                                                    | can be used as an  |
|                  |                |             |                                                                    | input or output.   |

 **Table 3 Colour code of KAOS tool (Cont.)**

|           |                | Colour<br>Code |                |                     |
|-----------|----------------|----------------|----------------|---------------------|
| Colour    | <b>Example</b> | used in        | <b>Mode</b>    | <b>Note</b>         |
|           |                | <b>ARIS</b>    |                |                     |
|           |                |                |                | Light turquoise     |
|           |                |                |                | document is a       |
|           |                |                |                | reflection of blue- |
|           |                |                |                | gray document       |
|           |                |                |                | like gold           |
|           |                |                |                | document. Light     |
|           |                |                | Mode           | turquoise           |
| Light     |                | 16777152       | 1 and          | document is used    |
| Turquoise |                |                | $\overline{2}$ | without being       |
|           |                |                |                | affected by an      |
|           |                |                |                | action. Light       |
|           |                |                |                | turquoise           |
|           |                |                |                | document is         |
|           |                |                |                | always used as an   |
|           |                |                |                | input.              |
|           |                |                |                | Pale blue           |
|           |                |                |                | document is used    |
|           |                |                |                | when light          |
|           |                |                |                | turquoise           |
|           |                |                |                | document is         |
| Pale Blue |                | 15658671       | Mode           | necessary to be     |
|           |                |                | $\overline{2}$ | used at Mode 2.     |
|           |                |                |                | The properties of   |
|           |                |                |                | light turquoise     |
|           |                |                |                | document are also   |
|           |                |                |                | valid for pale blue |
|           |                |                |                | document.           |

 **Table 3 Colour code of KAOS tool (Cont.)**

| Colour   | <b>Example</b> | Colour<br><b>Code</b><br>used in<br><b>ARIS</b> | <b>Mode</b>            | <b>Note</b>                                                                                                    |
|----------|----------------|-------------------------------------------------|------------------------|----------------------------------------------------------------------------------------------------|
| Teal     |                | 9143144                                         | Mode<br>$\overline{2}$ | Teal document is<br>used when blue-<br>gray document is<br>necessary to be<br>used at Mode 2.<br>The properties of<br>blue-gray<br>document are<br>valid for teal<br>document.      |
| Lavender |                | 13353215                                        | Mode<br>$\overline{2}$ | Lavender<br>document is used<br>when gold<br>document is<br>necessary to be<br>used at Mode 2.<br>The properties of<br>gold document<br>are also valid for<br>lavender<br>document. |

 **Table 3 Colour code of KAOS tool (Cont.)**

| Colour | <b>Example</b> | <b>Colour</b><br>Code<br>used in<br><b>ARIS</b> | <b>Mode</b>            | <b>Note</b>                                                                                                    |
|--------|----------------|-------------------------------------------------|------------------------|----------------------------------------------------------------------------------------------------|
| Red    |                | 255                                             | Mode<br>$\overline{2}$ | Red document is<br>used when light<br>orange document<br>is necessary to be<br>used at Mode 2.<br>The properties of<br>light orange<br>document are also<br>valid for red<br>document. |

 **Table 3 Colour code of KAOS tool (Cont.)**

If an object needs to be used in a requirement, it should be connected with the relevant object.

If requirements are filtered according to an application system type name during generation, the keyword for filtering is sufficient for the generation. For example, if the name of an application system type is "GIS System" and there is no application system type name consisting of "GIS", then it is enough to choose "GIS" as a keyword for filtering operation.

## **3.3.2.1. Naming Constraints**

- An object name should conform to following abbreviation and spelling rules.
- All abbreviations should be ended with a dot.
- While naming objects, one space should be left between the words. On the other hand, if a name consists of more than one word and there is a need to write the name on more than one line, no space

should be left at the end of the line or at the beginning of the following line. An example of this rule is shown Table 4.

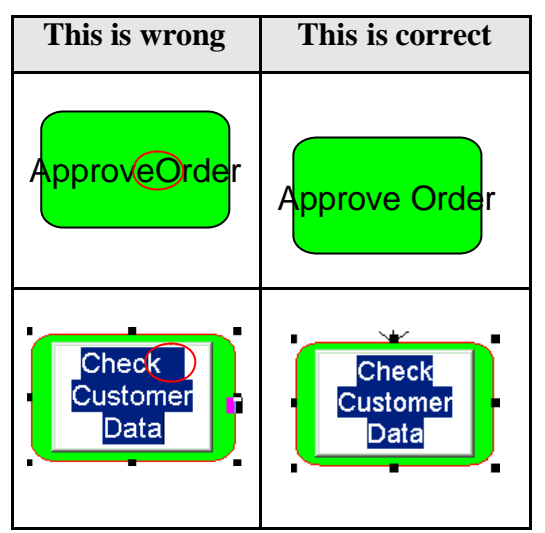

 **Table 4 Example for naming objects**

- If a definition of a document needs to be used when naming an object, the definition should be written at the end of the name using parenthesis. Moreover, if it is necessary to write where an object comes from, this information should be written in front of an object using parenthesis. One pair of parenthesis ("()") should be used when writing in front of a name and one pair of parenthesis should be used when writing at the end of a name. In other words, at most there can be two pairs of parenthesizes.
- An infinitive verb should be used while naming a function, as shown in Table 4.
- "System" expression should be used when naming application system types. For example "GIS System", "XXX System" etc...
- When objects such as telephone, radio, printer, CD-ROM, e-mail, e-folder, internet, intranet, extranet, notepad, fax, diskette, magnetic tape, list, database, general resource and knowledge category information are used as an input or output, the name of the information should be used while naming these objects.

• If one or more of the following: mobile phone, telephone, CD-Rom, diskette, magnetic type, database, file, electronic folder, electronic document, e-mail, internet, extranet, intranet, knowledge category, general resource, printer, book, list and notepad are connected with the function as an output where a document or documents are not connected with that function as an output, the function should not be named.

## **3.4. Sentence Structure**

Although the definition of a requirement is clearly stated, neither the components of a requirement sentence are explicitly defined nor are defined sentences the same due to the nature of the requirement sentence. There is an explicit process to be followed to determine sentence construct and type is explained below.

First, the guidelines and the characteristics such as "well-written" and "wellstructured" that a requirements sentence should have, which were mentioned in chapter 2, are identified so that this information is considered while sentences structures are being formed. Then, at least the constructs are determined according to common properties to form sentence structures from the descriptions of the components of a requirement sentence. These common constructs can also be called "base components" because additional components can be added according to case specific situations.

The identified base components are:

- Actor(s) such as people, system etc....
- An action such as read, write etc....
- Input(s) such as information carrier (if exists)
- Output(s) such as message (if exists)

Secondly, the software functional requirements of a military project which is similar to the experimental study is chosen to clarify the case specific needs of sentences and also the constraints. The requirements of a similar project are classified according to its base components, while specific needs are identified so that the dynamic and the static constructs of a requirement sentence are defined accordingly.

Thirdly, the needs of the project which is chosen for an experimental study are determined together with tool restrictions. Although assumptions, rules and notation are predefined, they are broadened to their final state during experimental study. Possible information carriers are determined and added for the purpose of general usage of the tool.

There are three dynamic sentence constructs for input and two dynamic constructs for output. Moreover, there are seven dynamic constructs for other purposes such as suffix, position, application system type and user interface. To ease coding a special abbreviation is applied when naming main dynamic sentence constructs. These are explained in Table 5

| <b>Main Dynamic Construct Name</b> | <b>Description</b>                       |
|------------------------------------|------------------------------------------|
|                                    | $=$ Global<br>g                          |
|                                    | $=$ String<br>S                          |
| g_sActInCarHS                      | $=$ Active<br>Act                        |
|                                    | $InCar = Information Carrier$            |
|                                    | HS<br>$=$ Harita Son (Map End)           |
|                                    | $=$ Global<br>g                          |
|                                    | $=$ String<br>S                          |
| g_sActInCarMS                      | $=$ Active<br>Act                        |
|                                    | $InCar = Information Carrier$            |
|                                    | <b>MS</b><br>$=$ Metin Son (Text End)    |
|                                    | $=$ Global<br>$g_{\perp}$                |
|                                    | $=$ String<br>S                          |
| g_sPasInCarNHS                     | $=$ Passive<br>Pas                       |
|                                    | $InCar = Information Carrier$            |
|                                    | N<br>$=$ Nesne (Object)                  |
|                                    | HS <b>HS</b><br>$=$ Harita Son (Map End) |
|                                    | $=$ Global<br>g                          |
|                                    | $=$ String<br>S                          |
| g_sPasInCarNMS                     | $=$ <b>Passive</b><br>Pas                |
|                                    | $InCar = Information Carrier$            |
|                                    | N<br>$=$ Nesne (Object)                  |
|                                    | MS —<br>$=$ Metin Son (Text End)         |

 **Table 5 Description of main dynamic sentence constructs**

| <b>Main Dynamic Construct Name</b> | <b>Description</b>            |
|------------------------------------|-------------------------------|
|                                    | $=$ Global<br>g               |
| g_sPasPS                           | $=$ String<br>S               |
|                                    | $=$ <b>Passive</b><br>Pas     |
|                                    | $=$ <b>P</b> osition<br>P     |
|                                    | $g = Global$                  |
|                                    | $=$ String<br>S               |
|                                    | $\text{Pas} = \text{Passive}$ |
| g_sPasASTS                         | $ASTS = Application System$   |
|                                    | <b>Type Son</b>               |
|                                    | (Application System)          |
|                                    | Type End)                     |
|                                    | $=$ Global<br>g               |
|                                    | $=$ String<br>S               |
|                                    | $\text{Pas} = \text{Passive}$ |
| g_sPasInCarNDS                     | $InCar = Information Carrier$ |
|                                    | $NDS$ = Nesne Degil Son       |
|                                    | (Not Object End)              |
|                                    |                               |
|                                    | $=$ Global<br>g               |
| g_sProcIn                          | $=$ String<br>S.              |
|                                    | $Procln = Process Interface$  |

 **Table 5 Description of main dynamic sentence constructs (Cont.)**

The components of a requirement sentence and the description of the suffixes used are shown in Table 6 and Table 7 respectively.

**Table 6 Main constructs of sentence structures**

| <b>Construct Name</b> | <b>Description</b>       | <b>Applied Processes</b> |
|-----------------------|--------------------------|--------------------------|
|                       | This is a last state of  | Required suffix          |
|                       | output objects used to   | added to the words       |
|                       | show a map as a layer.   | which finish with        |
|                       | They are represented by  | "i", "i", "e", "a",      |
|                       | blue-gray documents or   | "u", "er", "ar".         |
| g_sActInCarHS         | teal document symbols in | "," and/or "and"         |
|                       | models and are also      | are added                |
|                       | affected by an action    | according to             |
|                       | during a process         | number of the            |
|                       | execution.               | outputs.                 |

| <b>Construct Name</b><br><b>Description</b> |                             | <b>Applied Processes</b> |
|---------------------------------------------|-----------------------------|--------------------------|
|                                             | This is a last state of     | Required suffix          |
|                                             | output information          | added to the words       |
|                                             | carriers other than blue-   | which finish with        |
|                                             | gray and teal documents     | "i", "i", "e", "a",      |
|                                             | such as white document,     | "u", "er", "ar".         |
|                                             | light orange document,      | Used information         |
| g_sActInCarMS                               | red document and other      | carriers other than      |
|                                             | information carriers        | document type are        |
|                                             | which can be used as an     | added.                   |
|                                             | output. They are affected   | "," and/or "and"         |
|                                             | by an action during a       | are added                |
|                                             | process execution.          | according to             |
|                                             |                             | number of the            |
|                                             |                             | outputs.                 |
|                                             | This is a last state of the | Required suffix          |
|                                             | input objects which are     | added to the words       |
|                                             | used to show a map as a     | which finish with        |
|                                             | layer. They are             | "i", "i", "e", "a",      |
|                                             | represented by blue-gray    | "u", "er", "ar".         |
| g_sPasInCarNHS                              | documents or teal           | "," and/or "and"         |
|                                             | document symbols in         | are added                |
|                                             | models and are also         | according to             |
|                                             | affected from an action     | number of the            |
|                                             | during a process            | inputs.                  |
|                                             | execution.                  |                          |

**Table 6 Main constructs of sentence structures (Cont.)**

| <b>Construct Name</b> | <b>Applied Processes</b><br><b>Description</b> |                     |
|-----------------------|------------------------------------------------|---------------------|
|                       | This is the last state of                      | Required suffix     |
|                       | input information carriers                     | added to the words  |
|                       | other than blue-gray and                       | which finish with   |
|                       | teal documents such as                         | "i", "i", "e", "a", |
|                       | white document, light                          | "u", "er", "ar".    |
|                       | orange document, red                           | "," and/or "and"    |
| g_sPasInCarNMS        | document and other                             | are added           |
|                       | information carriers                           | according to        |
|                       | which can be used as an                        | number of the       |
|                       | output. They are affected                      | inputs.             |
|                       | by an action during a                          |                     |
|                       | process execution.                             |                     |
|                       | This is the last state of                      | Required suffix     |
|                       | roles. They are                                | added to the words  |
|                       | represented by                                 | which finish with   |
|                       | organizational units,                          | "k", "d", "b".      |
| g_sPasPS              | positions, or group                            | "," and/or "and"    |
|                       | symbols. They execute                          | are added           |
|                       | an action.                                     | according to        |
|                       |                                                | number of the       |
|                       |                                                | inputs.             |
|                       | This is the last state of                      | The suffix "nde"    |
|                       | application system types.                      | added to a word.    |
|                       | They are represented by                        | "," and/or "and"    |
| g_sPasASTS            | an application system                          | are added           |
|                       | type symbol.                                   | according to        |
|                       |                                                | number of the       |
|                       |                                                | inputs.             |

**Table 6 Main constructs of sentence structures (Cont.)**

| <b>Construct Name</b>   | <b>Description</b>            | <b>Applied Processes</b> |
|-------------------------|-------------------------------|--------------------------|
|                         | This is the last state of all | "," and/or "and"         |
|                         | information carriers          | are added                |
| g_sPasInCarNDS          | which can be used as an       | according to             |
|                         | input and which are not       | number of the            |
|                         | affected from an action       | inputs.                  |
|                         | during process execution.     |                          |
|                         | This is the last state of an  | The conjunction          |
|                         | user interface and is         | "ile" is added.          |
| $g$ <sub>S</sub> ProcIn | represented by a screen       |                          |
|                         | symbol.                       |                          |

**Table 6 Main constructs of sentence structures (Cont.)**

The required suffix for constructs are limited to the words which end with "i", "i", "e", "a", "u", "er", "ar", "k", "d", "b" therefore, the chosen suffixes are "ne", "na", "nin", "nin", "nun", "i", "ü", "in", "in" and "nde". In addition to these, there are other static words which are also added according to needs of the sentence structures such as "kullanilarak," and "tarafindan, ".

**Table 7 Sub-constructs of sentence structures (prefix)**

| Name of<br>prefix | <b>Condition</b>                                            | <b>Assigned</b><br><b>Value</b> | <b>Note</b>                                                                                                    |
|-------------------|-------------------------------------------------------------|---------------------------------|----------------------------------------------------------------------------------------------------|
| $\text{sdummy2}$  | $g$ _nAcICcountH =1<br>And<br>$g$ _nAcICcountM =1           | ``ve"                           | $g_{A}cICcountH=$<br>number of output<br>for g_sActInCarHS<br>$g_{A}cICcountM=n$<br>umber of output for<br>g_sActInCarMS |
| $\text{sdummy2}$  | $g_{\text{Acl}}$ CcountH > 1<br>And<br>$g$ _nAcICcountM = 0 | 6699                            |                                                                                                    |

| Name of<br>prefix | Condition              | <b>Assigned</b><br><b>Value</b> | <b>Note</b> |
|-------------------|------------------------|---------------------------------|-------------|
|                   | $g\_nAcICcountH=1$     |                                 |             |
| sdummy2           | And                    | 6599                            |             |
|                   | $g$ _nAcICcountM = 0   |                                 |             |
|                   | $g\_nAclCcountH=0$     |                                 |             |
| sdummy2           | And                    | (0, 0)                          |             |
|                   | $g_nAclCcountM = 1$    |                                 |             |
|                   | $g\_nAclCcountH=0$     |                                 |             |
| sdummy2           | And                    | 6599                            |             |
|                   | $g_{n}$ AcICcountM >1  |                                 |             |
|                   | g_nAcICcountH>1        |                                 |             |
| sdummy2           | And                    | 66, 99                          |             |
|                   | $g_nAclCcountM > 1$    |                                 |             |
|                   | g_nAcICcountH>1        |                                 |             |
| sdummy2           | And                    | ``ve"                           |             |
|                   | $g_{n}$ AcICcountM =1  |                                 |             |
|                   | $g_nAclCcountH = 1$    |                                 |             |
| sdummy2           | And                    | (6, 9)                          |             |
|                   | $g_{n}$ AcICcountM >1  |                                 |             |
| sdummy2           | $g_{n}$ AcICcountH = 0 |                                 |             |
|                   | And                    | $\overset{\frown}{\cdots}$      |             |
|                   | $g$ _nAcICcountM =0    |                                 |             |
| sdummy7           | $g\_nAcICcountH = 1$   |                                 |             |
|                   | And                    | 99                              |             |
|                   | $g_{n}$ AcICcountM =1  |                                 |             |
| sdummy7           | $g_nAclCcountH>1$      |                                 |             |
|                   | And                    | 66, 99                          |             |
|                   | $g_{n}$ AcICcountM = 0 |                                 |             |
| sdummy7           | $g\_nAclCcountH=1$     |                                 |             |
|                   | And                    | ``ve"                           |             |
|                   | $g_{n}$ AcICcountM = 0 |                                 |             |

**Table 7 Sub-constructs of sentence structures (prefix) (Cont.)**

| Name of | <b>Condition</b>        | <b>Assigned</b> | <b>Note</b>         |
|---------|-------------------------|-----------------|---------------------|
| prefix  |                         | <b>Value</b>    |                     |
|         | g_nAcICcountH=0         |                 |                     |
| sdummy7 | And                     | ``ve"           |                     |
|         | $g_{n}$ AcICcountM =1   |                 |                     |
|         | $g_{n}$ AcICcountH=0    |                 |                     |
| sdummy7 | And                     | 66, 99          |                     |
|         | $g_nAclCcountM > 1$     |                 |                     |
|         | g_nAcICcountH>1         |                 |                     |
| sdummy7 | And                     | 66, 99          |                     |
|         | $g_{n}$ AcICcountM >1   |                 |                     |
|         | g_nAcICcountH>1         |                 |                     |
| sdummy7 | And                     | 66, 99          |                     |
|         | $g_nAclCcountM = 1$     |                 |                     |
|         | $g_nAclCcountH = 1$     |                 |                     |
| sdummy7 | And                     | 66, 99          |                     |
|         | $g_nAclCcountM > 1$     |                 |                     |
|         | $g_nAclCcountH = 0$     |                 |                     |
| sdummy7 | And                     | (4)             |                     |
|         | $g_{n}$ AcICcountM = 0  |                 |                     |
|         |                         |                 | Definition of       |
|         | g_sPasInCarNHS<>""      |                 | g_sPasInCarNHS      |
| sdummy3 | And                     | ``ve"           | and                 |
|         |                         |                 | g_sPasInCarNMS      |
|         | g_sPasInCarNMS<>""      |                 | are stated in Table |
|         |                         |                 | 6                   |
| sdummy4 | If a word finishes with | "na"            |                     |
|         | $\mathfrak{g}$          |                 |                     |
| sdummy4 | If a word finishes with | "ne"            |                     |
|         | $\sum_{i=1}^{n}$        |                 |                     |

**Table 7 Sub-constructs of sentence structures (prefix) (Cont.)**

| <b>Name of</b><br>prefix | <b>Condition</b>                                                              | <b>Assigned</b><br><b>Value</b> | <b>Note</b>                                             |
|--------------------------|-------------------------------------------------------------------------------|---------------------------------|---------------------------------------------------------|
| sdummy5                  | $g_{n}$ AcICcountH $>0$<br>Or<br>$g_{\text{Acl}}$ CcountM $>0$                | "olusturu<br>lmasina"           |                                                         |
| sdummy5                  | $g_{n}$ AcICcountH=0<br>And<br>$g$ _nAcICcountM=0<br>And<br>g_sActInCarMS<>"" | 6599                            | Definition of<br>g_sActInCarMS is<br>stated in Table 6. |
| sdummy5                  | g_sActInCarHS=""<br>And<br>g_sActInCarMS=""                                   |                                 | Definition of<br>g_sActInCarHS is<br>stated Table 6.    |

**Table 7 Sub-constructs of sentence structures (prefix) (Cont.)**

The data gathered from the processes stated above is used to form the final sentence structures of the tool. There are two kinds of sentence structure used in the tool which are as follows:

Sentence Structure 1

Application System Type + Input  $(1)$  + Position + User Interface + Output  $(1) + \text{sdummy2} + \text{Output} (2) + \text{Function} + \text{sdummy4} + \text{"oland" algorithm"$ 

g\_sPasASTS + g\_sPasInCarNDS +g\_sPasPS + g\_sProcIn + g\_sActInCarHS +sdummy2+g\_sActInCarMS+" "+scurrentfuname+sdummy4+" olanak saglamalidir."

## Sentence Structure 2

Application System Type+input(1)+Input(2)+sdummy3+ Input(3)+ Position+User

Interface+Function+sdummy4+sdummy7+Output(1)+sdummy2+Output(2)+ sdummy5 +" olanak saglamalidir."

g\_sPasASTS+g\_sPasInCarNDS+g\_sPasInCarNHS+sdummy3+g\_sPasInCar NMS+g\_sPasPS+g\_sProcIn+scurrentfuname+sdummy4+sdummy7+g\_sActInCar HS+ sdummy2+g\_sActInCarMS+sdummy5+" olanak saglamalidir."

The selection of sentence structures is closely linked with the input data. For example, if input data is affected by an action, sentence structure 2 is used. In other words, if a colour of an input object is white, light orange, red, blue-gray or teal, the sentence type is chosen as sentence structure 2. If all the input data is not affected by an action, sentence structure 1 is chosen.

If requirements are generated by using the filtering option, an application system name is removed from the sentence structures. The functional requirements of the business process are generated by using the sentence components dynamically within sentence structures.

## **3.4.1. Example sentences**

An example eEPC model shown in Figure 14 is used to generate functional requirements. The model is evaluated twice by the tool to show the effect of the filtering option. If requirements are generated according to a specific application a system type filtering option is chosen. In other words, if all requirements of the application system types are generated together, the filtering option is not chosen. The relevant requirements sentence are given in section 3.4.1.1.

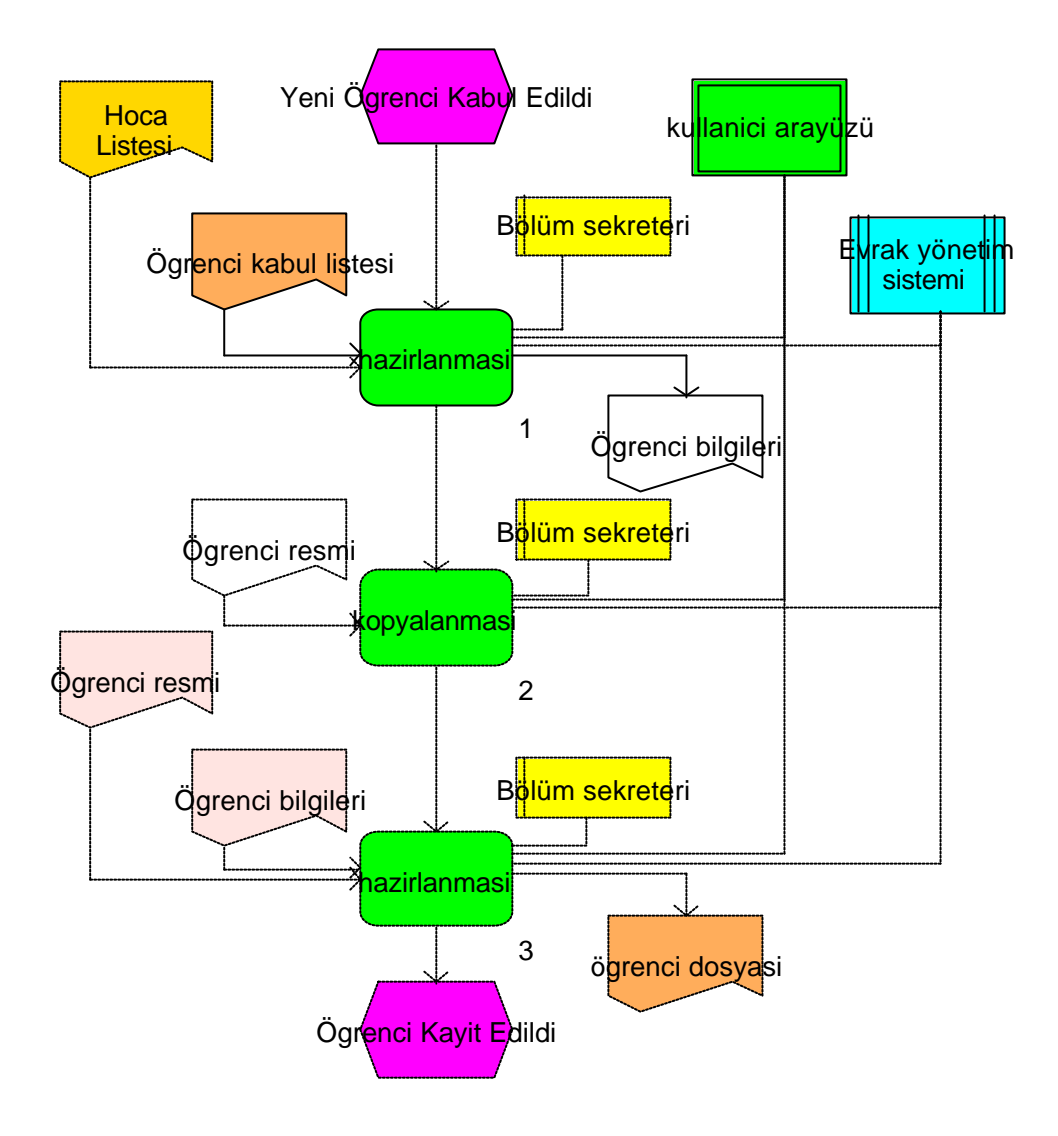

**Figure 14 Example eEPC for requirement sentences**

# **3.4.1.1. Examples for Generated Functional Requirements with a Filtering Option**

In Figure 14, Function 1 has two inputs one of which is affected by an action whereas the other is not. Function 1 also has one output that is affected by an action, one organizational unit, one user interface and application system type. Sentence structure 2 is chosen because one of the inputs is affected by an action.

The result requirement sentence for function 1 is:

*Hoca Listesi kullanilarak Ögrenci kabul listesi'nin, Bölüm sekreteri tarafindan, kullanici arayüzü ile hazirlanmasina ve Ögrenci bilgileri'nin olusturulmasina olanak saglamalidir*.

Function 2 has one input which is affected by an action, 1 output which is affected by an action, one organizational unit, one user interface and application system type. Sentence structure 2 is chosen because the input is affected by an action.

The resulting requirement sentence for function 2 is:

*Ögrenci resmi'nin, Bölüm sekreteri tarafindan, kullanici arayüzü ile kopyalanmasina olanak saglamalidir.*

Function 3 has two inputs which are not affected by an action, one output that is affected by an action, one organizational unit, one user interface and application system type. Sentence structure 1 is chosen because there is no any input affected by an action.

The resulting requirement sentence for function 3 is:

*Ögrenci resmi ve Ögrenci bilgileri kullanilarak Bölüm sekreteri tarafindan, kullanici arayüzü ile ögrenci dosyasi'nin hazirlanmasina olanak saglamalidir.*

# **3.4.1.2. Examples for Generated Functional Requirements without a Filtering Option**

The application system type name is added when filtering is not applied during generation.

*Evrak yönetim sisteminde, Ögrenci kabul listesi ve Hoca Listesi kullanilarak Bölüm sekreteri tarafindan, kullanici arayüzü ile Ögrenci bilgileri'nin hazirlanmasina olanak saglamalidir.*

*Evrak yönetim sisteminde, Ögrenci resmi'nin, Bölüm sekreteri tarafindan, kullanici arayüzü ile Kopyalanamsina olanak saglamalidir.*

*Evrak yönetim sisteminde, Ögrenci bilgileri ve Ögrenci resmi kullanilarak Bölüm sekreteri tarafindan, kullanici arayüzü ile ögrenci dosyasi'nin hazirlanmasina olanak saglamalidir.*

# **CHAPTER 4**

# **4. EXPERIMENTAL STUDY**

This chapter describes the details of the experimental study. The main aim of the experimental study was to validate the tool execution. Other aims of the experimental study were to measure the effectiveness of the tool and discover if there were other benefits of the tool.

The experimental study was the project which lasted 13 months and consists of the technical specification preparation phase of a IS procurement project for the Turkish Land Forces Command. The process described in the following sections was applied completely and the tool was successfully used during the study. Due to the sake of secrecy and security, the process followed, the size of the project, the structure of the project office and the results of tool executions are explained but other details are can not be revealed.

The following sections include a description of the experimental study, the context of the experimental study which is applied during experimental study and application of the KAOS tool.

# **4.1. Description of Experimental Study**

The resultant size of the experimental study (the system) was 26930 FP. The system consisted of 295 business process models and contained 1270 functions. There were 2913 information carriers and 74 organizational units connected with functions.

The project team consisted of two sub-teams one of which was the Middle East Technical University (METU) project team and the other the customer side project team, as shown in Figure 15. The METU project team consisted of a software and hardware analysis group. The customer's project team included domain experts which were changed when the domain changed.

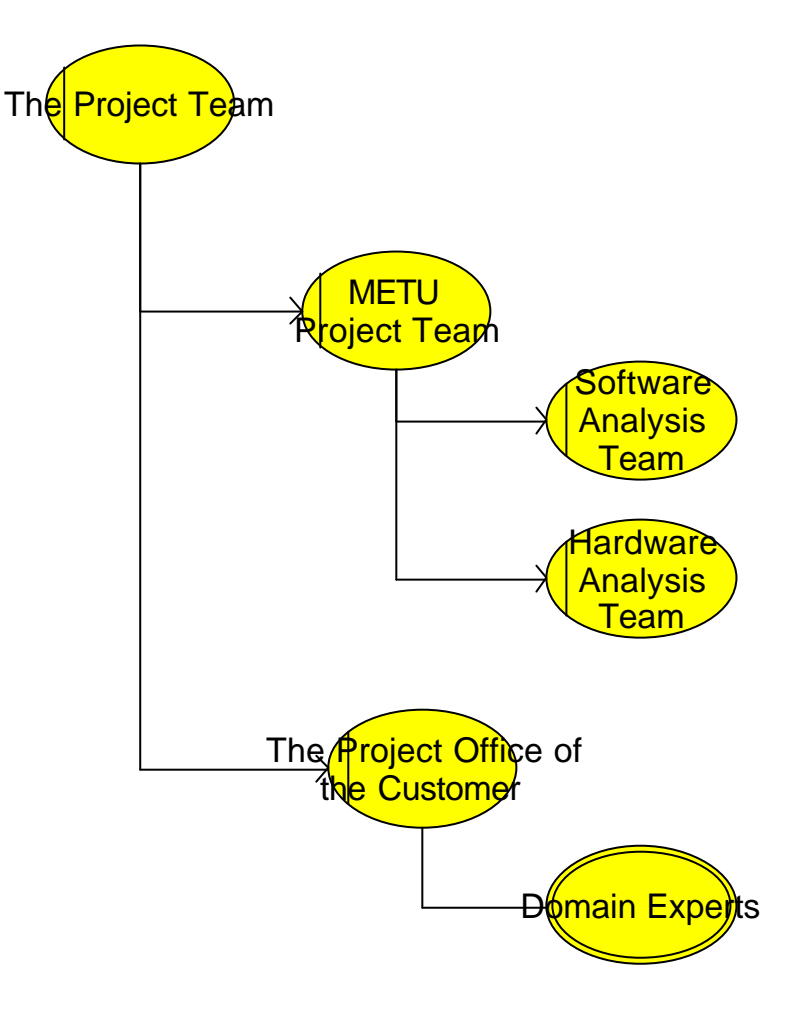

**Figure 15 The structure of the team**

# **4.2. The Context of the Experimental Study**

The recommended and also applied processes consist of seven main subprocesses which includes; concept exploration, AS-IS business process modelling, TO-BE business process modelling, system requirement specification, verifications of the work products and validations of the work products. The uppermost process is shown in Figure 16.

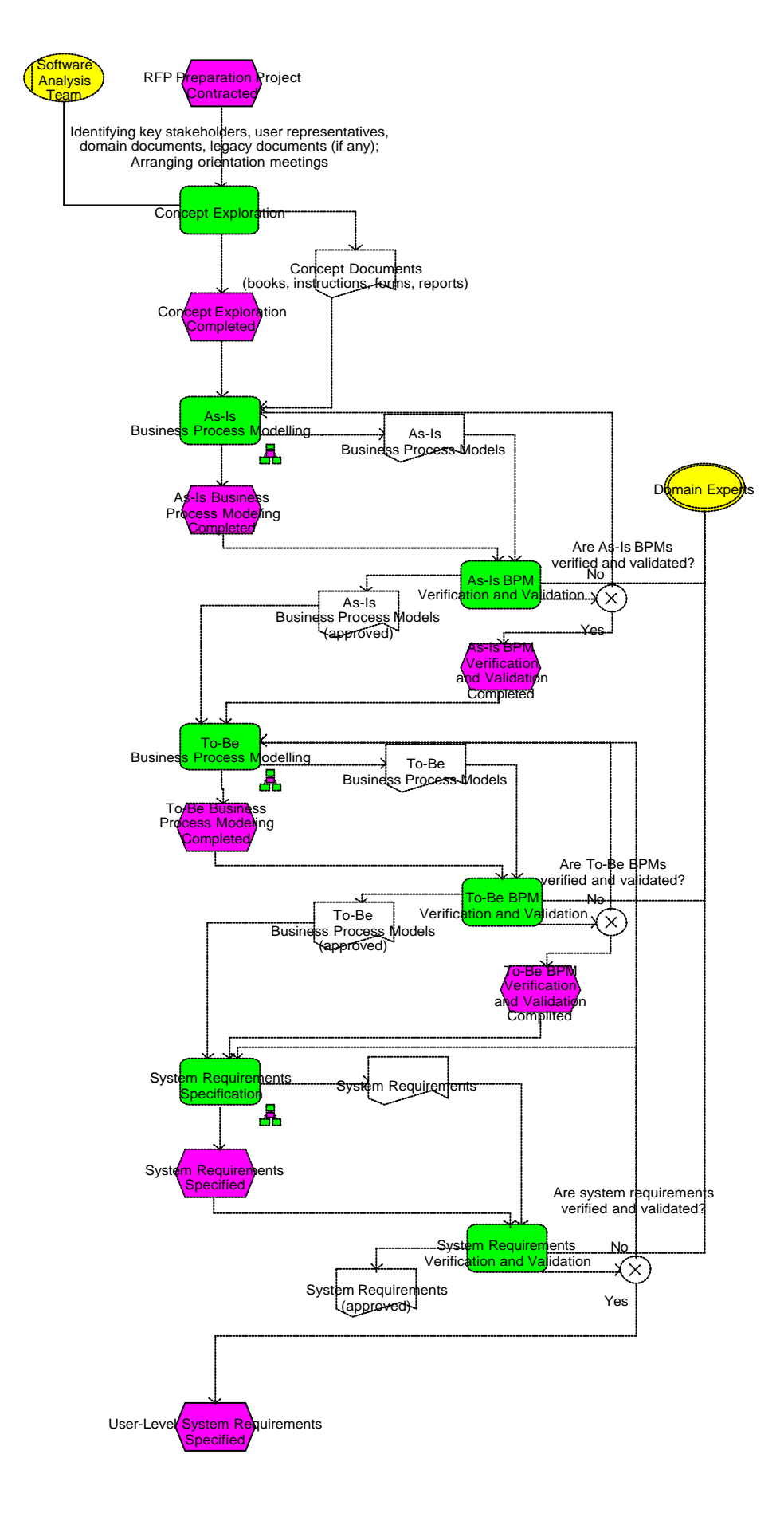

**Figure 16 The uppermost process in eEPC**

## **4.2.1. Concept Explorations**

Concept exploration is the first activity in the process, as shown in Figure 16. It starts when the RFP preparation project is contracted. The aim of this phase is to identify key stakeholders, user representatives, domain documents and legacy documents (if any). In addition, orientation meetings are arranged with customer. Concept exploration is realized by the software analysis team.

## **4.2.2. AS-IS Business Process Modelling**

AS-IS business process modelling is the second activity in the uppermost process and details of the activity are shown in Figure 17. The fundamental aim of the process is to visualise current business processes. AS-IS business process modelling is realized by 6 sub-steps. These are identifying organizational charts for business domain, identifying key business processes for each organizational unit, decomposing and modelling key business processes into sub business processes, modelling each lowest-level sub-business process, creating data dictionary, and verification and validation of AS-IS data dictionary.

AS-IS business process modelling activity is triggered when the concept exploration is completed. First, organizational charts are identified and then key business processes for each organizational unit are identified. Key business processes are decomposed and modelled into sub business processes until the lowest possible level for modelling is reached. These steps are carried out by the software analysis team and domain experts.

Meanwhile, the data dictionary of the AS-IS model is created by the software analysis team during the AS-IS modelling. When the data dictionary is completed, verification and validation of AS-IS data dictionary (AS-IS DD) is done by domain experts. If there are any mistakes in the AS-IS DD, it is updated by software analysis team. Updating operations continue until the AS-IS DD is verified and validated. When the AS-IS DD is prepared and the modelling of all sub processes are finished, the work product of this activity, the AS-IS business process models, are produced.

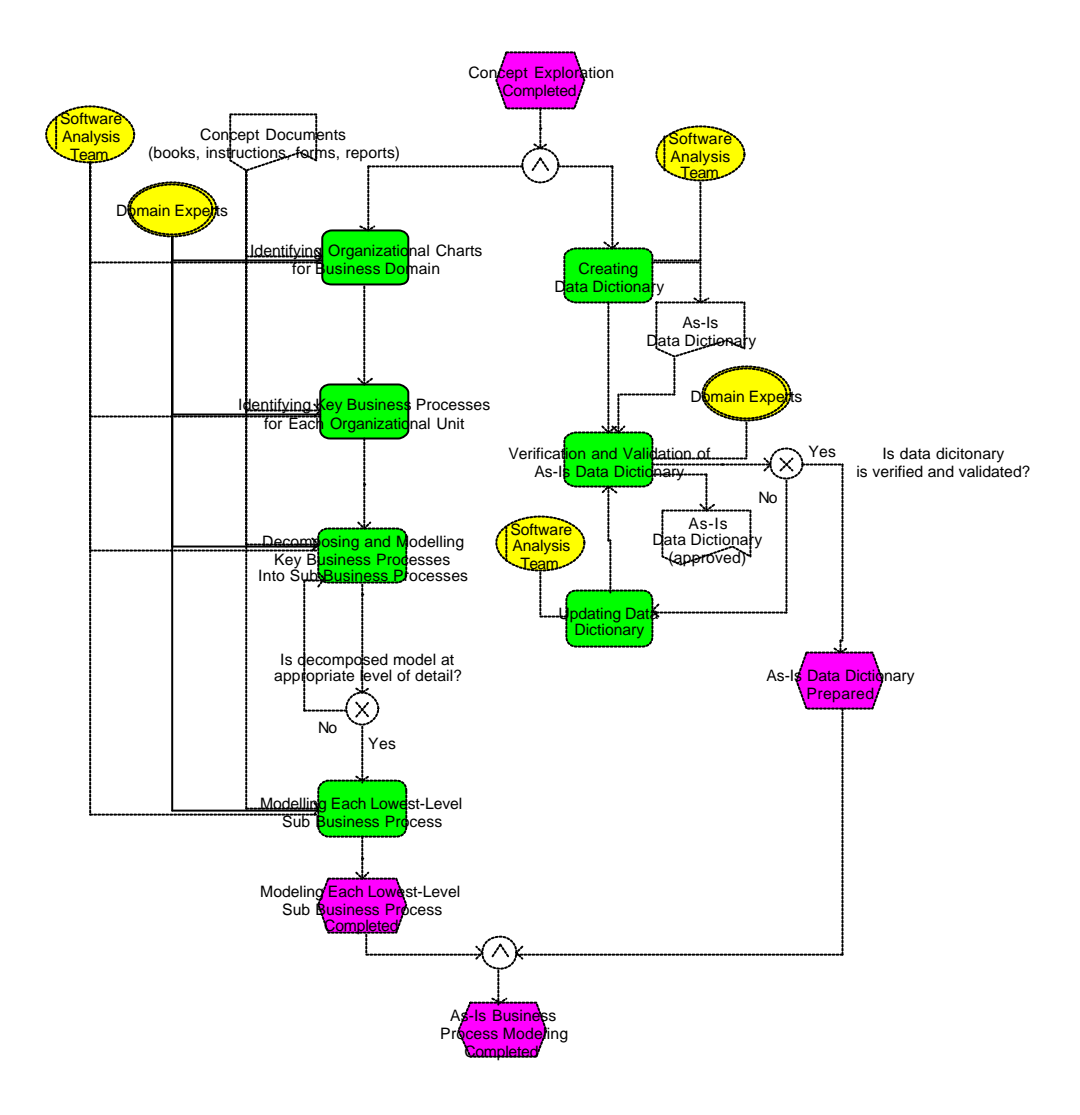

**Figure 17 AS-IS BPM**

## **4.2.3. AS-IS BPM Verification and Validation**

The AS-IS business process model (BPM) verification and validation is the third activity in the uppermost process, as shown in Figure 16. The activity starts when the AS-IS business process modelling is completed.

The fundamental aim of the process is to verify and validate AS-IS models. Domain experts inspect AS-IS business process models comparing business processes with models for verification and validation. When there is conflict in the fit between business processes and models, models are updated by domain experts and the software analysis team. This is a recursive action and continues until all models are verified and validated.

## **4.2.4. TO-BE Business Process Modelling**

TO-BE business process modelling is the fourth activity in the uppermost process and details of the activity are shown in Figure 18-a and Figure 18-b. The fundamental aim of the process is to model target business processes and determine IT support for the target business processes. TO-BE process modelling activity is realized by 15 sub-steps including analyzing and enhancing existing business processes, verification and validation enhanced BPMs, identifying business processes that need IT support, identifying high-level software components, assigning software components to business processes that need it support, verification and validation of software components assigned to BPMs, identifying hardware components, validation of hardware components, assigning software components to hardware components, identifying data transmission requirements, identifying telecommunication infrastructure, validation of telecommunication infrastructure, identifying system architecture, updating data dictionary and verification and validation of to-be data dictionary.

The TO-BE BPM activity is triggered when the AS-IS BPM verification and validation are completed. First, taking into account the tool restriction, the AS-IS business processes are analyzed and enhanced by software analysis team and where possible domain experts. Enhanced business process models are verified and validated by domain experts. When enhanced business process models are not verified and/or not validated, updates continue until all models are verified and validated. Later, business processes which need IT support are identified by the software analysis team and domain experts while each high level component is identified by software analysis team. There is a close interaction between these identifications because both sides affect each other. When both identifications are completed, determined high-level software components are assigned to the business processes that need IT support. The work products of the activity are the software components assigned business process models and these are verified and validated before proceeding to the next activity. If there is a problem for the work product, updates are applied where appropriate by the software analysis team and domain experts. This is a recursive action and continues until verification and validation is completed. The following step is hardware component identification and is completed by the hardware analysis team. The software components are

used to determine hardware components. The hardware components are then validated by domain experts. If validation is not realized, the determined hardware components are updated until the validity is approved. Approved software components are assigned to approved hardware components by software and hardware analysis team, meanwhile data transmission requirements are identified by hardware analysis team and domain experts. Telecommunication infrastructure is identified by the hardware analysis team and domain experts as soon as data transmission requirements are identified. Telecommunication infrastructures are then validated by domain experts. Updates continue until validity is approved. When software components are assigned and the validation of telecommunication infrastructure is supplied, system architecture is identified by hardware analysis team using approved telecommunication infrastructure and software components.

The data dictionary is updated by software analysis team while the activities of TO-BE business process modelling are realized. Verification and validation of data dictionary is achieved by domain experts when updates are completed. Update operation continues until verification and validation are completed.

TO-BE business process modelling is completed, after the system architecture has been determined and TO-BE data dictionary has been prepared. The work product of this process is the TO-BE BPMs.

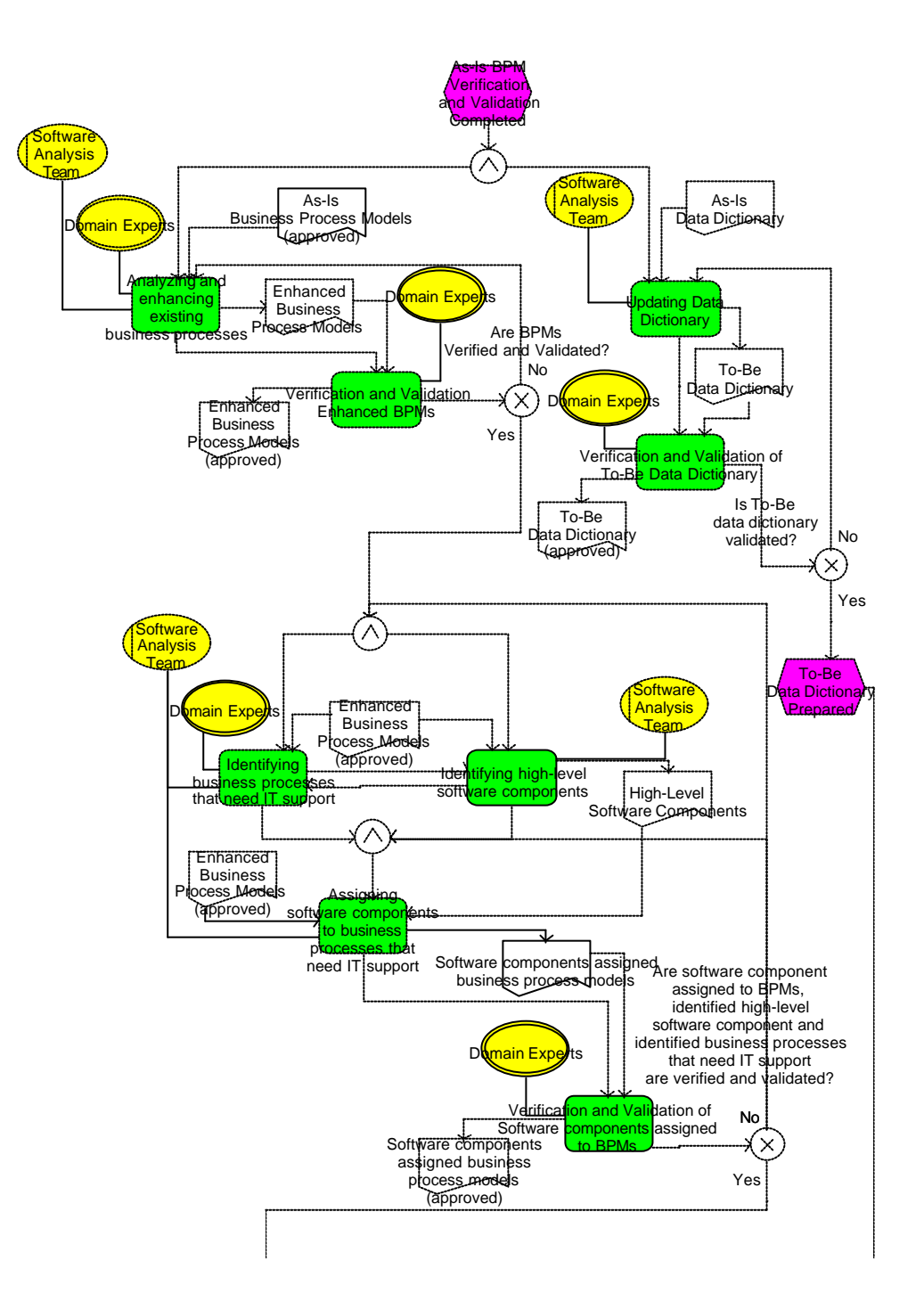

**Figure 18-a TO-BE BPM**

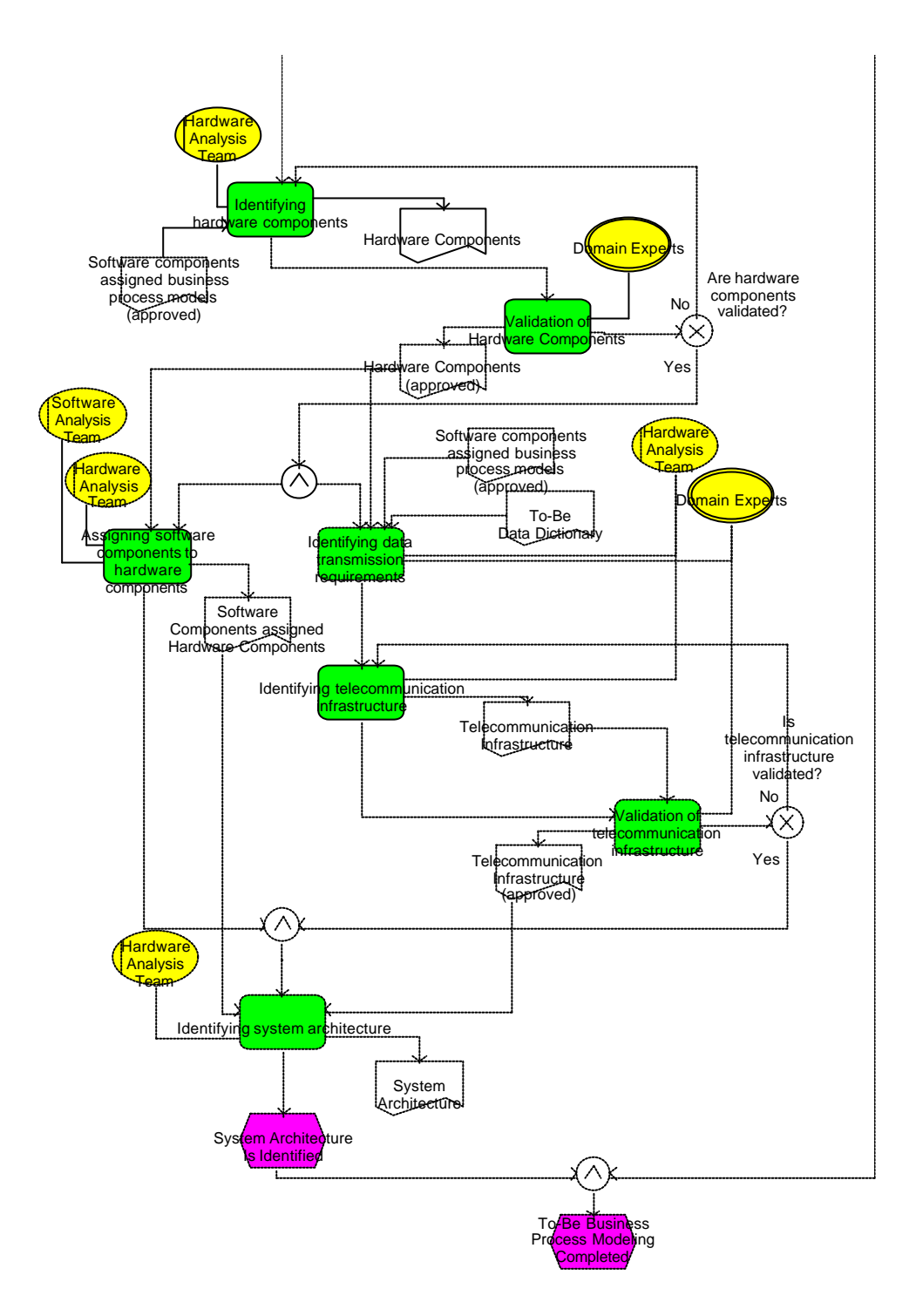

**Figure 18-b TO-BE BPM**

## **4.2.5. TO-BE BPM Verification and Validation**

TO-BE BPM verification and validation is the fifth activity in the uppermost process, as shown in Figure 16. The activity starts after the TO-BE business process modelling is completed.

The fundamental aim of the process is to verify and validate TO-BE BPMs and the activity completed by domain experts. When there is a problem in the TO-BE BPMs, updates are carried where necessary.

## **4.2.6. System Requirement Specification**

System Requirement Specification is the fifth activity in the uppermost process and details of the activity are shown in Figures 19-a, 19-b. The fundamental aim of the process is to generate the system requirements of the TO-BE business process models. The system requirements specification activity is realized by 11 sub-steps such as automated user-level functional system requirements generation, verification and validation of user-level functional system requirements allocated to software, identifying Commercial Off The Shelf (COTS) requirements, identifying non-functional system requirements, integrating system requirements allocated to software, verification and validation of system requirements allocated to software, preparing system WBS, verification and validation of system WBS, specifying hardware and telecommunication infrastructure requirements, verification and validation of system requirements allocated to hardware and telecom infrastructure, integration of software, hardware, and telecommunication requirements specifications.

The system requirement specification activity is triggered as soon as TO-BE BPM verification and validation is completed. First, user level functional system requirements are generated by the tool using the work products which are the software components assigned business process models (approved). Since one of the aims of the experimental study was to test the tool, this is one of the important parts of the whole process. When generation is completed, verification and validation activities for user-level functional system requirements allocated to software are applied by domain experts. The activities continue until the userlevel functional system requirements allocated to software are validated. If there is any problem concerning the requirements, due to models, the required changes are done.

Meanwhile COTS requirements and non-functional requirements are identified by the software and hardware analysis team. Then, the identified
requirements and validated requirements are integrated by the software analysis team to form system requirements allocated to software. Afterwards, system requirements allocated to software are verified and validated by the domain experts. When there is any problem concerning requirements, there root activity from where problems emanate is repeated until system requirements allocated to software are verified and validated. Later, the system Work Breakdown Structure (WBS) is prepared by the hardware analysis team. Domain experts inspect the system WBS for verification and to validation. If there is a problem about the system WBS, the system WBS is updated by the hardware analysis team until system WBS is verified and validated. Next, hardware and telecommunication infrastructure is specified by the hardware analysis team and system requirements allocated to hardware and telecommunication infrastructure are produced via the activity. Verification and validation of system requirements allocated to hardware and telecom infrastructure are sequential steps and carried out by domain experts. These requirements are updated until they are verified and validated by the customer. The final activity of the system requirement specification is the integration of hardware, software and telecommunication requirements. This activity is completed by hardware and software analysis team and the work product of this stage is system requirements.

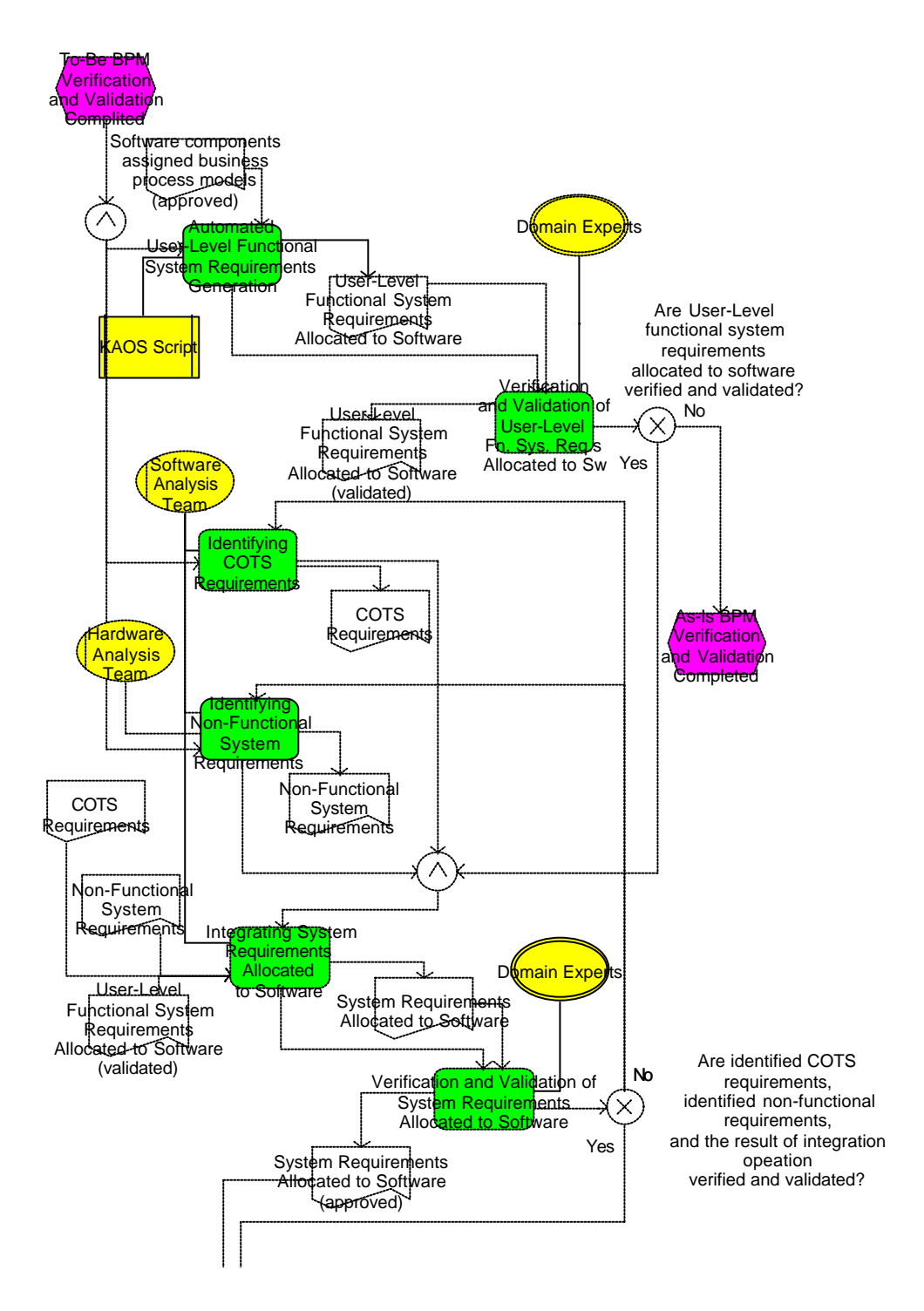

**Figure 19-a System requirement s pecification**

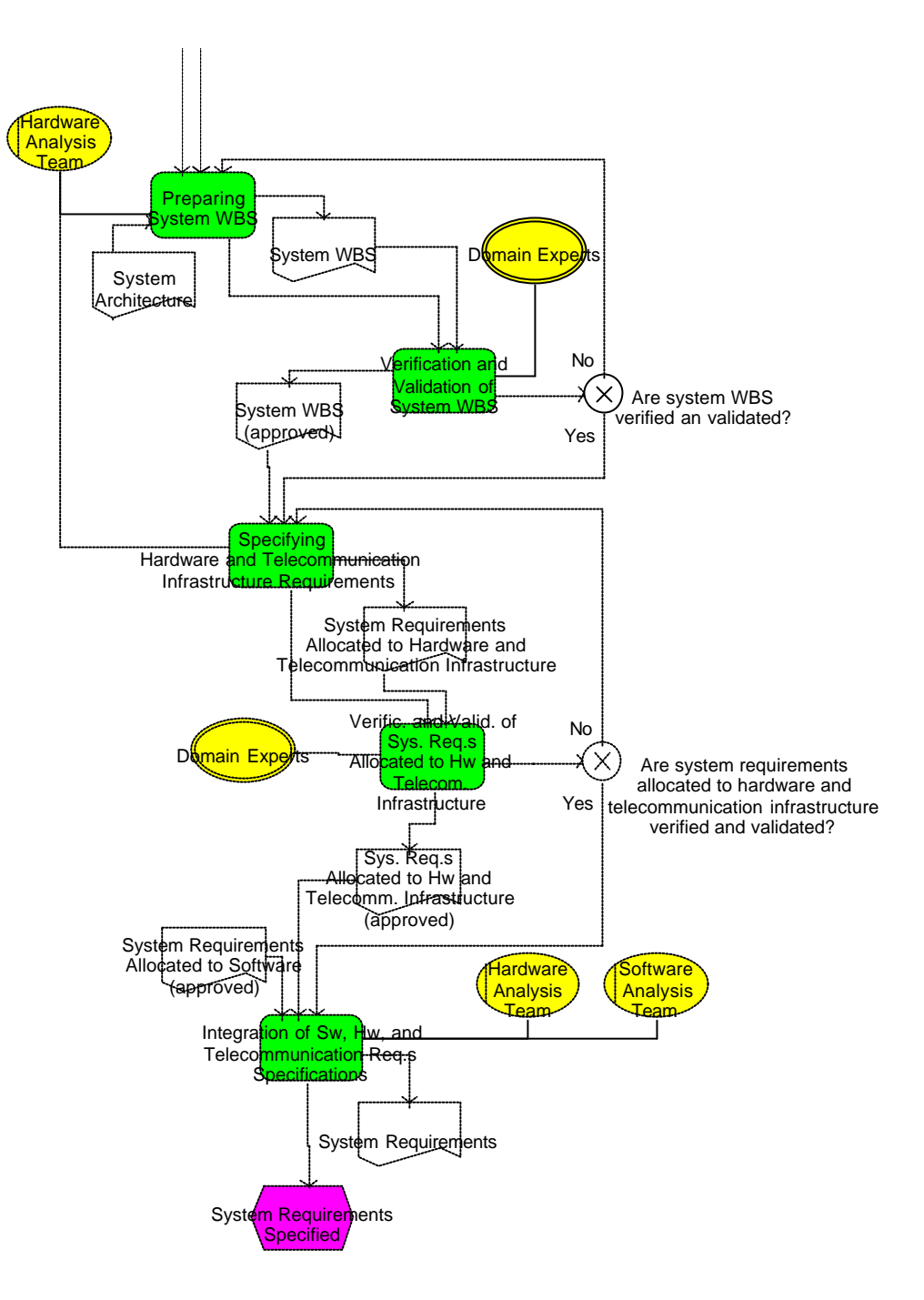

**Figure 19-b System requirements specification**

#### **4.2.7. System Requirement Verification and Validation**

System Requirement Verification and Validation is the sixth and the last activity in the uppermost process, as shown in Figure 16. The activity starts as soon as system requirements are specified

The fundamental aim of the activity is to verify and validate integrated system requirements. Domain experts are responsible for this activity and if missing items are found in the end of inspections, relevant activities and processes repeated until the system requirements are verified and validated otherwise the uppermost process is completed successfully with the work product being the approved system requirements.

#### **4.3. Application of the KAOS Tool**

The process which is shown in Figure 16 is followed in its entirety. 295 business process models are instantiated by the KAOS tool and 1270 functional requirements were generated. The generation took  $30<sup>3</sup>$  minutes although there are many complicated connections among rules, event and functions. Each function of the models are compared with the related requirements sentences to check whether requirements sentences are formed correctly and to find out whether there is any function which has not been evaluated by the tool during generation

Results show that 753 generated requirements did not necessitate any correction. In other words, 59.3% of generated requirements did not contain punctuation errors, spelling errors, inconsistencies or badly structured sentences. On the other hand 517 generated requirements (40.7 % of generated requirements) required corrections and they were corrected in 3 person/days. Applied corrections can be classified in 2 groups as depicted in Table 8.

| <b>Reasons of Corrections</b>                                         | Number of<br>corrected<br>requirements |
|-----------------------------------------------------------------------|----------------------------------------|
| Business process models which do not<br>conform to tool restrictions. | 240                                    |
| Lack of morphological generator                                       |                                        |

**Table 8 Reasons of corrections** 

Business Process Models which do not conform to tool restrictions and rules:

240 requirements sentences could not be generated correctly because related models were not developed considering the tool restrictions.

<sup>&</sup>lt;sup>3</sup> The computer which is used for generation is Pentium 4 – 1.8 GHz / 520 KB RAM

- 235 of the 240 requirements contained more than 2 pairs of parenthesis in the information carriers. For example, one of the information carriers named "(…Madde 2.(a).(3).(ç))" which contains 4 pairs of parenthesis. Should be "(…Madde 2.a.3.ç)"
- 2 of the 240 requirements lacked of information carriers because they were not connected with related functions.
- 3 of the 240 requirements were not right because some information carriers were not correctly colour coded. In other words, defined colour codes which are stated in Table 5 (see section 3.3.2 for detailed information) have not been chosen for information carriers during the modelling.

#### Lack of morphological generators:

277 generated requirements sentences were affected by a lack of a natural language generation modules in KAOS tool.

- Suitable suffixes were added by the tool for the words which end with "i", "i", "e", "a", "u", "er", "ar", "k", "d", "b" whereas other words lacked for suffixes so 146 of generated requirement sentences required suffixes for words which were not considered.
- 93 of 277 requirements sentences required suffixes for information carriers ending with numbers for example "… Madde 1" which also required suffixes.
- 12 of 277 requirements sentences were mismatched due to vowel deletion. For example if an information carrier ended with "Emir", one of the possible suffixes for the word is "in" but combining them as "Emirin" is incorrect. The vowel "i" should be deleted and word should be constructed as "Emrin". This is not supported by the KAOS tool.
- 24 of 277 requirements sentences were affected by softening. For example one of the possible suffixes for words like "Kitap" is "i"

but combining them like "Kitapi" is incorrect. The consonant "p" should soften as "b" so that words should be construc ted as "Kitabi". This is not supported by the KAOS tool.

## **CHAPTER 5**

### **5.CONCLUSION**

The main aim of the thesis was to develop a tool to automatically generate functional requirements in natural language from business processes. Business process modelling is used as an approach for eliciting requirements. This chapter concludes the thesis by summarizing the studies performed during the thesis, describes contributions of the tool and future work.

#### **5.1. Summary**

With a related research, description of requirement engineering, the domains which form requirement engineering and description of requirement are stated. The classifications of requirements are identified. In addition to these, some of the characteristics such as "well-written", "well-identified", "well-structured" are clarified for the requirement and requirement sentences. The guideline which is followed is briefly explained. The requirements which are generated by the tool KAOS are identified according to the definitions stated for requirements and requirements sentences. Prominent studies about problems of requirement engineering industry and their detrimental consequences are mentioned. These problems are especially important for the thesis because one way of decreasing the problems directly or indirectly is automatic functional requirement generation. Business process modelling is briefly explained together with definitions about business processes and related terminology is stated. The advantages of business process modelling are also explained from the software engineering point of view. The ARIS concept and constructs of the ARIS House are explained in detail. EPC and eEPC modelling method of the ARIS concept is introduced. the notation of

the method and the objects which are used in the notation are explained. The ARIS tool is briefly explained. The classification of the tools which are used for requirement engineering is explained and the place of the KAOS tool is identified according to the classification. In addition, the literature survey about automatic requirement generation tools is mentioned and related tools are compared.

The software design of the KAOS tool, the scenario of the tool, tool restrictions and sentence structure are explained in detail. A sample business process model is chosen to generate requirements. A detailed description of the experimental study is given with the processes followed and the results of the application of the KAOS tool are discussed.

#### **5.2. Contributions**

The business process modeling based requirements generation tool, the KAOS tool, has been developed as a part of this thesis and was tested in a large military project to assess its usability. The tool generated requirements of 26930 FP experimental study in 30 minutes. In a similar project the manual generation of 10092 FP requirements document took 2 person/months. Requirements are generated as intended, if models are produced within tool restrictions. There are some requirements which were discovered not have been produced correctly either because some functions of TO-BE BPMs are not modelled considering tool restrictions or some objects are not connected to functions. The rest of the requirements sentences are affected by lack of a natural language generation module. Although a morphological generator is lacking, more than half of the requirements are completely produced and took 3 person/days to check and update all requirements. If a morphological generator had been integrated into the KAOS tool, 79.7% of requirements would have be correctly produced for the experimental study. As a result, automatic requirements generation using KAOS is more efficient than manual requirement generation.

The KAOS tool is a link between modelling and writing requirements which does not exist in other requirement engineering tools. The KAOS tool supports system level requirements engineering activities whereas current software engineering tools mainly focus on software requirements which are a low level when compared to system level requirements.

Because all requirements are based on a predefined sentence structure, the readability of all requirements were improved which increased the understandability of requirements. A consistent requirement document is supplied as it is automatically generated from business models. In other words, the inconsistencies which occur due to many engineers working on different parts of the documents are prevented

Other benefits of using the tool were discovered. Connection mistakes in business process models were found with the help of the tool although the influence of the KAOS tool is indirect. If objects are not connected with relevant function, they are not seen in requirements sentences which make requirements sentences incorrect. These connection mistakes are identified while comparing models with relevant requir ements sentences.

Software requirements frequently change and these changes can be annoying, time consuming and error prone in the manual generation sittuation. Whereas in automatic generation they are constant thus it is easy to estimate the cost and design a schedule based on rework and documentation.

It can be concluded from the findings that the KAOS tool significantly reduces the time and effort required for requirements generation and enables the identification of modelling mistakes. It can be used for large scale projects. The effort expended on non-value-added tasks such as reworking and documentation is decreased, and modifiability of the requirements documents is increased. It is also possible for requirements to be imported into requirements management tools which have a basic import/export mechanism such as RequisitePro v2002, Caliber RM 3.0, C.A.R.E 3.0, Catalyze 1.0, CORE 4.0, Cradle 4.0, DOORS 6.0, Envision 5.4.2, IRqA 2.1, Team Trace 2.1. Therefore further tool assistance can be integrated into development projects easily.

The completeness, consistency, redundancy control was out of the area of concern of the KAOS tool and thus were not realized.

#### **5.3. Future Work**

Future work can be described from two points of views; one concerning tool development, and the other is about improvements to the functionalities of the tool.

The KAOS tool has a specific behaviour for different modes of operations thus this behaviour can be generalized. Currently "roles" are used to define function execution. Other purposes such as "responsible", "decides on", "contributes to", "must be informed" can be incorporated into the tool and can be considered during requirement generation. Conditional requirements are not considered thus conditional sentences can be generated. Requirements are generated in ".Doc" format but they can also be generated in a more generic format (such as XML) to improve integration possibilities.

The tool can be improved to generate a responsibility-role matrix. Morphological generators for Turkish can be integrated into the KAOS tool so that corrections applied to the requirements sentences can be minimized.

# **REFERENCES**

Bayias, P., and Hadzilacos, T., 1999, "The Requirements Engineering Process of ΟΑΣΗΣ**:** An Industrial Case Study", http://citeseer.nj.nec.com/cs

Berenbach, B., 2003, "The Automated Extraction of Requirements from UML Models", Proceedings of the 11th IEEE International Requirements Engineering Conference,pp.1.

Bray, I.K., 2002, "Requirements Engineering", Addison Wesley Publishing Company.

Brooks, F.P., 1987, "No Silver Bullet-Essence and Accidents of Software Engineering", Computer Magazine,Vol.20, pp.10-19.

Christel, M.G., and Kang, K.C., 1992, "Issues in Requirements Elicitation", Technical Report, CMU/SEI-92-TR-012.

Decker, S., Erdmann, M., and Studer, R., 1996, "A Unifying View on Business Process Modelling and Knowledge Engineering", Proceedings of the 10th Knowledge Acquisition for Knowledge Based Workshop,pp.1-16.

Demirörs, O., Tarhan, A., and Gencel, Ç., 2003, "Utilizing Business Process Models for Requirements Elicitation: A Large System Acquisition Experience", 29<sup>th</sup> Euromicro Conference, Vol-2, pp.409-412.

Gladwin, B., and Tümay, K., 1994, "Modelling Business Processes with Simulation Tools", Proceedings of the 1994 Winter Simulation Conference, SCS pp.114-121.

Hlupic, V., and Robinson, S., 1998, "Business Process Modelling and Analysis Using Discrete-Event Simulation", Proceedings of the Winter Simulation Conference, Vol-2, pp.1363-1369.

IDS Scheer AG, 2003, "ARIS Framework Concept", http://www.ids-scheer.com.

INCOSE, 2002a, "SE Tools Taxonomy", http://www.incose.org.

INCOSE, 2002b, "Tools Survey: Requirements Management (RM) Tools", http://www.incose.org.

Lausen, S., 2002, "Software Requirements-Styles and Techniques", Addison Wesley Publishing Company.

Lindsay, A., Downs, D., and Lunn, K., 2003, "Business Process-Attempt to Find a Definition", Information and Software Technology, pp.1015-1019.

Loos, P., and Allweyer, T., 1998, "Object-Orientation in Business Process Modelling Through Applying Event Driven Process Chain (EPC) in UML", IEEE, pp.102-112.

Macaulay, L.A., 1996, "Requirements Engineering", Springer-Verlag.

Mattes, F., Wegner, H., and Hupe, P.,1999, "A Process-Oriented Approach to Software Component Definition", Springer-Verlag, pp.26-40.

Robertson, S., and Robertson, J., 1999, "Mastering the Requirements Process", Addison Wesley Publishing Company.

Scheer, A.W., 1994, "Business Process Engineering-Reference Models for Industrial Enterprises", 2nd Edition, Springer, Berlin.

Scheer, A.W., 1999, "ARIS-Business Process Frameworks", Springer, Berlin.

Scheer, A.W., 2000, "ARIS-Business Process Modelling", Springer, Berlin.

Scheer, A.W., September 2001, "ARIS Methods", Springer, Saarbrüchen, Berlin.

Vidovich, D.I., 2003, "Dynamic Business Process Modelling Using ARIS", 25th International Conference Information Technology Interfaces, pp.607-612.

Wiegers, K.E., 1999a, "Software Requirements", Microsoft Press.

Wiegers, K.E., 1999b, "Writing Quality Requirements", http://www.processimpact.com.

Wilson, W.M., 1999, "Writing Effective Natural Language Requirements Specifications", STSC Cross Talk, http://www.stsc.hill.af.mil/index.html

Yourdon, E., 2000, "Managing Software Requirements", Addison Wesley Publishing Company.

# **APPENDIX**

The step by step execution of KAOS tool is given here

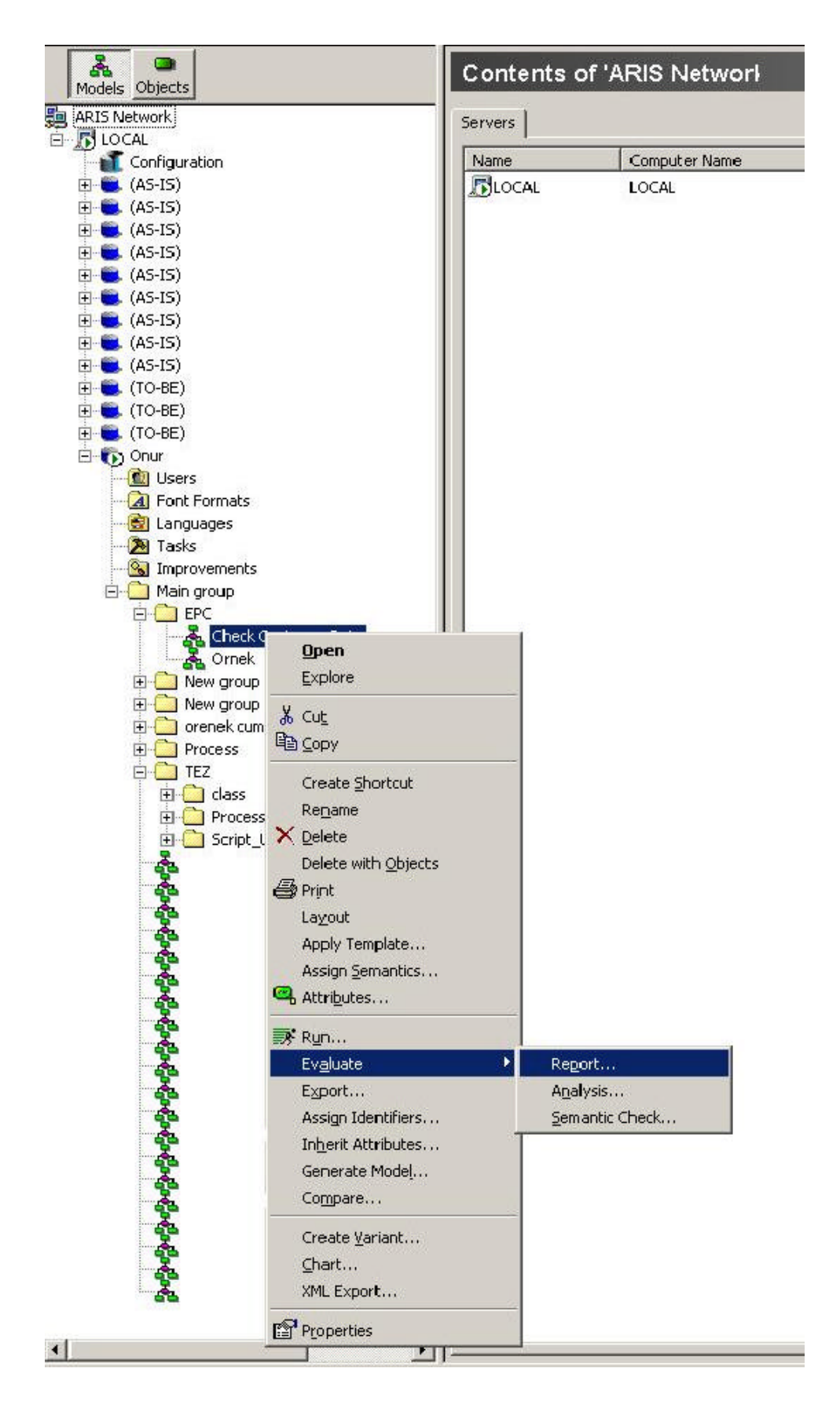

**Figure 20 KAOS tool step 1**

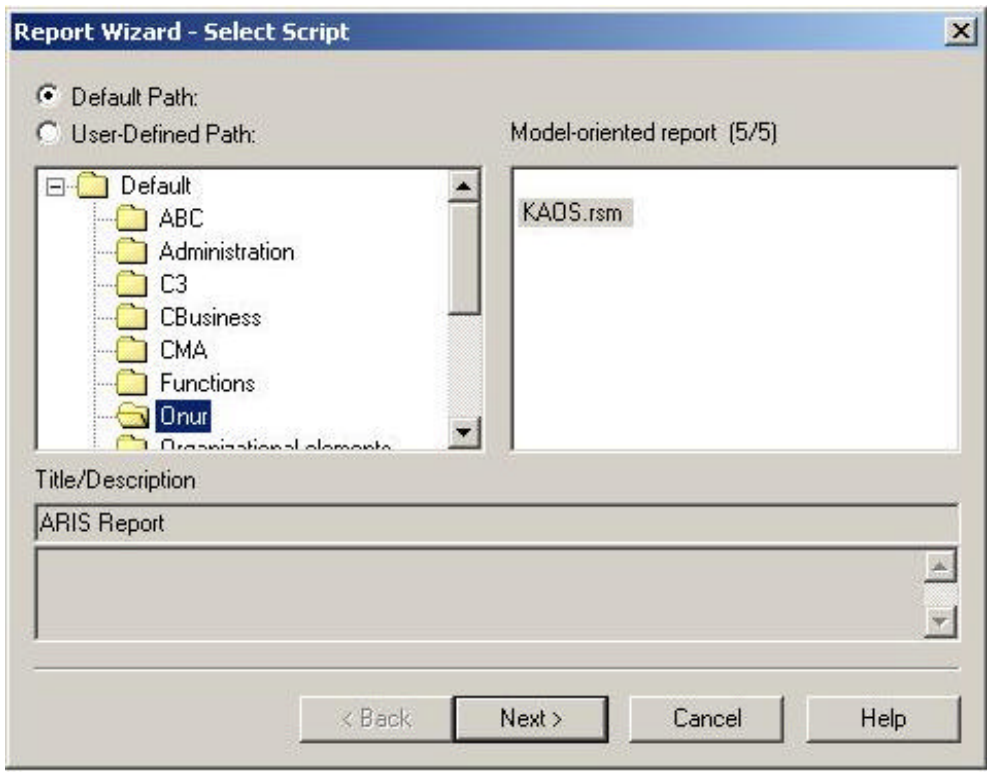

**Figure 21 KAOS tool step 2**

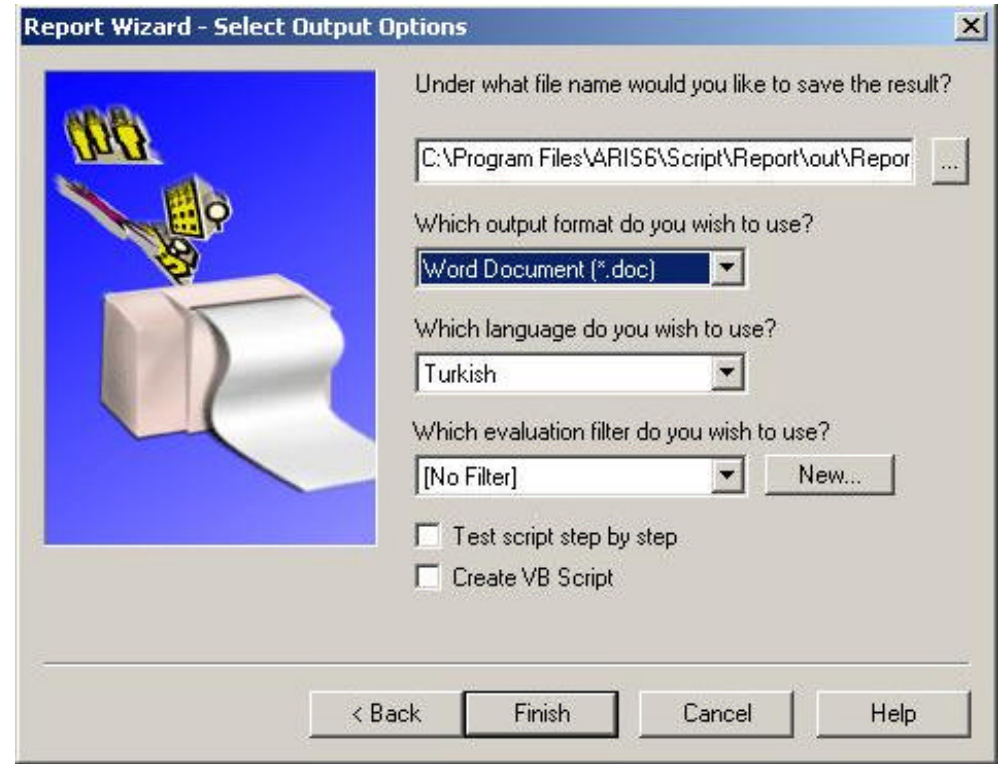

**Figure 22 KAOS tool step 3**

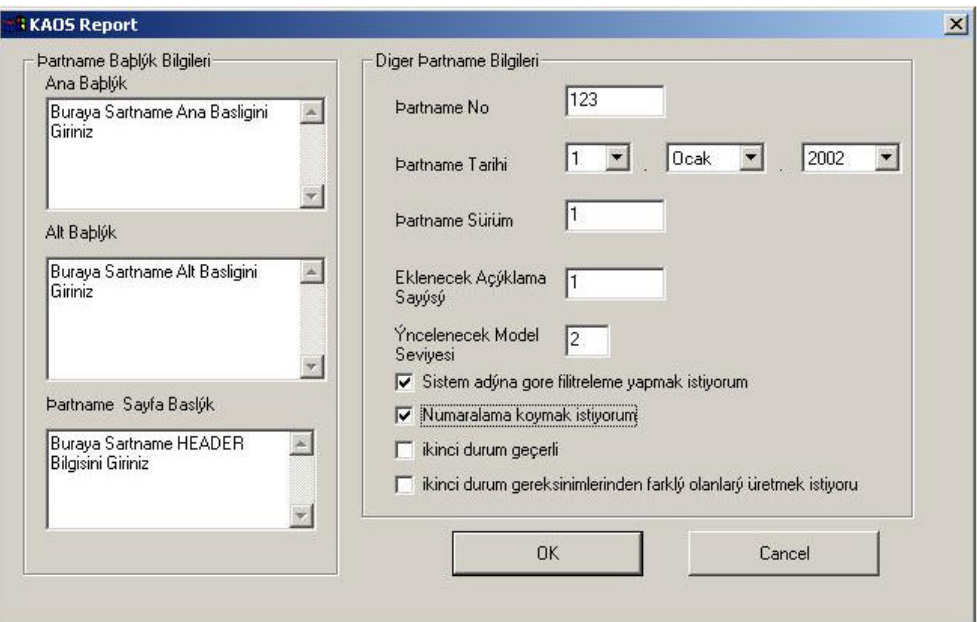

**Figure 23 KAOS tool step 4**

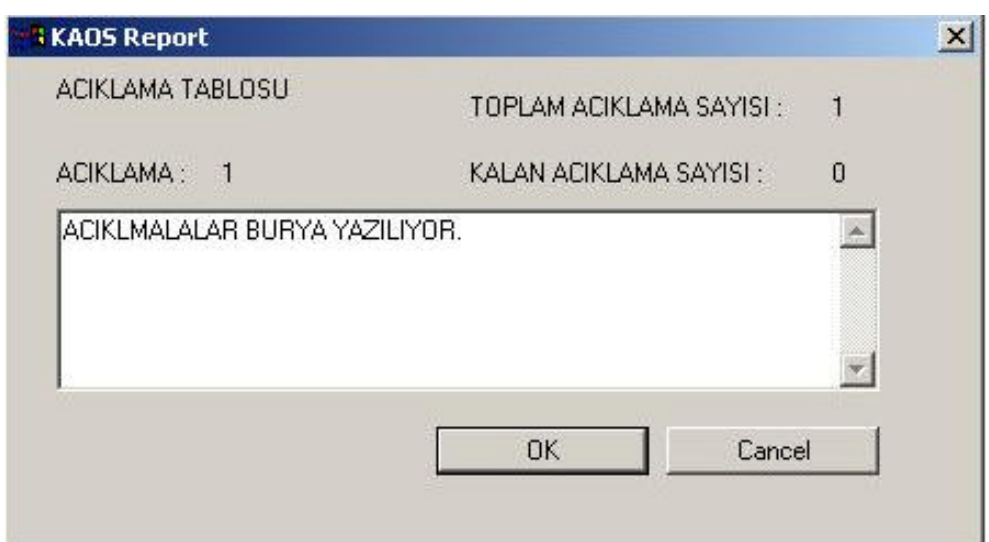

**Figure 24 KAOS tool step 5**

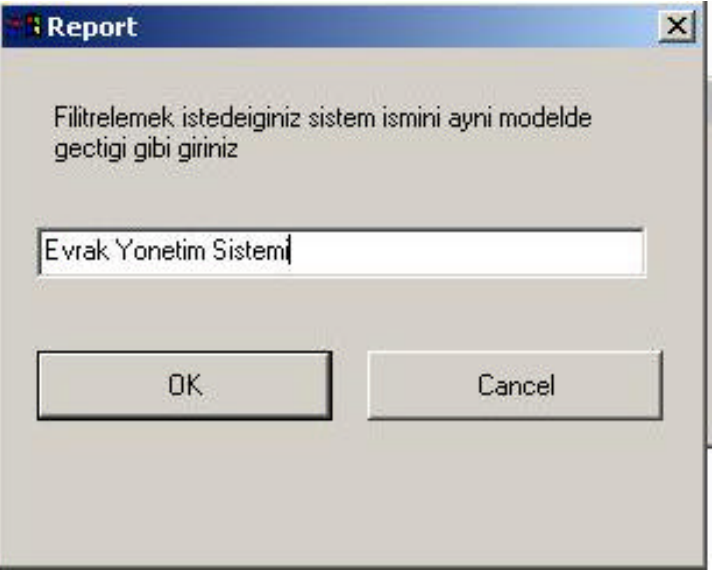

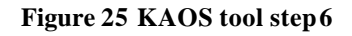

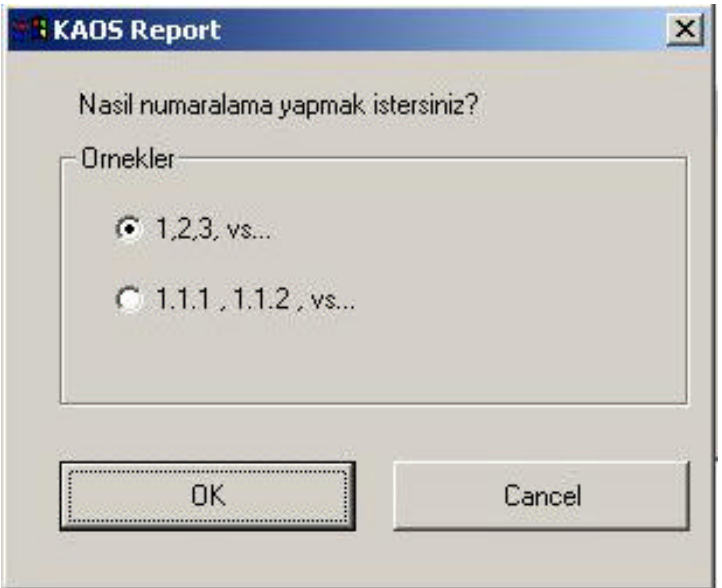

**Figure 26 KAOS tool step 7**

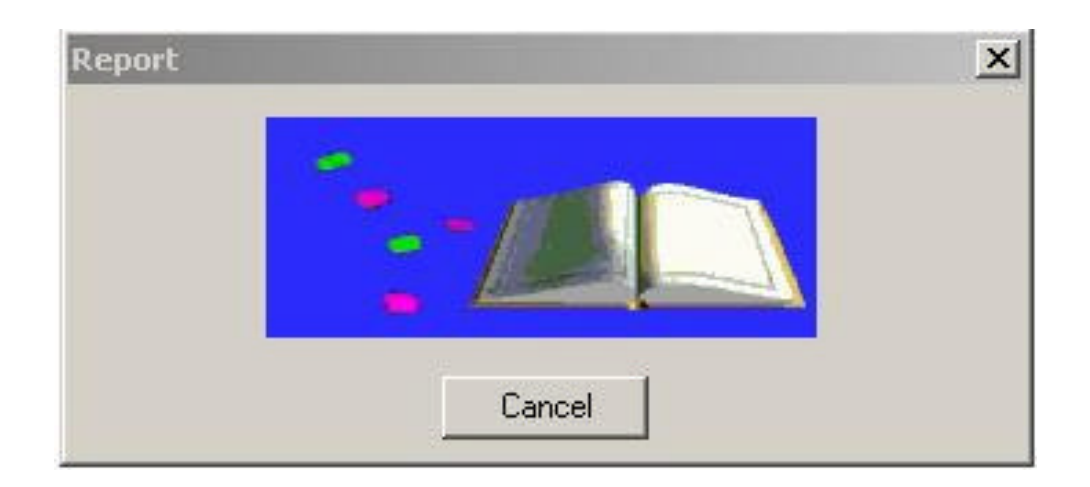

**Figure 27 KAOS tool step 8**

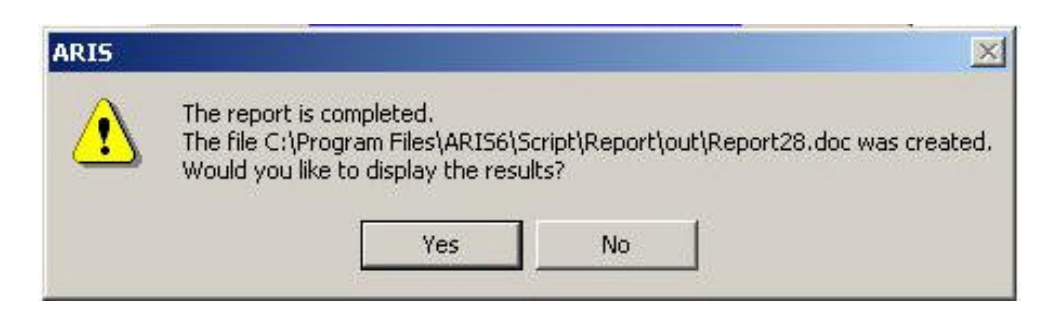

**Figure 28 KAOS tool step 9**